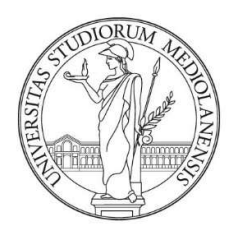

## UNIVERSITÀ DEGLI STUDI DI MILANO FACOLTÀ DI SCIENZE AGRARIE E ALIMENTARI

Corso di Laurea Triennale in

Valorizzazione e Tutela dell'Ambiente e del Territorio Montano

# Sistemi esperti a supporto di pianificazione, prevenzione e difesa dagli incendi boschivi in Valle Camonica

Relatore: Prof. Giorgio Vacchiano

Elaborato Finale di: Beatrice Bernasconi Gazzotti

Matricola: 908664

Anno Accademico 2019/2020

Andai nei boschi perché desideravo vivere con saggezza, per affrontare solo i fatti essenziali della vita, e per vedere se non fossi capace di imparare quanto essa aveva da insegnarmi, e per non scoprire, in punto di morte, che non ero vissuto.

(Henry David Thoreau)

Mi piace ritrovarmi in un bosco di faggio, luminoso d'inverno, fresco d'estate. Pochi ostacoli, solo foglie leggere e colorate sotto i miei piedi.

Alle persone a cui voglio bene, augurando loro di poter "camminare" nella vita in un bosco di faggio.

### **INDICE**

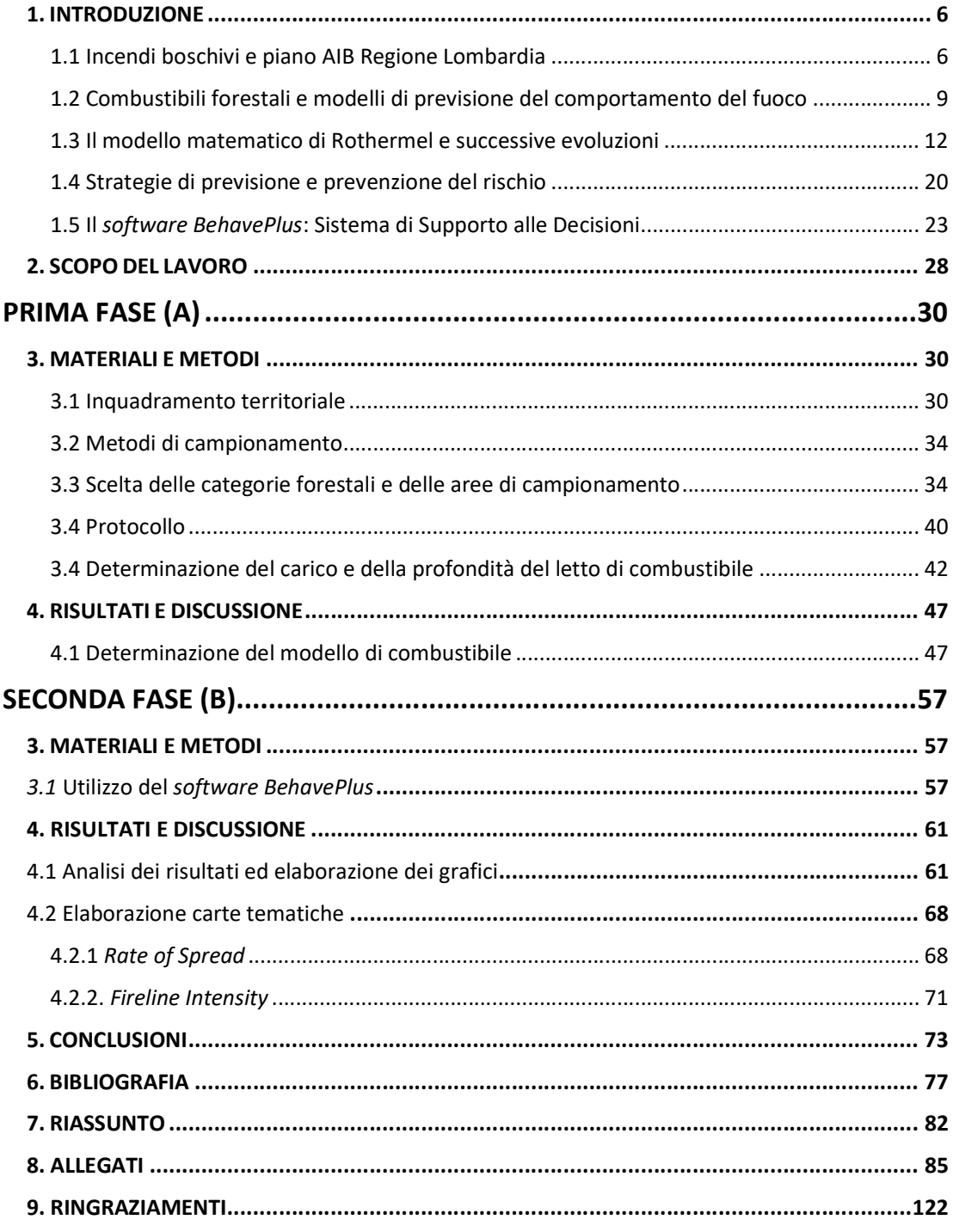

#### 1. INTRODUZIONE

#### 1.1 Incendi boschivi e piano AIB Regione Lombardia

Il fenomeno che causa il rischio di incendio boschivo è una combustione determinata dalla coesistenza di tre elementi: il combustibile, il comburente (l'ossigeno atmosferico) e l'energia di accensione (generalmente fornita da una fiamma, da un fulmine, etc). Esistono però molteplici fattori che incidono sulla probabilità di sviluppo di un incendio. Essi si possono suddividere in due tipologie:

- fattori predisponenti, come l'esposizione, la pendenza dei versanti, la vegetazione, le condizioni metereologiche e quelle idriche. Dunque, tutte variabili intrinseche del territorio;
- fattori determinanti, riconducibili a cause naturali (fulmini o autocombustione) o di origine antropica (che danno luogo a incendi dolosi o colposi) che possono, in modo diretto o indiretto, contribuire all'innesco del fuoco.

Gli incendi boschivi non sono tutti dello stesso tipo: a seconda delle caratteristiche ambientali e socioeconomiche, prevalgono determinanti causali diverse e determinati comportamenti del fronte di fiamma (Bovio et al., 2004).

Secondo i dati del terzo Inventario Forestale (INFC 2015) il patrimonio boschivo italiano si estende per circa 10,9 milioni di ettari, corrispondenti al 36% della superficie nazionale totale. Il fenomeno degli incendi boschivi è diffuso su tutto il territorio, in forma però differente. Una prima distinzione riguarda le stagioni e il clima. Nel periodo estivo, infatti, gli incendi prevalgono nella zona mediterranea, caratterizzata da siccità e riposo vegetativo. Mentre durante la stagione autunno-invernale si concentrano in aree alpine a causa della secchezza che si riscontra in quel periodo, quando la vegetazione è in riposo e le precipitazioni sono meno abbondanti. Ad aiutare la diffusione degli incendi invernali è anche il vento, principalmente il föen.

Un'altra differenza che permette di classificare gli incendi riguarda l'altezza di sviluppo della fiamma nel bosco, ovvero lo strato di combustibile colpito. Si distinguono infatti: incendi radenti, di chioma e sotterranei. I fronti di fiamma radenti di solito avanzano

lentamente, con intensità bassa, e consumano il combustibile del sottobosco formato soprattutto da lettiera, strato erbaceo, strato arbustivo e rinnovazione. In caso di incendi radenti di lettiera, con valori bassi di velocità del vento, la velocità di avanzamento è di 2-3 m/min, l'intensità medio-bassa, tra 100 e 800 kW/m, e la fiamma raggiunge un'altezza di circa 1 m. Per gli incendi radenti di strato erbaceo, invece, la velocità di avanzamento è più alta, tra i 5 e i 10 m/min, l'intensità e la lunghezza di fiamma sono simili agli incedi di lettiera. Gli incendi radenti di tipo arbustivo, infine, sono i più intensi, fino a 1000 kW/m, caratterizzati da una velocità di propagazione di 50 m/min e un'altezza di fiamma di 10 m (Regione Veneto, 2009).

Gli incendi di chioma possono essere di due tipologie: dipendenti e indipendenti. Un incendio di chioma viene definito dipendente se la combustione coinvolge contemporaneamente tutto il combustibile presente, dagli strati bassi (lettiera) fino alle chiome. Con incendio di chioma indipendente, si indicano invece quei casi in cui le chiome bruciano anche senza il contributo termico degli strati più bassi, ad esempio a causa del vento; è la tipologia di incendio più pericolosa e difficile da estinguere.

In ultimo, anche se più raramente, può presentarsi l'incendio sotterraneo durante il quale la combustione avviene lentamente, a carico del materiale organico del terreno. Il fronte di fiamma in questo caso è dannoso per l'elevato tempo di residenza, cioè la sua permanenza, ed è favorito dalla secchezza dei combustibili profondi a contatto con il terreno e da una contemporanea umidità del loro strato superficiale (Bovio et al., 2004).

La prima norma in materia forestale che considera gli incedi come minaccia al patrimonio boschivo italiano risale al 1923 ed è il regio decreto 3267/1923. Nel 1977 la materia forestale divenne competenza regionale: alle regioni spetta il compito di gestire il rischio degli incendi boschivi, con attività di prevenzione, lotta e ripristino delle superfici bruciate. La legge quadro 353/2000 all'articolo 2 modifica la definizione di incendio boschivo, descrivendolo come segue: "fuoco con suscettività ad espandersi su aree boscate, cespugliate o arborate, comprese eventuali strutture e infrastrutture antropizzate poste all'interno delle predette aree, oppure su terreni coltivati o incolti e pascoli limitrofi a dette aree". La stessa legge all'articolo 3 sancisce la redazione di un

piano regionale di previsione, prevenzione e lotta attiva contro gli incendi boschivi: un Piano Antincendio Boschivo o AIB. La finalità principale del piano AIB, approvato dalle singole Regioni, è il controllo degli incendi boschivi, azione che prevede il coordinamento di molteplici risorse, la conoscenza del territorio e l'adozione di iniziative anche in funzione preventiva: il piano AIB può dunque essere considerato uno strumento di supporto alle decisioni. Le attività di previsione del pericolo di incendio, quelle di prevenzione volte alla diminuzione della frequenza e dell'intensità con cui si verificano gli incendi boschivi e quelle di ripristino e riassetto delle aree percorse dal fuoco sono elementi fondamentali del Piano Regionale Antincendio Boschivo.

Secondo quanto riportato nel Piano AIB 2020-2022 in Lombardia il numero di incendi è in diminuzione. Questo fatto lo si può constatare confrontando i dati relativi al decennio 2006-2015 con quelli più recenti del 2009-2018. Analizzando questi dati emerge però che la superficie percorsa dal fuoco è in aumento e soprattutto la superficie media di ciascun incendio. Questo è probabilmente legato alla continua espansione delle foreste che interessa l'Italia e in particolare la Lombardia, che è la terza regione italiana per superficie forestale. A seguito dell'abbandono delle aree agricole e pastorali, infatti, i boschi italiani si stanno espandendo spontaneamente di circa 30 000 ettari all'anno, originando formazioni pre-forestali e boschi di neoformazione particolarmente predisposti ad essere attraversati da incendi (Bovio et al., 2017), in quanto non gestiti e ricchi di strato arbustivo. Anche i cambiamenti climatici, particolarmente evidenti negli ultimi anni, e il conseguente riscaldamento globale sono causa di incremento della severità degli incedi.

In Lombardia la superficie boscata rappresenta il 26% del territorio regionale (Rapporto sullo stato delle foreste in Lombardia, 2018). Frequentemente si riscontrano incendi di tipo radente. Meno numerosi sono gli incendi di chioma e solo in determinate località si manifestano incendi sotterranei (Bovio et al., 2004). Nella regione i territori maggiormente soggetti sono alcune zone lungo i principali fiumi lombardi e in particolare tutta la fascia pedemontana e montana (Piano AIB 2020-2022, Regione Lombardia) (Figura 1.1).

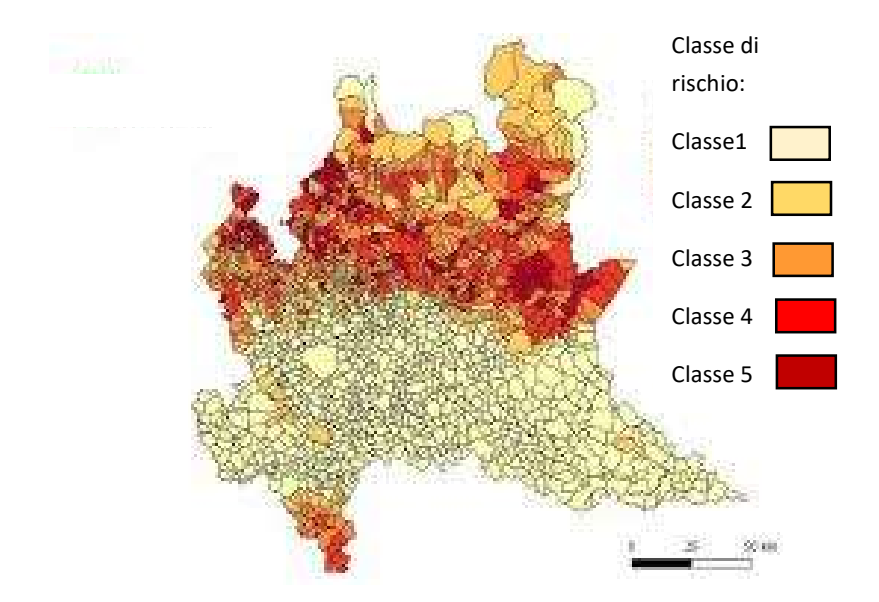

Figura 1.1 – Classi di rischio incendio boschivo (Regione Lombardia)

#### 1.2 Combustibili forestali e modelli di previsione del comportamento del fuoco

L'analisi e la catalogazione della copertura del suolo rappresenta uno degli aspetti primari nel calcolo degli indici di pericolosità e rischio degli incendi boschivi in una determinata area (Cesti, 2005). Per poter mettere in atto la prevenzione e la lotta agli incendi boschivi è necessario classificare il soprassuolo come combustibile. Un'accurata conoscenza delle caratteristiche del combustibile forestale è fondamentale per una corretta gestione degli incendi boschivi in quanto costituisce una componente primaria del pericolo di incendio e del rischio ad esso connesso (Chuvieco, 2004).

Con il termine combustibile si intende la biomassa vegetale viva o morta che cresce, si sviluppa e si deposita al di sopra del suolo e consente i processi di accensione e combustione (Albini, 1976; Sandberg et al., 2001; Keane et al., 2001). I combustibili possono essere descritti in base alle proprietà chimico-fisiche e alla distribuzione spaziale. In natura esistono tipologie e complessi di combustibile molto diversi tra loro ed è pertanto necessario ricorrere a delle classificazioni. Si tenta cioè di raggruppare le diverse tipologie di vegetazione in base ai caratteri che ne determinano la combustibilità e associare a ogni tipologia di combustibile un potenziale comportamento dell'incendio.

Le caratteristiche fisico-chimiche di ciascun combustibile, come ad esempio il carico, cioè la quantità di combustibile, la compattezza, la dimensione dei componenti e l'umidità, influenzano il processo di combustione e determinano l'infiammabilità, ovvero la predisposizione dei combustibili forestali a bruciare. Esistono quattro aspetti che ne caratterizzano l'infiammabilità:

- ignizione: esprime la facilità con cui la vegetazione si accende;
- sostenibilità: indica quanto facilmente la combustione procede;
- combustibilità: rappresenta la velocità e l'intensità della combustione;
- consumo: indica quanta vegetazione viene consumata.

In base al contenuto di umidità i combustibili possono essere suddivisi in due macrocategorie. Esistono i combustibili vivi, come erbe, arbusti e rinnovazione, che presentano un contenuto di umidità che varia a seconda dei processi fisiologici legati alle stagioni, e i combustibili morti il cui grado di idratazione dipende dalle loro dimensioni e dalle condizioni metereologiche.

In base alla distribuzione spaziale dei combustibili, da cui originano i differenti incendi già descritti nel paragrafo precedente, si possono riconoscere invece tre tipologie:

- combustibili sotterranei: sono costituiti dalla lettiera inferiore e da uno strato detto *duff*, che comprende una parte in fermentazione, in cui il materiale organico è ancora riconoscibile, e l'orizzonte umifero, caratterizzato invece da materiale decomposto. Alimentano incendi sotterranei;
- combustibili superficiali: supportano incendi di tipo radente. Rientrano in questa categoria la vegetazione viva, come rinnovazione, erbe e arbusti, e la componente morta a terra come lettiera, componente erbacea morta e necromassa;
- combustibili aerei: sono caratterizzati dalle chiome degli alberi e supportano incendi di chioma, i più pericolosi.

Il modo in cui i combustibili sono disposti nello spazio influenza fortemente il comportamento dell'incendio. Infatti, l'uniformità e la continuità nella distribuzione degli strati di combustibile aumenta la velocità di propagazione dell'incendio e facilità la diffusione delle fiamme alla chioma.

La previsione del comportamento del fuoco assume notevole importanza per numerose finalità pianificatorie, come quelle definite dal piano AIB. Infatti, conoscere il probabile comportamento del fronte di fiamma è importante sia in prevenzione sia in estinzione. Gli strumenti attualmente disponibili per lo studio della previsione del comportamento del fuoco sono i modelli matematici. Questi modelli lavorano mettendo in relazione parametri quantitativi, che incidono sul comportamento del fuoco e caratterizzano il fronte di fiamma, e altri che determinano l'innesco e la diffusione dell'incendio. Le variabili quantitative sono la velocità del fronte di fiamma, connessa al tipo di incendio e determinante la pericolosità, la lunghezza di fiamma e l'intensità lineare, cioè l'energia espressa in kW per metro lineare emanata nell'unità di tempo. I fattori determinanti l'innesco e la propagazione dell'incendio sono invece il carico di combustibile, la velocità del vento, l'umidità dell'aria, la pendenza e l'esposizione della superficie interessata.

I modelli matematici possono essere di tre tipi secondo la classificazione di Perry G. (1998):

- fisici: si basano sull'analisi matematica dei principi fisici che regolano la combustione. Appunto perché basati su leggi fisiche, hanno il vantaggio di poter essere applicati a scenari anche molto diversi tra loro, tuttavia molti sono stati costruiti assumendo come costanti le condizioni del fronte di propagazione. Bisogna considerare anche la scarsa conoscenza teorica dei fenomeni e la difficoltà di ottenere dalle sperimentazioni altezze di fiamma e temperature utili per la modellizzazione (Rossi et al. 2006). L'uso dei modelli fisici è per ora limitato;
- empirici: si fondano sull'esperienza. Non si fa dunque riferimento a leggi fisiche, ma ci si basa su una descrizione statica. Questo limite impone l'impiego dei

modelli empirici in luoghi con condizioni analoghe a quelle da cui sono stati tratti i dati;

 semi-empirici o semi-fisici: adottano un approccio combinato tra tecniche fisiche ed empiriche, nel tentativo di facilitare la definizione del modello. Tra questi vi è quello di Rothermel (1972), considerato il più importante perché alla base di tutti gli sviluppi successivi.

#### 1.3 Il modello matematico di Rothermel e successive evoluzioni

Nel 1972 Rothermel formulò il primo modello matematico creando, in base alle proprietà fisiche e chimiche del combustibile, undici differenti associazioni che, messe a loro volta in relazione con le diverse condizioni climatiche del luogo di interesse, rendono possibile la previsione del comportamento del fuoco. Il modello di R. è utilizzato in diversi paesi europei e anche negli Stati Uniti, in cui costituisce la base del National Fire Danger Rating System (NFDRS) (Burgan, 1988). Su di esso negli ultimi anni si sono sviluppati molteplici software in grado di simulare la propagazione degli incendi boschivi, quali ad esempio Behave (Andrews, 1986) e Farsite (Finney, 1998).

R. definisce "modello di combustibile" un set di dati completo delle caratteristiche del letto di combustibile, riferite a ciascuna componente presente, necessarie come input per l'applicazione dei modelli di comportamento e/o pericolo di incendio (Burgan e Rothermel, 1984). All'interno di un modello di combustibile sono contenute informazioni che descrivono l'evolversi dell'incendio partendo da caratteristiche quantitative della vegetazione facilmente identificabili in campo. Grazie a queste è dunque possibile determinare dei modelli standardizzati che presentano diverso comportamento nei confronti del fuoco. Anderson (1982) definisce così i modelli di combustibili: "strumenti semplici in grado di aiutare l'utente/esperto a stimare in modo realistico l'andamento di un incendio boschivo. D'altra parte, l'utente deve conservare una certa elasticità mentale nell'associare le variabili tra loro, anche in popolamenti vegetali differenti, al fine di utilizzare al meglio questi strumenti".

Le caratteristiche del combustibile che vengono prese in considerazione per la definizione del modello sono:

- Carico (Fuel Load): viene espresso in peso secco per unità di superficie, detto in altre parole è la quantità di combustibile. È il fattore che maggiormente incide sull'energia liberata durante un incendio. All'aumentare del carico aumenta la quantità di calore prodotta. Di conseguenza a carichi maggiori corrispondono intensità di incendio superiori. Il peso totale della biomassa, il carico appunto, viene suddiviso in quattro classi dimensionali:
	- o classe 1: elementi fini con diametro inferiore a 0,6 cm;
	- o classe 2: combustibile con diametro compreso tra 0,6 e 2,5 cm;
	- o classe 3: materiale con diametro compreso tra 2,5 e 7,5 cm;
	- o classe 4: elementi di maggiori dimensioni con diametro superiore ai 7,5 cm.

La suddivisione del carico in classi dimensionali è importante in quanto la biomassa non si comporta allo stesso modo nei confronti di un incendio. L'energia necessaria per rimuovere l'acqua dal combustibile è inferiore nella componente più fine rispetto a quella più grossa. Sarà dunque la prima ad assumere maggiore importanza nella propagazione di un incendio, mentre le componenti di dimensioni maggiori bruciano più a lungo, anche dopo il passaggio delle fiamme. Queste differenze hanno portato a classificarli in: combustibili rapidi e combustibili lenti (Cesti, 2005). Queste classi presentano un tempo di rilassamento, Timelag period, differente. Con questo termine si intende il tempo, espresso in ore, che un combustibile impiega a perdere il 63% della propria umidità in condizioni standard in un ambiente con il 20% di umidità relativa dell'aria e 27°C di temperatura (Bovio, 1966). È importante quindi, al fine di prevenire gli incendi boschivi, ridurre il carico degli elementi fini con diametro inferiore a 0,6 cm, essendo questa la classe contrassegnata dal tempo di rilassamento inferiore.

| Classe dimensionale – $\phi$ (cm)  | <b>Timelag Period</b> |  |  |  |  |
|------------------------------------|-----------------------|--|--|--|--|
| Classe $1 - \emptyset$ <0,6        | $1-hr$                |  |  |  |  |
| Classe 2 - 0,6 < $\phi$ > 2,5      | $10$ -hr              |  |  |  |  |
| Classe $3 - 2,5 < \emptyset > 7,5$ | 100-hr                |  |  |  |  |
| Classe $4 - \emptyset$ >7,5        | 1000-hr               |  |  |  |  |

Tabella 1.1 – Tempo di rilassamento in funzione della classe dimensionale del combustibile

- Rapporto superficie/volume (Surface Area to Volume Ratio SAV): questo valore fa riferimento dalla classe dimensionale del combustibile e alla sua forma. La SAV influenza fortemente la possibilità di disidratazione dei combustibili e la loro propensione alla conduzione del fuoco (Ascoli, 2013).
- Grado di compattamento (Bulk Density): rappresenta la densità del combustibile. Influenza la rapidità di essicamento dei combustibili e di conseguenza i tempi di innesco e le modalità di combustione.
- Continuità: definisce la struttura e la disposizione spaziale dei combustibili. L'uniformità e la continuità nella distribuzione degli strati di combustibile aumentano la velocità di propagazione dell'incendio e facilitano la diffusione delle fiamme alla chioma.
- Grado di infiammabilità: dipende dalle caratteristiche intrinseche di ciascun combustibile.
- Potere calorifico (Heat Content- hc): è definito dalla quantità di energia termica liberata dalla combustione completa di una massa unitaria di 1 kg di combustibile. Questo valore varia in funzione della tipologia di combustibile e del suo contenuto di umidità.
- Umidità di estinzione dei combustibili morti (Dead Fuel Moisture of extinction): rappresenta la quantità di umidità, espressa in percentuale, di un determinato combustibile oltre la quale non può avvenire la combustione.
- Profondità del letto di combustibile (Fuelbed Depth): è l'altezza, espressa in cm, dello strato di combustile che alimenta il fronte di fiamma; quindi, nel caso degli incendi radenti, include lettiera, strato erbaceo e arbustivo.

Il modello matematico ottenuto da Rothermel sulla base di questi input permette di ottenere valutazioni quantitative sul tasso di espansione e sull'intensità di un incendio che si verifica a carico di uno strato di combustibile adiacente al suolo. È tutt'ora il più utilizzato per la simulazione del ROS (Rate of Spread), ovvero il tasso di diffusione del fronte di fiamma (Ascoli, 2015). All'interno di questo modello vi sono però delle semplificazioni: è statico in quanto considera un incendio stabilizzato, che avanza in una condizione quasi stazionaria, cioè in modo costante nel tempo, nel contenuto calorico del combustibile e nella densità delle particelle. Rothermel considera inoltre l'umidità di estinzione identica in ogni modello. Questo è applicabile solo agli incendi radenti, in situazioni ad alto rischio con condizioni critiche. La sua staticità non lo rende efficace a tutti gli effetti per la prevenzione, in quanto, ad esempio, non è adatto alla simulazione del comportamento del fuoco prescritto.

 Sugli studi di Rothermel sono stati sviluppati gran parte dei modelli di combustibili oggi disponibili. Con questo termine si intende una descrizione astratta delle caratteristiche del combustibile adeguata a generare un comportamento del fuoco realistico tramite l'algoritmo proposto da R. Anderson nel 1982 definì i 13 modelli di combustibile, conosciuti come Standard Fire Behavior Fuel Models. Questi modelli sono associati a delle immagini esemplificative e vengono suddivisi in quattro gruppi: praterie (Grass and Grass-dominated), arbusteti (Chaparral and Shrub Fields), lettiere di boschi (Timber Litter) e residui di utilizzazioni forestali (Slash). La classificazione si basa sul combustibile che più degli altri è responsabile della propagazione dell'incendio. In questo approccio le variabili che maggiormente influenzano lo sviluppo del fuoco sono la quantità e la dimensione dei combustibili presenti. Scegliere il modello a cui fare riferimento non è semplice, anche perché in natura è molto difficile che si verifichino condizioni standard. È per questo che Anderson (1982) sottolinea l'importanza di una visione flessibile dell'ambiente da parte dell'operatore, che deve essere in grado di scegliere quando necessario la giusta via di mezzo per individuare il modello di combustibile più adatto.

Nella Tabella 1.2 sono riassunte in una breve descrizione le caratteristiche dei 13 modelli di combustibile. Per ciascuno viene specificato il carico espresso in t/ha.

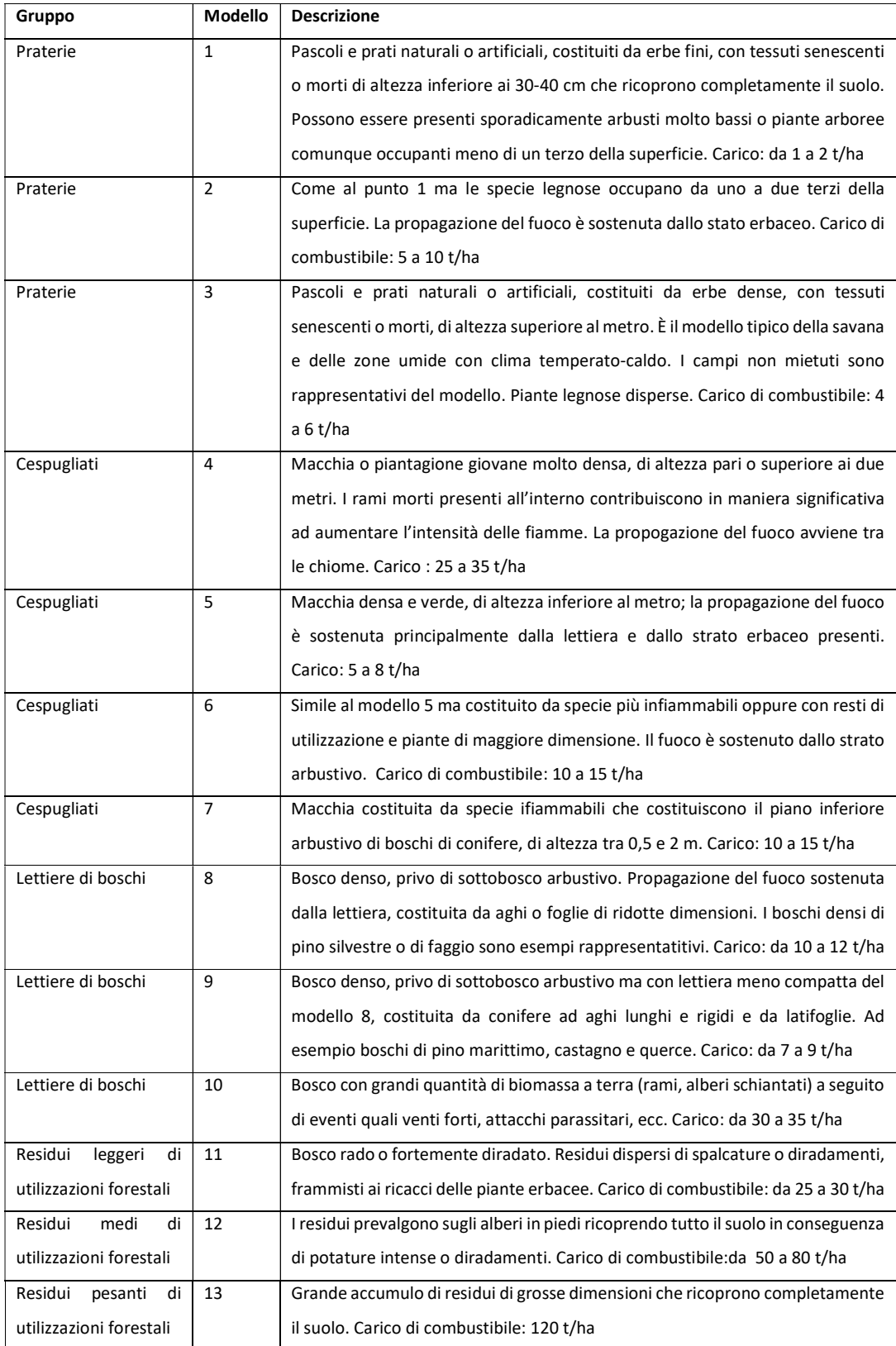

Tabella 1.2 – Descrizione dei 13 Standard Fire Behavior Fuel Models definiti da<br>Anderson (1982)

Nel 2005 ai 13 Standard Fire Behavior Fuel Models sono stati aggiunti altri 40 modelli studiati da Joe Scott e Robert Burgan (2005). I due ricercatori dell'USDA hanno come obbiettivi l'utilizzo del modello di Rothermel su più larga scala, la previsione del comportamento del fuoco anche in situazioni di minor rischio (fuoco prescritto) e in zone con elevata umidità. Ai diversi tipi di combustibile viene assegnato un codice di due lettere e un numero (da 1 a 256). Vengono ordinati in modo crescente in base al contenuto calorico per unità di superficie. Tra tutti i Fuel Models da loro definiti ve ne sono alcuni che includono una componente di combustibile vivo: questi sono detti dinamici perché tengono in considerazione la perdita di umidità da parte del combustibile durante le sue fasi di appassimento con l'avanzare del riposo vegetativo. La componente erbacea passa da combustibile vivo a morto in base al contenuto di umidità. Se il contenuto di umidità del combustibile erbaceo è del 120% o superiore, esso è verde e l'intero carico erbaceo rientra nella categoria del combustibile vivo. Se invece il contenuto di umidità è inferiore al 30%, il carico riferito al combustibile erbaceo è considerato nella categoria del combustibile morto. Se il contenuto di umidità è un valore intermedio, una parte del carico riferito al combustibile erbaceo vivo viene considerato morto (Burgan, 1979). Nessuno dei 13 modelli precedenti (Rothermel e Anderson) è dinamico.

I 40 modelli vengono suddivisi in sei gruppi, anche in questo caso la classificazione si basa sulla tipologia di combustibile che supporta l'avanzamento del fuoco.

Come definiti da Scott e Burgan (2005) i gruppi sono:

- Grass (GR): comprende i modelli erbacei, tipici delle praterie rupicole, dei pascoli e dei prati abbandonati. Tutti i modelli GR sono dinamici. Questo significa che, in funzione dell'umidità del combustibile erbaceo, il carico ad esso riferito può rientrare nella categoria del combustibile vivo oppure morto. Fanno parte di questo gruppo dieci modelli.
- Grass Shrub (GS): include i modelli che comprendono strato erbaceo e copertura arbustiva. È la combinazione di queste due componenti a determinare il comportamento del fuoco. Rappresentano la situazione di

combustibile classica di aree coperte da rinnovazione naturale post-incendio. Esistono quattro modelli GS e sono tutti dinamici.

- Shurb (SH): tipici di aree caratterizzate da copertura arbustiva in percentuale superiore al 50%, oppure dalla sola copertura arbustiva anche se rada al di sopra di un suolo nudo senza copertura erbacea. Il combustibile erbaceo può essere presente in piccola quantità soprattutto nei modelli SH1 e SH9, che sono infatti dinamici. Rientrano in questa categoria nove modelli.
- Timber-Understory (TU): identifica situazioni boscate mature con sottobosco erbaceo o arbustivo. La componente che maggiormente influisce sullo sviluppo dell'incendio è la lettiera combinata con combustibili erbacei e arbustivi. TU1 e TU3 sono determinati dalla presenza di combustibile erbaceo vivo e sono modelli dinamici, gli altri tre sono statici.
- Timber-Litter (TL): i nove modelli di questo gruppo sono caratterizzati dall'elevata presenza di combustibile morto a terra, la componente viva è scarsa e ha poco effetto sullo sviluppo dell'incendio.
- Slash-Blowdown (SB): rientrano in questa categoria le foreste con un'elevata mortalità dovuta a schianti da vento o interventi antropici di utilizzazione forestale. Sono caratterizzati dalla presenza di combustibile di grandi dimensioni al suolo. Sono quattro modelli.

Oltre ai 40 modelli di combustibili, Scott e Burgan definiscono la categoria dei "Nonburnable": ovvero i "non combustibili". Vi rientrano quattro modelli che comprendono le aree urbane, agricole, innevate, coperte da specchi d'acqua e da suolo nudo. In questi modelli non esiste carico di combustibile, di conseguenza l'incendio non si sviluppa.

Per utilizzare i Fuel Models definiti da Scott e Burgan al fine di simulare il comportamento del fuoco, occorre disporre di una serie di dati che devono essere reperiti sul campo, in riferimento all'area che si intende studiare. Con l'utilizzo della Tabella 1.3 redatta dai due ricercatori si possono determinare i modelli che più si avvicinano agli standard. L'area individuata per la raccolta di materiale sul campo, oggetto del tirocinio di questo

elaborato, è la Valle Camonica. Ad oggi esiste una Fuel Map a livello europeo, ma non una specifica mappatura della Valle sulla base dei modelli di combustibile, né una letteratura relativa che permetta di confermare o mettere in discussione l'effettiva corrispondenza di uno o più modelli standard con la realtà camuna.

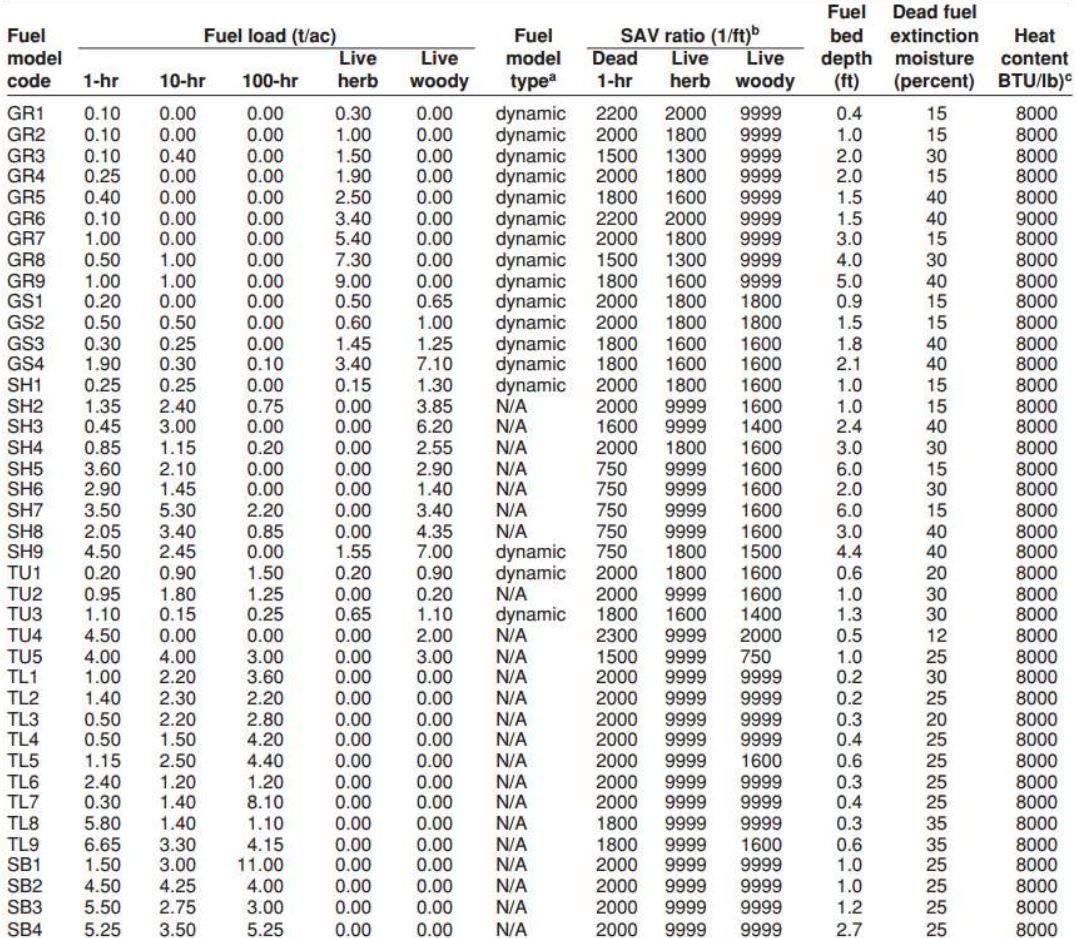

 $^{\text{a}}$  Fuel model type does not apply to fuel models without live herbaceous load.<br>  $^{\text{b}}$  The value 9999 was assigned in cases where there is no load in a particular fuel class or category  $^{\text{c}}$  The same heat cont

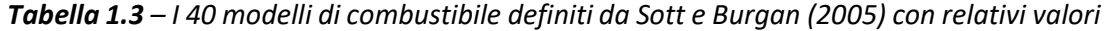

#### 1.4 Strategie di previsione e prevenzione del rischio

Gli ecosistemi forestali sono stati percorsi da incendi naturali per milioni di anni ed hanno sviluppato diverse strategie per ricostituirsi spontaneamente (Pausas e Keeley, 2009). Ad oggi però nel settore forestale tutto sta cambiando e le azioni degli Stati, se basate prevalentemente e quasi unicamente sull'estinzione del fuoco, non sono più in grado, da sole, di gestire il pericolo di incendio nel territorio nazionale (Bovio et al., 2014). In Italia solo il 18% del patrimonio boschivo risulta essere gestito da piani di assestamento forestale (Rapporto sullo stato delle foreste e del settore forestale in Italia, RaF 2017-2018). Assume dunque un ruolo sempre più importante la prevenzione. Con essa si intendono delle strategie mirate a rafforzare innanzitutto la resilienza delle aree boscate esposte alla minaccia con interventi di selvicoltura preventiva quali fuoco prescritto, diradamenti, potature, e azioni atte a ridurre il carico di combustibile, andando così a sottrarre la materia prima necessaria all'incendio per diffondersi. In quest'ottica di prevenzione esistono più tecniche che si possono mettere in atto. Educare la popolazione in modo da ridurre le occasioni di incendio e insegnare il corretto comportamento da tenere in caso se ne verifichi uno, costituisce una sorta di prevenzione indiretta. Agisce dunque sui fattori determinanti, a differenza della prevenzione diretta che interviene su quelli predisponenti. In questo caso si mettono in atto attività di formazione del personale, di pianificazione e di azione diretta sul territorio. Ad esempio, una delle tecniche utilizzate è il fuoco prescritto, ovvero fuoco che viene applicato alla vegetazione in modo esperto e autorizzato e su superfici pianificate, in determinate condizioni metereologiche, mettendo in atto precise procedure di controllo e contenimento (Bovio e Ascoli, 2012).

Nell'ambito degli incendi boschivi il detto "Prevenire è meglio che curare!" è più che mai vero. Le motivazioni sono diverse. In primo luogo, è bene specificare che, secondo quanto riportato nel report "Un paese che brucia" (Vacchiano et. al, 2020), gli incendi che si verificano negli ultimi anni sono eventi estremi, molto difficili da gestire. Questo è dovuto all'abbandono delle campagne con conseguente sviluppo ed espansione dei boschi, alla scarsa gestione di questi territori che porta ad accumuli di materiale secco favorendo la propagazione dell'incendio e ai cambiamenti climatici. Periodi di siccità

alimentano incendi di enorme intensità, che diventano quasi impossibili da gestire con la lotta attiva. Tutti i paesi occidentali, fin dal primo Novecento, credendo che il fuoco fosse estraneo agli ecosistemi naturali, hanno privilegiato il suo "controllo" piuttosto che il suo "governo" (Delogu, 2020). Ancora oggi la via dell'emergenza continua ad essere considerata la soluzione al problema. Il progresso tecnologico ha portato ad un notevole sviluppo dei mezzi, sia terrestri che aerei, impiegati nelle azioni di contrasto agli incendi. Questo non è sufficiente: solo la prevenzione può contenere, almeno in parte, la potenza di questi eventi rendendo anche meno pericoloso l'intervento degli operatori antincendio.

Vi sono poi questioni economiche: recuperare un bosco percorso dal fuoco è infatti una grande spesa. In alcuni casi è necessario il suo ripristino, ad esempio nel momento in cui il bosco svolge delle funzioni essenziali come la protezione dell'abitato dalla caduta dei massi. Risulta evidente come la prevenzione sia la strada da seguire e da preferire, nonostante richieda più anni e molteplici interventi sul bosco e le ricadute positive di tale azione siano meno manifeste a breve termine.

In altre situazioni, un intervento dell'uomo a seguito di un incendio, al contrario, potrebbe non essere utile. L'ecosistema è in grado di ripristinare l'equilibrio da solo, senza nessun tipo di intervento: ad esempio, quando l'area boscata è isolata, l'incendio può anche essere un fattore positivo. Si pensi alle piante a terra che fungono da habitat per diversi animali: il fuoco può in alcuni casi favorire l'insediamento di nuove specie e quindi la biodiversità.

Particolare attenzione va posta anche alla ricostituzione post-incendio. Con gli interventi post-incendio si punta ad ottenere un bosco con una maggiore resistenza e resilienza e si cerca di garantire che altri eventi non si verifichino negli anni successivi (Bovio et al., 2017).

Di fatto, per poter assicurare una corretta gestione degli incendi è necessario coordinare le attività di previsione, prevenzione ed estinzione con dei piani stabiliti dalla legge quadro 353/2000, i Piani Antincendio Boschivo, e implementare l'analisi del rischio.

Il termine rischio può assumere diverse definizioni. Per esempio, la FAO (1986) definisce

rischio di incendio "la possibilità che un incendio si inneschi a causa della presenza o dell'azione di qualsiasi agente scatenante". Chuivieco (1989) sostiene invece che il "rischio di incendio è l'insieme di due componenti: il pericolo di incendio e l'innesco del fuoco". Secondo questa definizione il rischio dipende dal tipo di combustibile e dalla sua suscettibilità al fuoco e dalla presenza di cause esterne che ne determinano l'accensione. Secondo Bovio (2008) il rischio può essere definito come l'insieme di due fattori: il pericolo di incendio e la vulnerabilità. Con pericolo si fa riferimento alla probabilità di innesco di un incendio e la sua potenziale minaccia per gli uomini e il loro benessere; per vulnerabilità si intende invece la suscettibilità ai danni, dunque la predisposizione a manifestare determinati effetti ecologici legati al comportamento del fronte di fiamma, alle caratteristiche intrinseche dell'ecosistema, oppure al valore dei beni e delle risorse interessate dal passaggio del fuoco (Bovio, 2008).

Negli ultimi anni con l'innovazione tecnologica, che ha portato una maggiore conoscenza di alcuni programmi come i software applicativi GIS (Geographic Information System), e la digitalizzazione di dati georiferiti, sono stati messi a punto vari metodi per la mappatura del rischio di incendio. La cartografia digitale diventa così uno strumento di supporto all'individuazione delle aree critiche per pianificare azioni di prevenzione e organizzare le attività di estinzione. Nei paesi dove è rilevante il fenomeno degli incendi boschivi, la possibilità di poter individuare e valutare zone a rischio di incendio è il primo passo per un'efficace attività di protezione del patrimonio boschivo dal fuoco, nonché il presupposto necessario per una corretta gestione del territorio (Camia et al., 2001).

A seguito dello sviluppo di applicativi informatici nascono i DSS, gli Strumenti di Supporto alle Decisioni. Essi sono in grado di estrapolare informazioni interessanti dal punto di vista decisionale dai modelli matematici di combustibili. Sono dunque utili per la previsione del pericolo e del rischio, per la pianificazione della prevenzione e per la gestione operativa della lotta attiva e possono essere classificati in tre tipologie, come riportato di seguito (Castrogiovanni et al., 2008):

 DSS-Mapping: questi strumenti si possono utilizzare in fase pianificatoria per la determinazione della pericolosità e del rischio. Prevedono l'impiego di dati

riferiti al clima, al territorio e di modelli matematici per creare mappe relative alla probabilità di accadimento dell'evento.

- DSS-Forecast: vengono utilizzati in fase previsionale e implicano l'utilizzo di dati meteo insieme a dati territoriali. In questo modo si ottengono degli scenari di innesco e di propagazione dell'incendio con un tempo di previsione sufficiente a mettere in atto delle idonee misure di prevenzione.
- DSS-Nowcast: sono impiegati in fase operativa di lotta attiva. Prevedono l'utilizzo di dati provenienti da reti di stazioni metereologiche di rilevamento riferiti a vento, temperatura, umidità e precipitazioni e consentono la creazione di scenari di propagazione dell'incendio in atto, in base a cambiamenti delle condizioni metereologiche.

#### 1.5 Il software BehavePlus: Sistema di Supporto alle Decisioni

Il Sistema di Supporto alle Decisioni, DSS, applicato nel presente elaborato è il software di modellizzazione del fuoco BehavePlus.

BehavePlus Fire Modelling System è tra i sistemi di gestione antincendio più utilizzati negli Stati Uniti, con impiego significativo anche al di fuori del territorio americano (Andrews, 2010), per la previsione degli incendi boschivi. E' gestito da U.S. Forest Service, Rocky Mountain Research Station e Fire, Fuel and Smoke Science Program (FSS). Rauscher (2009) definisce BehavePlus "di gran lunga il software più utilizzato". Tra i motivi che spiegano la sua diffusione vi sono le molteplici funzioni per le quali può essere impiegato. Non è infatti progettato per un'applicazione specifica, come la previsione di incendi, ma viene utilizzato per sviluppare prescrizioni antincendio, definire alternative per la gestione degli incendi e supportare analisi di ricerca. In Italia è impiegato per simulare il comportamento del fuoco prescritto. In particolare, per preparare il personale operativo ad eventuali variazioni di comportamento del fuoco prescritto, stimare i tempi di lavoro per organizzare le squadre e valutare a priori l'efficacia di scenari alternativi di riduzione dei combustibili (Bovio et al., 2014).

Il programma è costituito da un insieme di modelli matematici che descrivono il comportamento del fuoco e l'ambiente in cui si verifica l'incendio. Alla base vi è il modello di propagazione del fronte di fiamma (Fire Spread Model), studiato dal ricercatore statunitense Rothermel nel 1972 (vedi paragrafo 3 dell'introduzione). BehavePlus è un sistema a punti, in cui le condizioni sono costanti per ogni calcolo, sia nel tempo che nello spazio. Questo software è stato aggiornato nel 2002 ed è il successore di Behave, sviluppato per la prima volta nel 1977.

Una delle più importanti funzioni di BehavePlus è prevedere il comportamento di un incendio. È inoltre possibile pianificare incendi prescritti con una certa facilità grazie ad alcune variabili, come la probabilità di innesco e la distanza di diffusione, che vengono modellate all'interno del software. In questo senso diventa un importante supporto alla pianificazione antincendio. Inoltre, può essere utilizzato per la formazione del personale deputato alla gestione delle fiamme grazie alla possibilità di simulare scenari diversi di incendi boschivi, variando i dati di ingresso.

Per uno studio più completo il programma mette a disposizione più moduli di calcolo, ognuno dei quali si basa su modelli matematici. I moduli possono essere utilizzati indipendentemente o collegati tra di loro in modo che i risultati di un primo modulo vengano impiegati come input di un altro. A seconda del/dei modulo/i scelto/i, BehavePlus è in grado di fornire molteplici informazioni all'utilizzatore. Di seguito vengono descritte le caratteristiche dei diversi moduli e le relative simulazioni (Andrews, 2013):

- SURFACE MODULE: studia il comportamento del fuoco superficiale. Permette di sviluppare modelli di combustibile personalizzati (Custom Fuel Models) o di utilizzare quelli standard. Con Standard Fuel Models si fa riferimento ai 13 modelli definiti da Anderson (1982) e ai 40 modelli di Scott e Burgan (2005).
- CROWN MODULE: studia il comportamento del fuoco di chioma e come le fiamme si propagano dalla superficie alla chioma.
- SIZE MODULE: restituisce informazioni circa le dimensioni dell'incendio modulato (area, perimetro, rapporto lunghezza-larghezza).

- MORTALITY MODULE: studia la mortalità delle piante, indicando la percentuale di alberi danneggiati dall'incendio.
- IGNITE MODULE: studia la probabilità di innesco dell'incendio, espressa in percentuale.
- SPOT MODULE: definisce la massima distanza di avvistamento dell'incendio.
- SCORCH MODULE: studia l'altezza dell'incendio di chioma.
- CONTAIN MODULE: modula il contenimento del fuoco in seguito ad azioni di soppressione.
- SAFETY MODULE: definisce le dimensioni della zona di sicurezza.

| Module name      | Calculations                                                                                                    | Possible linkages                                                            |  |  |  |  |  |  |  |
|------------------|----------------------------------------------------------------------------------------------------|------------------------------------------------------------------------------|--|--|--|--|--|--|--|
| <b>SURFACE</b>   | Surface fire rate of spread                                                                                     |                                                                              |  |  |  |  |  |  |  |
|                  | Fireline intensity and flame length                                                                             |                                                                              |  |  |  |  |  |  |  |
|                  | Reaction intensity and heat per unit area                                                                       |                                                                              |  |  |  |  |  |  |  |
|                  | Intermediate values: heat source, heat sink, characteristic dead fuel<br>moisture, relative packing ratio, etc. |                                                                              |  |  |  |  |  |  |  |
|                  | Standard, custom and special case fuel models                                                                   |                                                                              |  |  |  |  |  |  |  |
|                  | Wind adjustment factor                                                                                          |                                                                              |  |  |  |  |  |  |  |
| <b>CROWN</b>     | Transition from surface to crown fire                                                                           | Surface fireline intensity or flame length can come from                     |  |  |  |  |  |  |  |
|                  | Crown fire rate of spread                                                                                       | <b>SURFACE</b>                                                               |  |  |  |  |  |  |  |
|                  | Crown fire area and perimeter                                                                                   | Surface fire heat per unit area can come from SURFACE                        |  |  |  |  |  |  |  |
|                  | Fire type: surface, torching, conditional crown or crowning                                                     |                                                                              |  |  |  |  |  |  |  |
|                  | Crown fire intensity and flame length                                                                           |                                                                              |  |  |  |  |  |  |  |
|                  | Power of the fire, power of the wind                                                                            |                                                                              |  |  |  |  |  |  |  |
| <b>SAFETY</b>    | Safety zone size based on flame height                                                                          | Head fire flame length can come from SURFACE                                 |  |  |  |  |  |  |  |
|                  | Area, perimeter and separation distance                                                                         |                                                                              |  |  |  |  |  |  |  |
| <b>SIZE</b>      | Elliptically shaped point source fire                                                                           | Head fire rate of spread and effective wind speed can                        |  |  |  |  |  |  |  |
|                  | Area, perimeter and shape                                                                                       | come from SURFACE                                                            |  |  |  |  |  |  |  |
| <b>CONTAIN</b>   | Fire containment success for single or multiple resources given line                                            | Head fire rate of spread can come from SURFACE                               |  |  |  |  |  |  |  |
|                  | construction rate, arrival time, resource duration, head or rear attack,<br>and direct or parallel attack       | Length-to-width ratio and fire size at report can come<br>from SIZE          |  |  |  |  |  |  |  |
|                  | Final area and perimeter, fire size at initial attack and fireline constructed                                  |                                                                              |  |  |  |  |  |  |  |
| <b>SPOT</b>      | Maximum spotting distance from torching trees, burning piles or wind-<br>driven surface fire                    | Head fire flame length can come from SURFACE for<br>wind-driven surface fire |  |  |  |  |  |  |  |
| <b>SCORCH</b>    | Crown scorch height from surface fire flame length                                                              | Surface fireline intensity or flame length can come from<br><b>SURFACE</b>   |  |  |  |  |  |  |  |
| <b>MORTALITY</b> | Probability of mortality from bark thickness and crown scorch                                                   | Scorch height can come from SCORCH                                           |  |  |  |  |  |  |  |
| <b>IGNITE</b>    | Probability of ignition by firebrands                                                                           |                                                                              |  |  |  |  |  |  |  |
|                  | Probability of ignition from lightning strikes                                                                  |                                                                              |  |  |  |  |  |  |  |

Tabella 1.4 – Descrizione dei diversi moduli che il software BehavePlus mette a disposizione

dell'utilizzatore (Andrews, 2013)

Per le attività di prevenzione è fondamentale conoscere l'influenza che l'umidità e il vento hanno sui combustibili di superficie e di chioma. Le interazioni esistenti tra combustibile, umidità e vento possono essere facilmente studiate con BehavePlus. Esso permette infatti di modificare le variabili di input aiutando quindi a comprendere il comportamento del fuoco e contribuendo a formare personale specializzato. Gli input necessari possono essere differenti a seconda del modulo scelto. Prima di tutto bisogna definire quale modello di combustibile alimenta l'incendio. Il dato riferito ai combustibili può essere immesso in diversi modi. Si può decidere di utilizzare i modelli di combustibile standard, ovvero i 13 modelli studiati da Anderson (1982) e i 40 sviluppati da Scott e Burgan (2005); oppure si può creare un modello di combustibile personalizzato, nel momento in cui i dati a disposizione non vengono rispecchiati da nessuno dei 53 modelli standard. BehavePlus consente infatti la personalizzazione dei parametri che determinano un modello di combustibile, come, per esempio: la profondità del letto di combustibile, il potere calorifico, l'umidità di estinzione. In questo modo è possibile studiare come le variazioni di questi dati influenzano l'incendio.

Altro input importante è il contenuto di umidità dei combustibili, che viene utilizzato per calcolare la velocità di propagazione e l'intensità nei moduli SURFACE e CROWN. Il modello di Rothermel richiede come dato il contenuto di umidità per ciascuna classe di combustibile. In alternativa si può impostare uno scenario di umidità. Il concetto di Moisture Scenario è simile a quello di Fuel Model. Viene infatti utilizzato un codice per fare riferimento ad un insieme di valori assegnati ai parametri richiesti dal modello di propagazione dell'incendio. Con questo codice viene indicata l'umidità del combustibile morto (D) e quella del combustibile vivo (L) con valori da 1 a 4 che specificano un'umidità crescente.

Infine, anche il vento ha grande influenza sugli incendi boschivi. Ad esempio, nel modulo SURFACE viene utilizzato per determinare la velocità di propagazione della fiamma. Rothermel (1972) ha coniato il termine "midflame" wind, per differenziare il vento che influenza il fuoco di superficie dal vento libero a 10 metri dalla cima della vegetazione. Nel suo modello è previsto anche un limite di velocità del vento, al di sopra del quale il tasso di diffusione è considerato costante. BehavePlus offre però la possibilità di non imporre un valore massimo del vento sulla base di recenti analisi condotte da Andrews et al. (2013).

Il design di BehavePlus cerca di trovare un equilibrio tra semplicità e flessibilità. È un software che può essere utilizzato da diversi utenti: offre infatti la possibilità ai meno esperti di mantenere le impostazioni di default, mentre i professionisti sono liberi di modificare le opzioni di modellizzazione, le unità di misura, il formato delle tabelle e dei grafici e molte funzionalità del programma (Heinsch e Andrews, 2010).

#### 2. SCOPO DEL LAVORO

La conoscenza del territorio, delle caratteristiche della vegetazione, delle componenti predisposte all'incendio, nonché delle condizioni climatiche quali in particolare umidità e vento sono indispensabili per una corretta pianificazione, previsione, prevenzione e lotta attiva agli incendi boschivi. Il presente studio mira a individuare dei modelli di combustibile per simulare il comportamento del fuoco in Valle Camonica.

Le fasi del lavoro sono state due:

- Tirocinio in campo, in collaborazione con Claudia Mapelli, finalizzato alla raccolta di combustibili per la determinazione dei modelli;
- Studio dei modelli di combustibile individuati tramite il software BehavePlus, per la simulazione del comportamento degli incendi boschivi radenti.

La fase di tirocinio ha richiesto una scelta motivata delle categorie forestali di interesse, l'individuazione delle aree di rilievo al fine di coprire l'intera estensione della Valle, la predisposizione secondo protocollo del campo, la raccolta di materiale suddiviso in classi dimensionali, la sua essicazione in laboratorio e la misurazione del letto di combustibile. Tutto ciò al fine di determinare il carico di combustibile relativo ad ogni plot. Per ogni rilievo è stata redatta, in collaborazione con C. Mapelli, una scheda completa di tutte le informazioni raccolte in campo e di quelle successivamente elaborate in fase di analisi e calcolo, visionabile negli allegati.

I dati ottenuti nello studio di C. Mapelli, confrontati per medesime categorie forestali, sono stati comparati con altri valori raccolti in Italia. Nel presente lavoro si intende invece utilizzare il carico e la profondità del letto di combustibile di ciascun plot per determinare il conseguente modello, secondo la classificazione di Scott e Burgan (2005). Le rilevazioni eseguite in campo ricoprono un'area sicuramente molto limitata rispetto all'intera superficie della Valle Camonica. Scopo di questa prima fase di lavoro è quindi verificare se i dati raccolti conducono ad una molteplicità di modelli o se è possibile associare un modello a una specifica categoria forestale e poter quindi espandere verosimilmente la successiva simulazione all'intera categoria. In alternativa

le analisi potrebbero portare alla conclusione che in Valle Camonica esistono uno o due modelli prevalenti. In questo caso diventa fondamentale capire se un numero così limitato di modelli possa esprimere la realtà della Valle Camonica nella sua variabilità.

Nella seconda fase del lavoro, con l'utilizzo del software BehavePlus si è voluto simulare il comportamento del fuoco durante gli incendi di superficie, in quanto i più frequenti in Lombardia. Si è utilizzato pertanto solo il modulo surface. Lo scopo è verificare la corretta attribuzione dei modelli standard ai diversi plot, dunque si confrontano i modelli predefiniti con quelli personalizzati, ottenuti inserendo come input nel software i dati reali. Volendo dare peso ai valori raccolti in campo si confrontano i vari modelli personalizzati riferiti alle categorie per individuare il diverso grado di pericolosità di ciascuna di esse e realizzare una carta che renda immediatamente evidenti i risultati.

#### PRIMA FASE (A)

#### 3. MATERIALI E METODI

#### 3.1 Inquadramento territoriale

L'area scelta come oggetto di studio del lavoro in questione è la Valle Camonica. Zona poco conosciuta dalla scrivente, se non per le incisioni rupestri ricordo della scuola primaria, fino alla decisione di iscriversi al corso di laurea "Valorizzazione e tutela dell'ambiente e del territorio montano". Piacevole sorpresa è stata scoprire la bellezza paesaggistica e delle cittadine della Valle, quale in particolare Edolo, sede dell'Università.

La Valle Camonica è la più vasta delle valli lombarde per superficie: si estende per circa 100 km attraversando la parte settentrionale della provincia di Brescia e alcuni comuni della provincia di Bergamo. Conta circa 120.000 abitanti di cui 100.000 residenti nei comuni bresciani e i restanti in quelli bergamaschi. Il confine meridionale è definito dalla Corna Trentapassi, sul lago di Iseo, mentre quello settentrionale da tre differenti passi: il Passo del Tonale (1883 m s.l.m.) che segna il confine con il Trentino-Alto Adige, il Passo dell'Aprica (1181 m s.l.m.) che separa la Valle Camonica dalla Valtellina e il Passo del Gavia (2618 m s.l.m.) che mette in comunicazione l'alta Valle con la Val di Gavia e segna il confine tra le provincie di Brescia e di Sondrio. La Valle Camonica ha una superficie di 1.519 km<sup>2</sup>, parte dei quali occupati dal Parco Regionale dell'Adamello che si estende per circa 51.000 ettari in 19 comuni della Valle. Il restante territorio camuno rientra nella Comunità Montana della Valle Camonica, la più grande d'Italia, composta dai 40 comuni della provincia Brescia. La Valle presenta uno sviluppo Nord-Sud caratterizzato dalla presenza di numerose valli laterali come, per esempio, la Val Saviore, la Val Paisco, la Val Grigna e si può suddividere in tre macrosettori:

- bassa Valle Camonica: è una zona pianeggiante, che si estende dal lago di Iseo fino a Bienno;
- media Valle Camonica: raggiunge i comuni di Sonico-Edolo;
- alta Valle Camonica: inizia dalla Val di Corteno e prosegue fino al comune di Ponte di Legno.

La valle è attraversata in tutta la sua lunghezza dal fiume Oglio, il quinto più lungo di Italia, che nasce a Ponte di Legno dalla confluenza di due torrenti: Frigidolfo e Narcanello. Entra ed esce dal lago di Iseo o Sebino, rispettivamente nei comuni di Costa Volpino e Sarnico, per poi confluire nel Po.

L'intera area è caratterizzata da un elevato dislivello che spazia dai 200 m s.l.m. sul lago di Iseo ai 3539 m s.l.m. in cima al Monte Adamello. Questo determina un'ampia variabilità nella composizione ecologica e forestale e la divisione della Valle in più fasce climatiche. Secondo quanto definito da Del Favero et al. (2002) la Lombardia è divisa in cinque regioni forestali e il territorio della Valle Camonica rientra in tre di queste: esalpica centro-orientale esterna, comprende la parte medio-bassa della Valle, mesalpica, si estende fino a Ponte di Legno, ed endalpica, in alta Valle oltre Ponte di Legno. All'interno di ciascuna di queste regioni è possibile individuare le categorie e le tipologie forestali tipiche della zona. Secondo la definizione di Del Favero, con categoria forestale si intende un'unità di classificazione che raggruppa i tipi forestali che hanno in comune una specie dominante o l'area generale di distribuzione. Mentre con tipologia forestale o tipo si fa riferimento all'unità fondamentale caratterizzata da un elevato grado di uniformità sotto l'aspetto floristico e tecnico-colturale (Del Favero et al., 2002).

| <b>REGIONE FORESTALE</b> | <b>AREA DI DISTRIBUZIONE</b>       | <b>SPECIE INDICATRICI</b>           |  |  |  |
|--------------------------|------------------------------------|-------------------------------------|--|--|--|
| Appenninica              | Oltrepò Pavese                     | Presenza di Quercus cerris (L.)     |  |  |  |
| <b>Planiziale</b>        | Pianura Padana                     | I pochi boschi presenti sono        |  |  |  |
|                          |                                    | quelli planiziali relitti e lungo i |  |  |  |
|                          |                                    | grandi fiumi.                       |  |  |  |
| Avanalpica               | Prime colline moreniche che si     | Assenza del faggio, ottime          |  |  |  |
|                          | incontrano dalla pianura           | condizioni per il carpino           |  |  |  |
|                          |                                    | bianco mescolato a querce:          |  |  |  |
|                          |                                    | querco-carpineti collinari.         |  |  |  |
|                          |                                    | Presenza di Robinia                 |  |  |  |
|                          |                                    | pseudoacacia (L.).                  |  |  |  |
| <b>Esalpica</b>          | A nord della fascia collinare;     | Condizioni ottimali per le          |  |  |  |
|                          | parti medio-basse delle valli      | faggete;                            |  |  |  |
|                          | centrali: Camonica, Brembana,      | conifere prevalenti: Pinus          |  |  |  |
|                          | Seriana; le zone intorno al lago   | sylvestris (L.).                    |  |  |  |
|                          | di Garda e d'Iseo, il Lario ed il  |                                     |  |  |  |
|                          | Varesotto.                         |                                     |  |  |  |
| Mesalpica                | Valtellina e valli laterali, parti | Precipitazioni elevate e            |  |  |  |
|                          | alte delle valli Camonica (fino    | temperature più rigide;             |  |  |  |
|                          | a Ponte di Legno), Brembana e      | prevalenza di boschi di             |  |  |  |
|                          | Seriana; alta Val Chiavenna,       | conifere, Picea abies (L.) e        |  |  |  |
|                          | alto Lario occidentale             | Abies alba (Mill.),                 |  |  |  |
|                          |                                    | diminuiscono le latifoglie.         |  |  |  |
| <b>Endalpica</b>         | Alta Val Malenco, Bormiese,        | Clima continentale, condizioni      |  |  |  |
|                          | alta Valle Camonica, Adamello,     | ottimali per i boschi di Picea      |  |  |  |
|                          | Val Saviore                        | abies (L.)                          |  |  |  |

Tabella 3.1 – Regioni forestali della Lombardia (Regione Lombardia, 2004)

Per quanto riguarda le categorie forestali presenti in Valle Camonica si può fare riferimento al PIF (Piano di Indirizzo Forestale) che riporta il nome della categoria associandolo alla superficie da essa occupata (Tabella 3.3 pagina 36). Si nota dunque la prevalenza delle peccete, seguite da lariceti, alneti di ontano verde - Alnus alnobetula (Ehrh.) - e castagneti. In particolare, nella fascia submontana prevalgono le latifoglie

come frassini, querce, castagni, pioppi e carpini; salendo di quota è diffuso il faggio - Fagus sylvatica (L.) - e l'acero di monte – Acer pseudoplatanus (L.); fino ad arrivare alla fascia subalpina e alpina dove l'ambiente viene dominato dalle conifere, soprattutto abete rosso alternato a larice - Larix decidua (Mill.). In totale più dell'82% del territorio camuno è costituito da boschi (PIF Valle Camonica 2015).

La storia della Valle Camonica è molto antica e risale all'ultima glaciazione (15.000 anni fa). Gli abitanti della valle, i camuni, vi si insediarono a partire dal Neolitico. Questo popolo divenne famoso per le incisioni rupestri alle quali la Valle deve il suo riconoscimento a patrimonio mondiale dell'umanità, conferitogli dall'UNESCO nel 1979.

Andando ad analizzare gli incendi verificatesi in Valle Camonica si nota che ci sono due eventi significativi: il primo a Malonno nel 2015 e il secondo a Bienno e Breno nel 2017. Con evento straordinario si intende un incendio che ha un'estensione superiore ai 100 ettari (Piano AIB 2020-2022). Infatti, nel primo caso si parla di circa 122 ettari bruciati, mentre nel secondo incendio hanno preso fuoco più di 250 ettari. I dati riguardanti l'andamento del fenomeno degli incendi boschivi analizzati nel Piano AIB 2020-2022 mostrano una tendenza crescente in Valle Camonica. La Tabella 3.2 riporta il numero di incendi e la superficie colpita dal 2009 al 2018 (Piano AIB 2020-2022).

|                     | 2009 | 2010 | 2011 | 2012 | 2013 | 2014 | 2015 | 2016 | 2017 | 2018          | <b>TOT</b> |
|---------------------|------|------|------|------|------|------|------|------|------|---------------|------------|
| $N^{\circ}$ incendi | -8   |      |      | 13   |      | 2    | 16   |      | 15   | $\mathfrak b$ | 84         |
| <b>Superficie</b>   |      | 4    | 77   | 12   | 50   | 2    | 146  | 35   | 322  |               | 654        |
| percorsa            |      |      |      |      |      |      |      |      |      |               |            |
| (ha)                |      |      |      |      |      |      |      |      |      |               |            |

Tabella 3.2 - Incendi in Valle Camonica periodo 2009-2018 (Piano AIB 2020-2022)

#### 3.2 Metodi di campionamento

Esistono più metodi per la caratterizzazione dei combustibili in base alle risorse disponibili, all'accuratezza richiesta e al tipo di vegetazione (Ascoli, 2013): diretti, indiretti e guide fotografiche. I primi prevedono un campionamento distruttivo del combustibile in campo e una successiva analisi di laboratorio per quantificarne i parametri descrittivi. I metodi indiretti, invece, prevedono la misura in campo di poche e semplici variabili (come, ad esempio, copertura dello strato erbaceo, profondità della lettiera) senza asporto di biomassa. Le guide fotografiche, infine, associano una valutazione qualitativa del tipo di combustibile, raffigurato in una foto, a una descrizione quantitativa delle sue caratteristiche.

Il metodo utilizzato per questo lavoro è diretto e si basa dunque sull'asporto di materiale che è stato successivamente essiccato in stufa. È stato seguito un preciso protocollo di campionamento (Ascoli e Bovio, 2013).

I rilievi sono stati effettuati durante l'inverno 2019, nei mesi di novembre e dicembre che notoriamente nelle zone Alpine e Prealpine sono caratterizzati dalla presenza di incendi.

#### 3.3 Scelta delle categorie forestali e delle aree di campionamento

Per individuare le aree oggetto di studio è necessario come prima operazione scegliere le categorie forestali. Per cercare di ottenere dei risultati che fossero più rappresentativi possibile della situazione forestale della Valle Camonica si è deciso di studiare cinque categorie diffuse in tutto il territorio camuno e per ognuna di esse eseguire cinque rilievi cercando di coprire l'intera estensione della Valle.

Nella Figura 3.1 e nella Tabella 3.3 si possono notare, evidenziate in azzurro, le cinque categorie forestali oggetto di studio del presente lavoro: castagneti, faggete, lariceti, peccete e querceti. Escludendo a priori le categorie che ricoprono una percentuale inferiore al 2% e che complessivamente non superano l'8% del totale, perché poco rappresentative della Valle, la scelta si è basata sui seguenti criteri: le peccete e i lariceti, in quanto le più diffuse con rispettivamente 33% e 22% di area occupata, una categoria intermedia e due con minor diffusione, ovvero le faggete e i querceti. Per quanto riguarda la categoria intermedia, sono stati selezionati i castagneti considerando, dopo una prima uscita sul campo, una maggiore facilità di esecuzione dei rilievi rispetto agli orno-ostrieti, che presentano un sottobosco meno agibile.

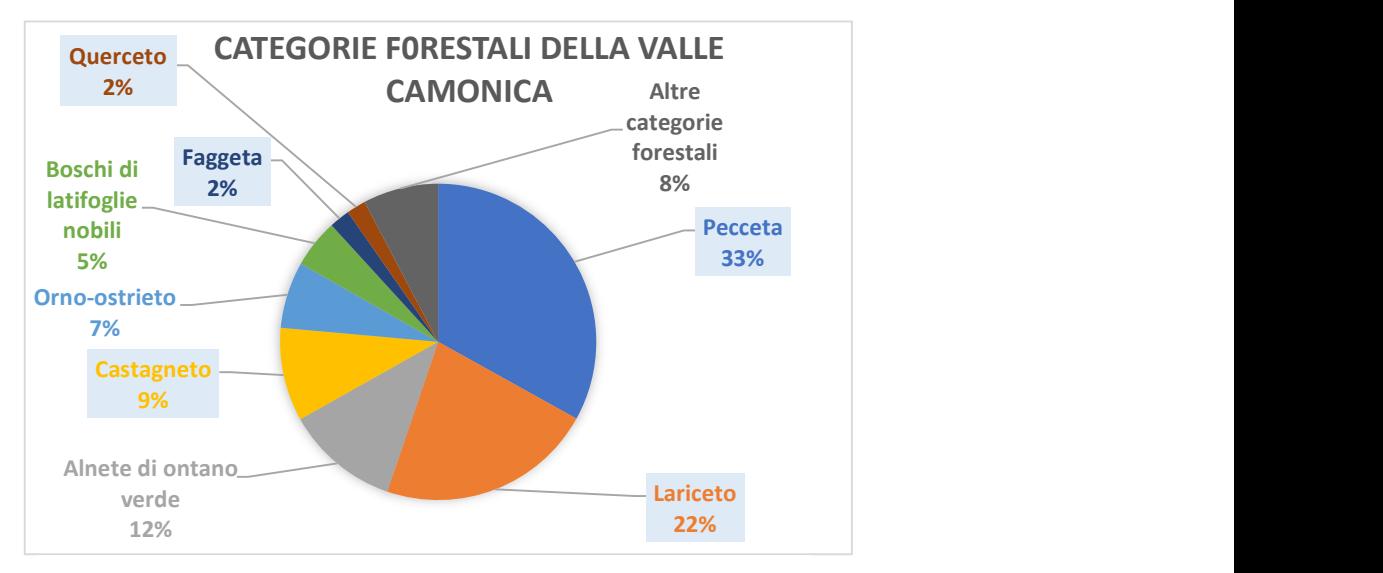

Figura 3.1 – Aerogramma diffusione categorie forestali in

Valle Camonica

#### Categorie scelte

Altre categorie forestali (8%): totale categorie aventi percentuale singola inferiore al 2%

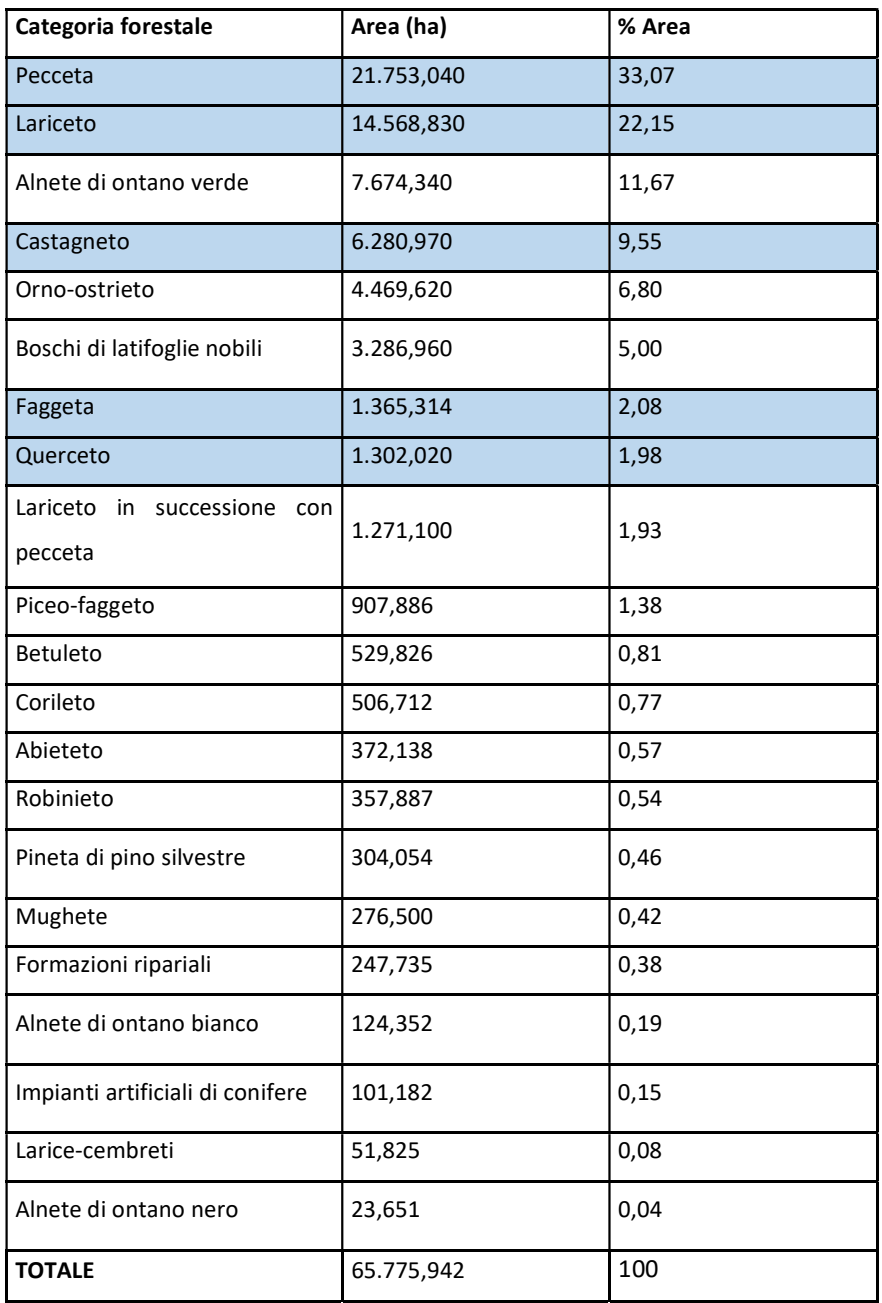

Tabella 3.3 – Le categorie forestali della Valle Camonica ordinate in senso decrescente secondo le percentuali di area occupata (PIF Valle Camonica 2015).

**Categorie scelte**
Grazie al Geoportale della Valle Camonica è stato possibile individuare la diffusione di queste specie sul territorio, consultando la Carta delle categorie forestali, e infine determinare i 25 punti di rilievo, chiamati plot. La scelta è stata condizionata anche dall'effettiva possibilità di raggiungere l'area in sicurezza e con un mezzo idoneo al trasporto della grande quantità del materiale raccolto (indicativamente per ogni plot cinque sacchi di diverse dimensioni, da quelle minime per l'erba a quelle massime del sacco raccolta rifiuti utilizzato per la lettiera e la necromassa).

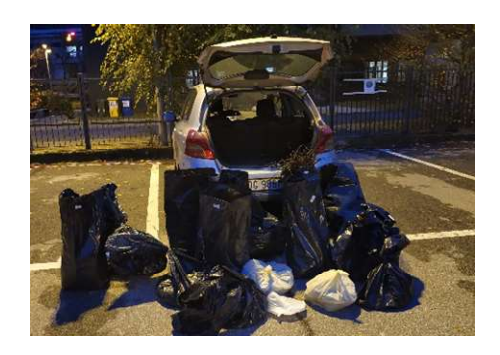

Figure 3.2 e 3.3 – Sacchi di raccolta

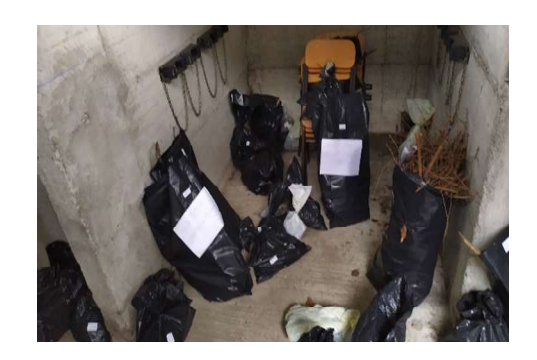

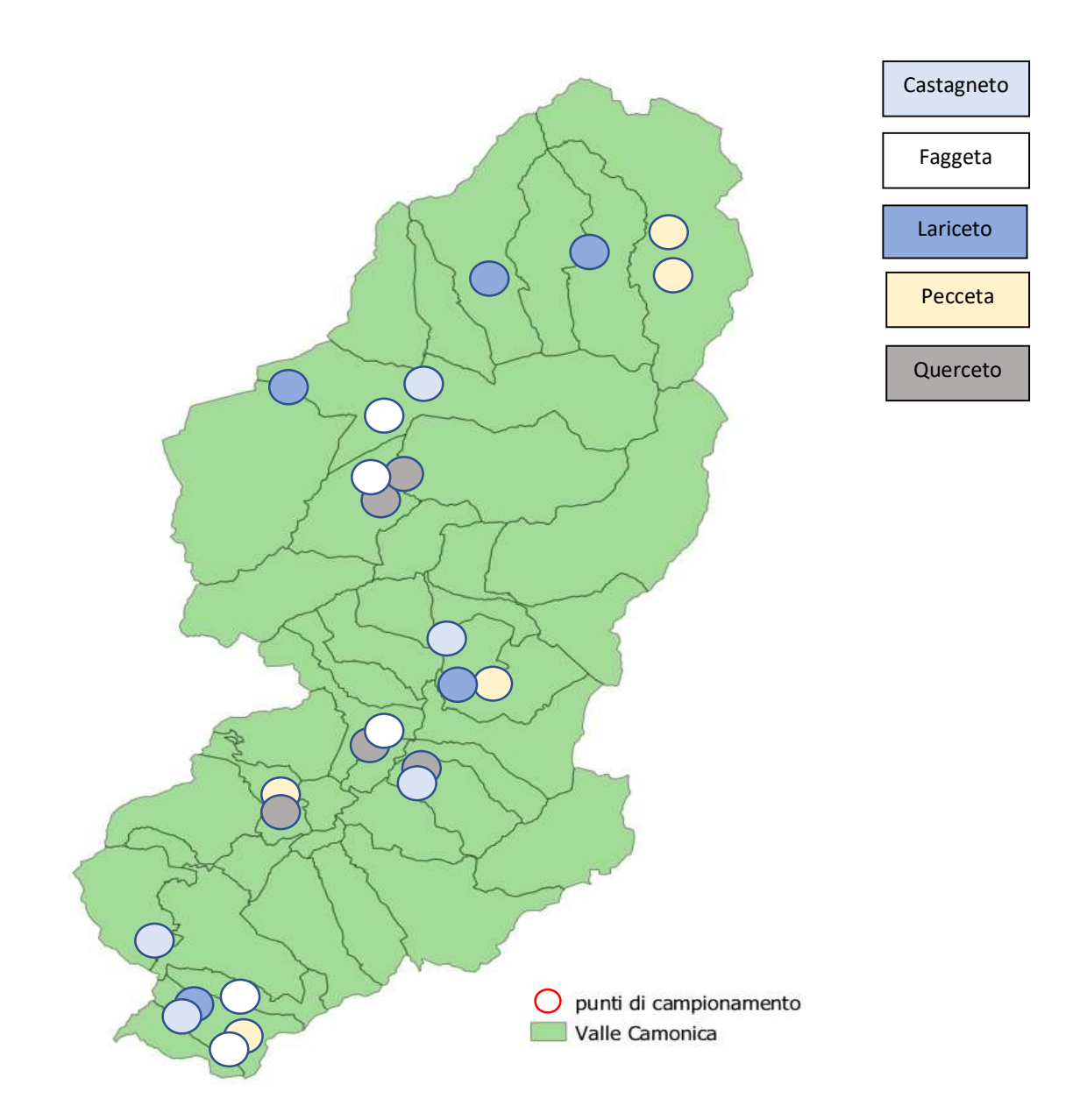

Figura 3.4 – Punti di campionamento in Valle Camonica (Elaborazione in collaborazione con C. Mapelli)

Nella Tabella 3.4 per ogni categoria forestale sono indicate le località di campionamento con relative coordinate.

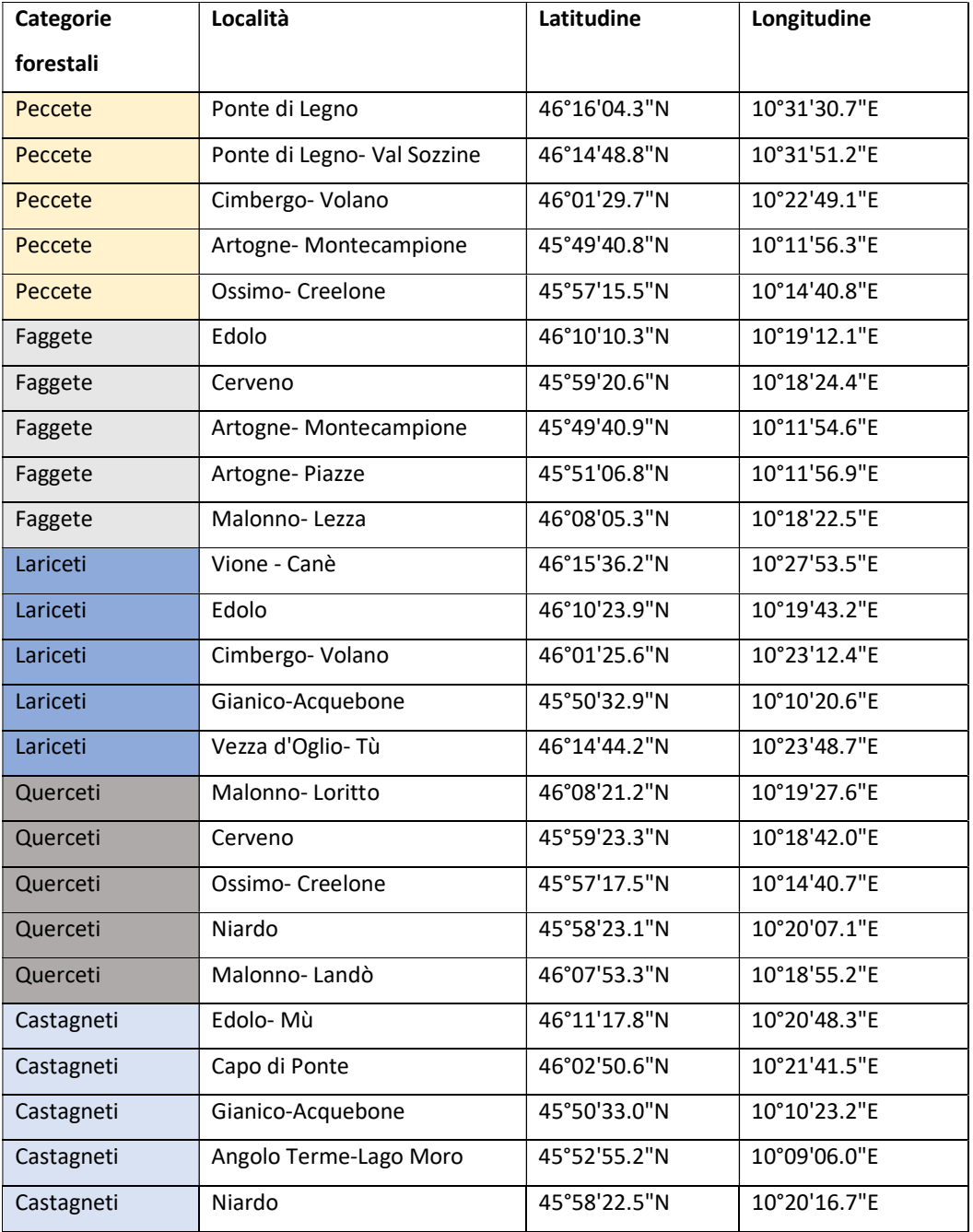

Tabella 3.4 – Località e coordinate dei 25 rilievi effettuati (Elaborazione in collaborazione con C. Mapelli)

#### 3.4 Protocollo

Inizia poi la fase di lavoro in campo, durante la quale è stato seguito un protocollo ben preciso (Ascoli, 2013).

Per ogni plot è definita un'area di saggio di forma triangolare. La figura viene tracciata sul terreno mediante l'utilizzo di due bindelle. Si tratta di un triangolo equilatero, con lunghezza dei lati (transetti) pari a 10 m (Figure 3.5 e 3.6).

Prima di procedere con i passaggi successivi vengono scattate delle fotografie dell'area di saggio e della copertura delle chiome, così da documentare il complesso di combustibile nel suo insieme. I transetti, partendo da quello più a valle, vengono numerati in senso orario. Lungo ognuno di essi si procede alla rilevazione della presenza o assenza di erba e arbusti (combustibili di superficie). Questa operazione si esegue ogni 10 cm e in caso di presenza dei combustibili si procede con la misurazione, tramite metro, della loro altezza. Negli stessi punti si registra anche la profondità della lettiera e del duff (combustibile responsabile degli incendi sotterranei) (Figura 3.7).

Successivamente si delimitano tre quadrati per ogni transetto, con lato di 1 m, posti rispettivamente a 2, 5 e 8 metri dal vertice del triangolo. Il protocollo prevede che all'interno di ognuno di questi quadrati si definisca un secondo quadrato più piccolo, con lato di 0,4 m, procedendo successivamente alla raccolta del materiale da conservare in sacchi separati ed etichettati. Data l'elevata quantità di materiale che sarebbe stato necessario trasportare a piedi per lunghi tratti si è ritenuto opportuno eseguire le operazioni di raccolta solo in uno dei tre quadrati, il più rappresentativo della situazione (Figure 3.8 e 3.9). All'interno del quadrato con area 1m<sup>2</sup> si prelevano lo strato erbaceo e la necromassa con diametro compreso tra 0,6 e 2,5 cm. Durante questa fase è importante rispettare i limiti imposti dai margini del quadrato. Pertanto, vengono tagliati, in corrispondenza del perimetro di raccolta, i componenti combustibili che in parte fuoriescono da esso. Nei tre quadrati più piccoli, con area di 0,16 m<sup>2</sup>, si raccolgono la lettiera superiore e l'humus, posti anch'essi nei sacchi per le successive operazioni di laboratorio. Infine, si valuta la presenza di necromassa di dimensioni

superiori, con diametro compreso tra 2,5, e 7,5 cm. Per questo si contano le intersezioni dei rami lungo il perimetro del triangolo.

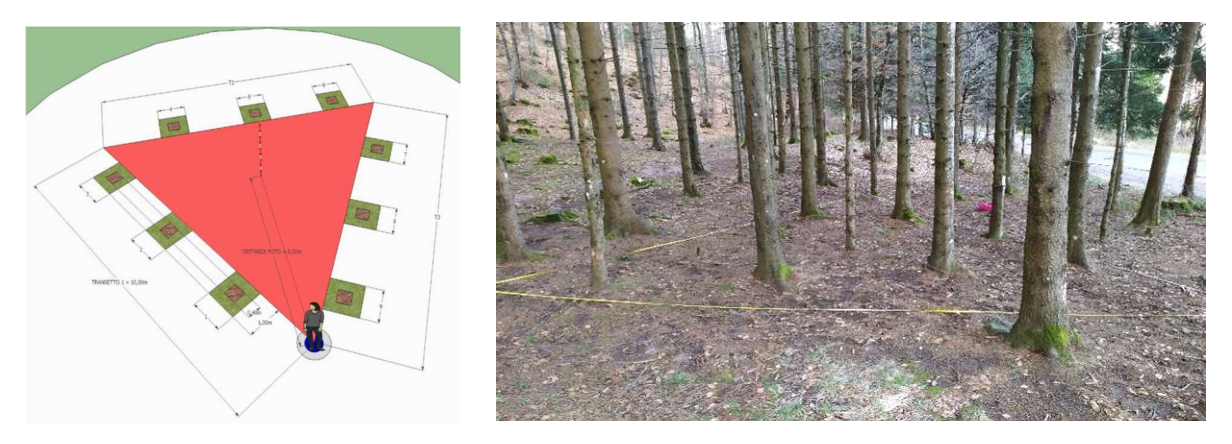

Figure 3.5 e 3.6 - Progetto del plot di campionamento (S. Meytre, 2012) e triangolo di saggio realizzato in fase di raccolta

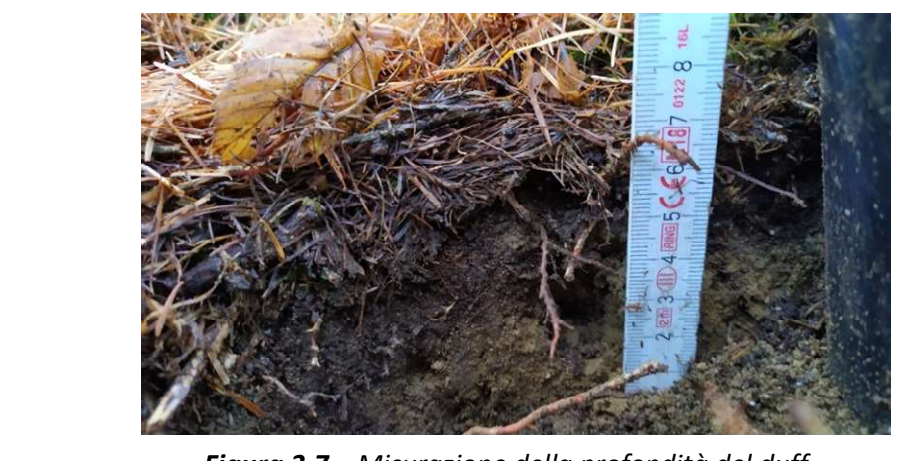

Figura 3.7 – Misurazione della profondità del duff

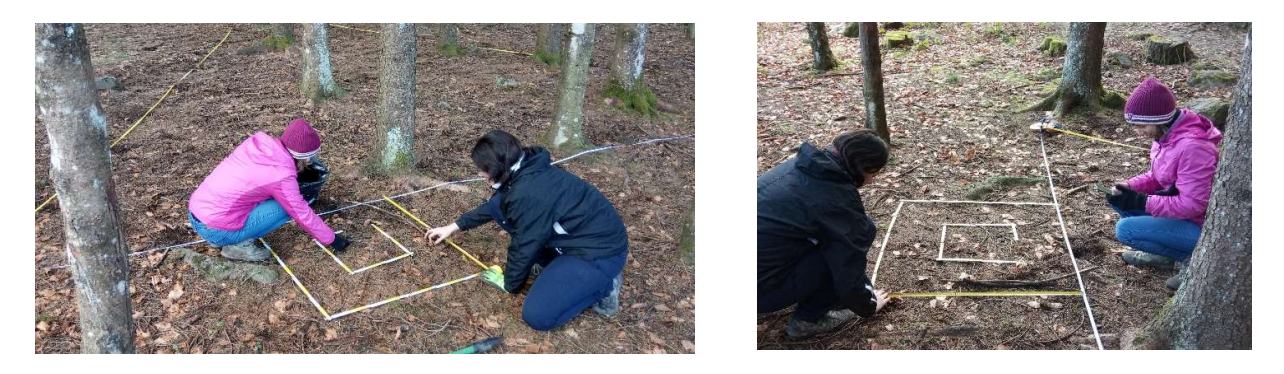

Figure 3.8 e 3.9 – Quadrati di raccolta e triangolo di saggio

Le campionature sono state svolte in 12 giornate in campo. A volte è stato possibile concentrare in una stessa uscita tre rilievi, in quanto le categorie forestali d'interesse si trovavano in zone limitrofe. In altre, al contrario, il tempo richiesto per un'unica campionatura è stato decisamente maggiore a causa della difficoltà nel raggiungere le aree individuate sulla mappa.

# 3.4 Determinazione del carico e della profondità del letto di combustibile

Terminato il lavoro in campo si procede con le analisi del materiale raccolto.

Importante per determinare il carico di combustibile per ettaro è conoscere il peso secco dei combustibili. Si utilizza pertanto una stufa dove vengono poste diverse vaschette di alluminio contenenti i campioni raccolti (Figura 3.12). La stufa è ventilata e viene programmata per mantenere una temperatura di 95 C° per 24 ore. Le vaschette vengono pesate prima e dopo il passaggio in stufa con una bilancia di precisione e i valori, fino al decimo di grammo, vengono registrati per una successiva elaborazione (Figura 3.10). All'interno delle vaschette il materiale è suddiviso in classi dimensionali (Figura 3.11).

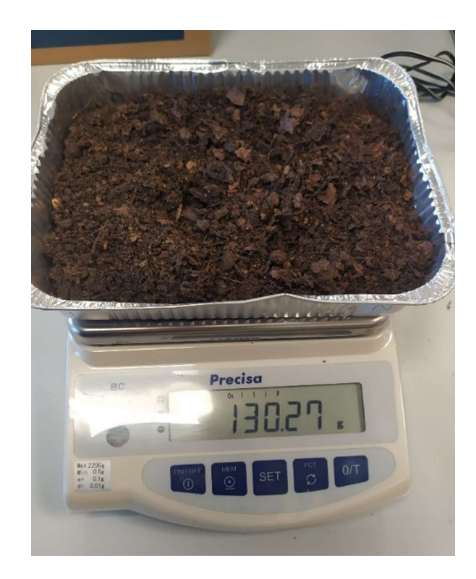

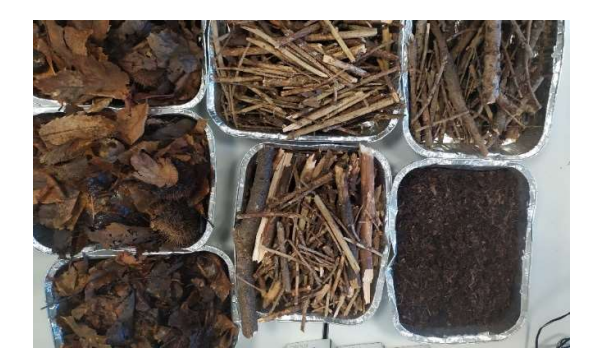

Figure 3.10 e 3.11 – Pesatura a secco e suddivisione del materiale in classi dimensionali (lettiera, legni e humus)

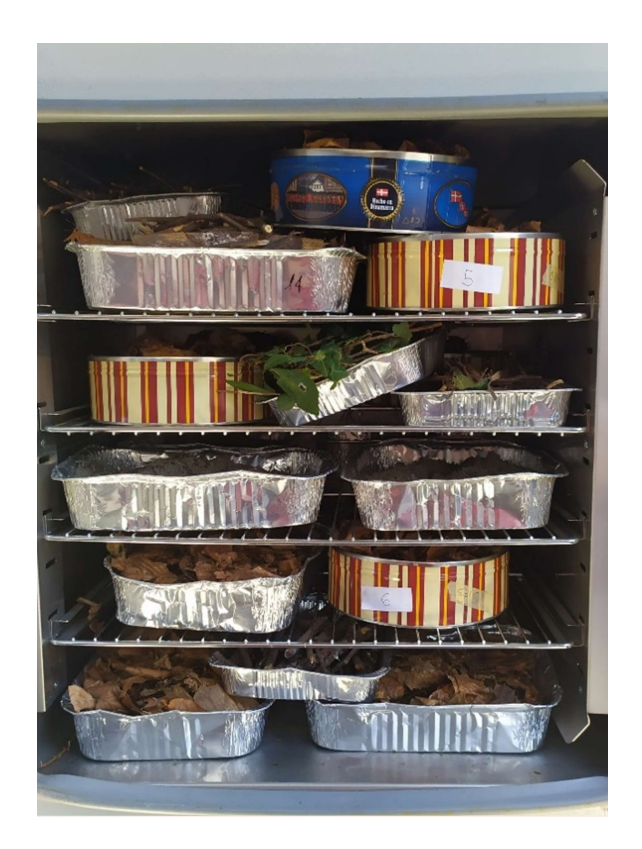

Figura 3.12 – Stufa caricata

Il procedimento appena descritto viene effettuato per determinare il peso secco della componente erbacea e della necromassa (con diametro compreso tra 0,6 e 2,5 cm), raccolte nel quadrato di area di 1 m<sup>2</sup>, e della lettiera e dell'humus, prelevati nel quadrato più piccolo di area di 0,16 m<sup>2</sup>. I valori ottenuti, riferiti dunque ad una specifica classe di combustibile raccolta in un singolo quadrato di ogni plot, vengono mediati con quelli relativi alla medesima classe degli altri quadrati presenti nella stessa area di saggio. Il dato medio, rappresentativo del plot, viene poi espresso in tonnellate/ettaro per definire il carico totale di ogni classe di combustibile.

La determinazione del volume della necromassa di dimensioni superiori (diametro compreso tra 2,5 e 7,5 cm) richiede un procedimento diverso, in quanto il materiale di questa classe non viene raccolto in campo. Si utilizza la formula proposta da J.K. Brown (Equazione 3.1) nel 1974 per ottenere un volume, espresso in  $m^3/ha$ , che moltiplicato per 0,44 permette di definire il carico in t/ha. Questa formula tiene conto del numero

di intersezioni dei rami (aventi dimensioni sopra riportate) con il perimetro del triangolo che definisce l'area di saggio.

Equazione 3.1 – Formula di Brown (1974)

$$
V = \frac{1,234 * n * d^2 * a * c}{L}
$$

Di seguito vengono elencati i termini presenti nella formula:

V= volume in  $m^3/ha$ 

1,234= costante

n: numero di intersezioni

L: lunghezza del transetto in metri

d: diametro medio della classe in centimetri. Nel nostro caso, avendo considerato materiale con diametro compreso tra 2,5 e 7,5 cm, il valore medio è 5 cm

c: coefficiente di correzione della pendenza del transetto, calcolabile mediante una formula proposta da Brown (1974) (Equazione 3.2)

a: coefficiente di correzione in funzione della classe dimensionale. Il dato utilizzato è 1,13. I valori sono riportati nella Tabella 3.5.

| Classe dimensionale – $\phi$ (cm)               | Fattore di correzione a |
|-------------------------------------------------|-------------------------|
| $\phi$ < 0,6                                    | 1,13                    |
| $0,6 < \emptyset > 2,5$                         | 1,13                    |
| $2,5 < \emptyset > 7,5$                         | 1,13                    |
| $\varnothing$ > 7,5 materiale sano              | 1,00                    |
| $\varnothing$ > 7,5 materiale in decomposizione | 1,00                    |

Tabella 3.5 – Valori del fattore di correzione a in base alla classe dimensionale

Equazione 3.2 – Formula proposta da Brown (1974) per il calcolo del fattore di conversione

$$
c = \sqrt{1 + \left(\frac{pendenza \,\%}{100}\right)^2}
$$

Di seguito viene riportata la tabella con i valori del coefficiente c, calcolati con la formula di Brown, limitata ai valori registrati in campo.

| Pendenza del transetto (%) | Fattore di correzione c |
|----------------------------|-------------------------|
| 0                          | 1,00                    |
| 10                         | 1,00                    |
| 20                         | 1,02                    |
| 30                         | 1,04                    |
| 40                         | 1,08                    |

Tabella 3.6 – Valori del fattore di correzione c in base alla pendenza (Brown, 1974)

Per quanto riguarda il carico dello strato arbustivo i dati che si hanno a disposizione sono riferiti all'altezza degli arbusti rilevata lungo i transetti. Si procede quindi applicando anche in questo caso delle formule che permettono di determinare in primo luogo il diametro dei singoli arbusti (Equazione 3.3) e successivamente la biomassa epigea degli stessi (Equazione 3.4 e 3.5). Questo dato viene poi mediato con quelli relativi agli altri arbusti presenti nello stesso plot, ottenendo così la biomassa media necessaria per le successive formule.

Equazione 3.3 – Formula per il calcolo del diametro degli arbusti

$$
DBH = a1 + e^{\frac{\ln(H) - \ln(b1) + b2 * \ln(a2)}{b2}}
$$

Equazioni 3.4 e 3.5 – Formule per il calcolo della biomassa totale epigea degli arbusti

**3.4** Nocciolo:  $0,2017 * H * DBH<sup>2</sup> + 2,1924$  (Albert et al., 2014) 3.5 Biancospino e altri arbusti:  $5,3187 * DBH<sup>2,3666</sup>$  (Blujdea et al., 2012)

Nella Tabella 3.7 vengono riportati i valori dei diversi coefficienti necessari per l'Equazione 3.3 (Evans et al., 2015).

| Specie/              | a1   | a2   | b1   | b <sub>2</sub> |  |  |
|----------------------|------|------|------|----------------|--|--|
| coefficienti         |      |      |      |                |  |  |
| <b>Nocciolo</b>      | 2,77 | 0,46 | 1,12 | 0,82           |  |  |
| <b>Biancospino e</b> | 0,08 | 0.71 | 1,27 | 0,68           |  |  |
| altri arbusti        |      |      |      |                |  |  |

Tabella 3.7 – Coefficienti calcolo diametro medio arbusti (Evans et al., 2015)

È necessario poi conoscere la densità ad ettaro degli arbusti (Equazione 3.7) e di conseguenza la distanza media tra essi (Equazione 3.6).

Equazione 3.6 – Formula per il calcolo della distanza media tra gli arbusti

$$
d = \frac{30 \, m}{numero \, di \, arbusti \, rilevati \, lungo \, i \, transetti}
$$

Equazione 3.7 – Formula per il calcolo della densità degli arbusti per ettaro

$$
n = \frac{1000}{d^2}
$$

Infine, la biomassa media viene moltiplicata per la densità ad ettaro e la biomassa totale risultante viene espressa in t/ha, ottenendo così il dato relativo al carico arbustivo per ettaro.

Altri calcoli necessari sono la determinazione della copertura, espressa in percentuale, dei diversi complessi di combustibile per ogni area di saggio. In campo, infatti, si rileva la presenza o assenza di arbusti, erba, lettiera e humus lungo il perimetro del triangolo. È sufficiente dunque dividere il numero di volte in cui si è riscontrata la presenza di uno dei combustibili per le 30 misurazioni effettuate e ripetere l'operazione per ciascun complesso. In caso di presenza, si misura in campo anche l'altezza e i valori registrati vengono mediati inizialmente a livello di transetto e successivamente a livello di plot. In questo modo si ottengono i valori medi della profondità del letto di combustibile per ciascuna delle quattro componenti.

Le operazioni di laboratorio si sono svolte nella struttura messa a disposizione dall'Università degli Studi di Milano, presso la sede di Edolo. Date le dimensioni ridotte della stufa e la mole del materiale raccolto per ottenere i dati relativi al carico di combustibile si sono rese necessarie 20 accensioni della durata di 24 ore ciascuna.

# 4. RISULTATI E DISCUSSIONE

#### 4.1 Determinazione del modello di combustibile

Per i 25 rilievi effettuati si determinano i valori, espressi in tonnellate per ettaro, riferiti al carico di combustibile per ciascuna classe dimensionale e si calcola la profondità del letto, in centimetri, data dalla somma della profondità della lettiera e dell'altezza dello strato erbaceo e arbustivo (Tabella 4.1). Lo strato erbaceo assume importanza in relazione al suo contenuto di umidità, quindi viene conteggiato o meno nella determinazione della profondità a seconda che si tratti di combustibile morto o vivo.

| <b>PLOT</b>             | CARICO (t/ha)                   |                |      |                                   |                       | <b>PROFONDITA' (cm)</b><br><b>LETTO</b><br><b>COMBUSTIBILE</b> |                                                  |
|-------------------------|---------------------------------|----------------|------|-----------------------------------|-----------------------|----------------------------------------------------------------|--------------------------------------------------|
| Numero                  | Lettiera Humus Strato<br>$1-hr$ | $1-hr$         |      | Strato<br>erbaceo arbustivo 10-hr | Necromassa Necromassa | 100-hr                                                         | Lettiera<br>strato erbaceo +<br>strato arbustivo |
| $\mathbf{1}$            | 33.22                           | 20.68          | 0    | 0                                 | $\mathbf 0$           | 0.52                                                           | 10.52                                            |
| $\overline{2}$          | 24.45                           | 35.25          | 0.02 | 0                                 | 0.94                  | 2.56                                                           | 5.13                                             |
| 3                       | 6.88                            | 0              | 0.3  | $\mathbf 0$                       | 2.45                  | 6.7                                                            | 22.31                                            |
| 4                       | 10.56                           | 31.44          | 0    | $\mathbf 0$                       | 0.71                  | 0                                                              | 4.17                                             |
| 5                       | 18.28                           | 11.05          | 0    | 0.16                              | 5.17                  | 9.3                                                            | 5.42                                             |
| 6                       | 11.8                            | 0              | 0.54 | 0                                 | $\mathbf 0$           | 0                                                              | 21.16                                            |
| $\overline{\mathbf{z}}$ | 12.94                           | 16.72          | 0    | 0                                 | 0.41                  | 2.57                                                           | 6.94                                             |
| 8                       | 8.29                            | 0              | 0    | 0                                 | 0.86                  | 1.02                                                           | 4.57                                             |
| 9                       | 15.97                           | 17.77          | 0    | $\mathbf 0$                       | 1.5                   | 1.53                                                           | 7.58                                             |
| 10                      | 15.29                           | 4.71           | 0.02 | $\mathbf 0$                       | 0.73                  | 2.56                                                           | 2.25                                             |
| 11                      | 23.79                           | 15.55          | 0.14 | $\pmb{0}$                         | 3.61                  | 3.14                                                           | 10.1                                             |
| 12                      | 15.05                           | 0.61           | 0.13 | $\mathsf{O}\xspace$               | 2.6                   | 5.15                                                           | 9.03                                             |
| 13                      | 14.83                           | 9.88           | 0.02 | 0.06                              | 1.28                  | 0                                                              | 5.61                                             |
| 14                      | 11.74                           | $\overline{7}$ | 0.03 | $\mathsf 0$                       | 2.11                  | 2.05                                                           | 9.63                                             |
| 15                      | 9.26                            | 4.1            | 0    | $\pmb{0}$                         | 0.44                  | 0.51                                                           | 6.12                                             |
| 16                      | 22.76                           | 14.43          | 0.08 | $\pmb{0}$                         | 7.21                  | 0                                                              | 11.83                                            |
| 17                      | 18.74                           | 25.26          | 0.05 | $\pmb{0}$                         | 1.83                  | 0.52                                                           | 11.12                                            |
| 18                      | 15.94                           | 16.85          | 0    | $\mathsf 0$                       | 0.8                   | 0.51                                                           | 9.19                                             |
| 19                      | 32.99                           | 31.11          | 0.13 | $\pmb{0}$                         | 2.96                  | 1.02                                                           | 10.23                                            |
| 20                      | 6.02                            | 0              | 0.11 | 0.16                              | 1.33                  | 2.59                                                           | 24.56                                            |
| 21                      | 4.98                            | 0              | 0.12 | 0.15                              | 1.4                   | 3.63                                                           | 17.81                                            |
| 22                      | 3.71                            | 36.37          | 0.01 | $\mathsf{O}\xspace$               | 3.69                  | 1.02                                                           | 3.68                                             |
| 23                      | 7.67                            | 35             | 0.02 | 0.05                              | 0.56                  | 1.53                                                           | 8.57                                             |
| 24                      | 5.99                            | 18.54          | 0.36 | 0.32                              | 2.1                   | 3.09                                                           | 21.12                                            |
| 25                      | 13.12                           | 25.16          | 0    | 0.36                              | 2.54                  | 1.53                                                           | 12.77                                            |

Tabella 4.1 – Carichi suddivisi in classi dimensionali e profondità del letto di combustibile per ciascun plot di campionamento (Elaborazione in collaborazione con C. Mapelli)

Con le dovute conversioni riguardanti le unità di misura, i risultati ottenuti sono stati utilizzati per determinare il modello di combustibile, tra i 40 definiti da Scott e Burgan. L'utilizzo dei modelli standard al di fuori dalla loro area di origine richiede un'analisi e

un adattamento alle condizioni locali dei combustibili. In nessun caso è stato possibile associare in modo sicuro un plot ad un modello.

I criteri di scelta per individuare il modello di combustibile *standard* più rappresentativo delle condizioni locali partono dal riconoscimento della componente di combustibile che si presume conduca il fronte di fiamma. Poiché nel presente lavoro si intende studiare gli incendi radenti, la componente a cui si è dato maggior peso per la scelta del modello è stata la lettiera. Bisogna inoltre aggiungere che, rispetto ai valori massimi riportati nei modelli standard, quelli registrati nelle aree di ricerca in Valle Camonica per la componente 1-hr sono risultati quasi sempre sensibilmente maggiori.

Altro fattore determinante nella scelta è stata la quasi assoluta mancanza di arbusti in campo che ha portato ad escludere il gruppo SH. Le analisi dei dati registrati suggeriscono infatti che in valle Camonica la media delle altezze degli arbusti risulta bassa e significativamente inferiore ai dati italiani, come ben specificato nell'elaborato di C. Mapelli.

Inoltre, risultano completamente assenti i gruppi G e GS in quanto i modelli che ne fanno parte sono riferiti alle praterie e alle zone arbustive. Questo pur sembrando ovvio, in quanto le rilevazioni sono state fatte in zone boschive, costituisce comunque una conferma di una certa accuratezza nei rilievi.

Dei 40 modelli standard di Scott e Burgan in seguito alle analisi effettuate è stato possibile quindi individuarne otto: TL8, TL6, TL9, TL2, TU2, TU3, TU4, SB3 (Tabelle da 4.2 a 4.6).

In alcuni casi l'associazione del plot al modello di combustibile standard è molto dubbia. Per esempio, al *plot* 12 potrebbe essere assegnato sia il modello TL8 che SB3, volendo con questa seconda scelta dare importanza all'elevato valore della necromassa di dimensioni comprese tra 2,5 e 7,5 cm. (Tabella 4.6). Per il plot 21 è stata ipotizzata l'associazione al modello TU3, in ragione della quantità, anche se minima, di erba e arbusti, non riscontrata negli altri plot, o al modello TL6, per i valori riferiti agli altri carichi di combustibile (Tabella 4.4).

49

Prevale nettamente il gruppo TL, con la sola presenza però dei modelli 2, 6, 8 e 9. Nei Timber Litter Fuel Model Type, come descritto da J. Scott e R. Burgan (2005), il fronte di fiamma è supportato prevalentemente dal combustibile morto al suolo. Il combustibile vivo, quando presente, ha scarsa influenza sul comportamento del fuoco. Nello specifico:

- TL2 Low Load Broadleaf Litter: in questo modello il fronte di fiamma è condotto principalmente dalla lettiera di latifoglie che risulta compatta. Il carico è molto contenuto, così come anche la velocità di propagazione dell'incendio e la lunghezza di fiamma del fuoco. Risulta associato al solo plot 22 del querceto.
- TL6 Moderate Load Broadleaf Litter: il fronte di fiamma è condotto da un moderato carico di lettiera di latifoglie, che risulta meno compatta rispetto al modello TL2. La velocità di propagazione è moderata e lunghezza di fiamma bassa.
- TL8 Long-Needle Litter: in questi modelli il fronte di fiamma è supportato dalla lettiera degli aghi e, alcune volte, da una piccola quantità di carico erbaceo. La velocità di propagazione e la lunghezza di fiamma sono simili al modello TL6.
- TL9 Very High Load Broadleaf Litter: il fronte di fiamma è condotto da un elevato carico di lettiera di latifoglie. Sia la velocità di propagazione dell'incendio che la lunghezza di fiamma sono moderate. In questo lavoro l'unico modello TL9 è quello associato al plot 5. Nonostante si tratti di un lariceto, tutti i valori che definiscono il modello standard si avvicinano molto a quelli registrati.

Per quanto riguarda gli altri modelli selezionati, essi appartengono ai gruppi TU e SB. Il primo, Timber-Understory Fuel Type Models, presenta un carico che sostiene il fronte di fiamma definito dalla combinazione della lettiera con componente erbacea e arbustiva. Nel presente lavoro sono stati individuati tre modelli appartenenti a questo gruppo:

 TU2 – Moderate Load, Humid Climate Timber-Shrub: a condurre il fronte di fiamma è un moderato carico di lettiera associato però alla componente arbustiva. Questo modello è caratterizzato da una velocità di propagazione elevata e una scarsa lunghezza di fiamma.

- TU3 Moderate Load, Humid Climate Timber-Grass-Shrub: in questo caso oltre alla lettiera e la componente arbustiva è presente anche quella erbacea. La velocità di diffusione di un incendio simulato con questo modello è elevata e la lunghezza di fiamma moderata. Bisogna specificare che questo è un modello dinamico. Ciò significa che il carico erbaceo può essere collocato, a seconda del suo contenuto di umidità, tra i combustibili vivi oppure tra quelli morti. Il contenuto di umidità della componente erbacea viva influenza molto la velocità di propagazione e l'intensità dell'incendio.
- TU4 Dwarf Conifer With Understory: questo modello è caratterizzato dalla presenza di erba e muschio. La velocità di propagazione e la lunghezza di fiamma sono moderate.

In questo lavoro solo per i plot 6, 15, 21, 22 e 24 si è pensato ai modelli del gruppo TU tenendo conto dei bassi valori di lettiera 1-hr, che quindi non permettono l'associazione al gruppo TL, e della presenza di erba, anche se in piccole quantità, mai però riscontrata negli altri plot. La presenza di arbusti nel gruppo TU rende però l'associazione a questi modelli dubbia.

Infine, all'interno del gruppo SB, Slash-Blowdown Fuel Type Models, è stato individuato un solo modello: SB3 – High Load Activity Fuel or Moderate Load Blowdown. La profondità del letto di combustibile supera i 30 cm, la velocità di propagazione e la lunghezza di fiamma sono elevate. Il carico di combustibile morto al suolo è abbondante ed è il principale responsabile della propagazione dell'incendio. Il plot associato a questo modello è il 12 in ragione della quantità di necromassa di dimensioni comprese tra 2,5 e 7,5 cm registrata durante i rilievi.

| C<br>A<br>S | <b>PLOT</b> | NUMERO MODELLO<br><b>STANDARD</b> | (t/ha) | <b>NECROMASS</b>                                     |
|-------------|-------------|-----------------------------------|--------|------------------------------------------------------|
| T<br>A      | 6           | TU4                               |        |                                                      |
| G           |             | TL <sub>6</sub>                   |        |                                                      |
| N           | 15          | <b>TU3/TL6</b>                    | CARICO |                                                      |
| E           | 17          | TL8                               |        | $\infty$                                             |
| O           | 23          | TL <sub>6</sub>                   |        | $\overline{\phantom{0}}$<br>$\overline{\phantom{0}}$ |
|             |             |                                   |        |                                                      |

**Tabella 4.2 –** Castagneto:  $\begin{array}{|c|c|c|}\n\hline\n\end{array}$ associazioni plot-modello

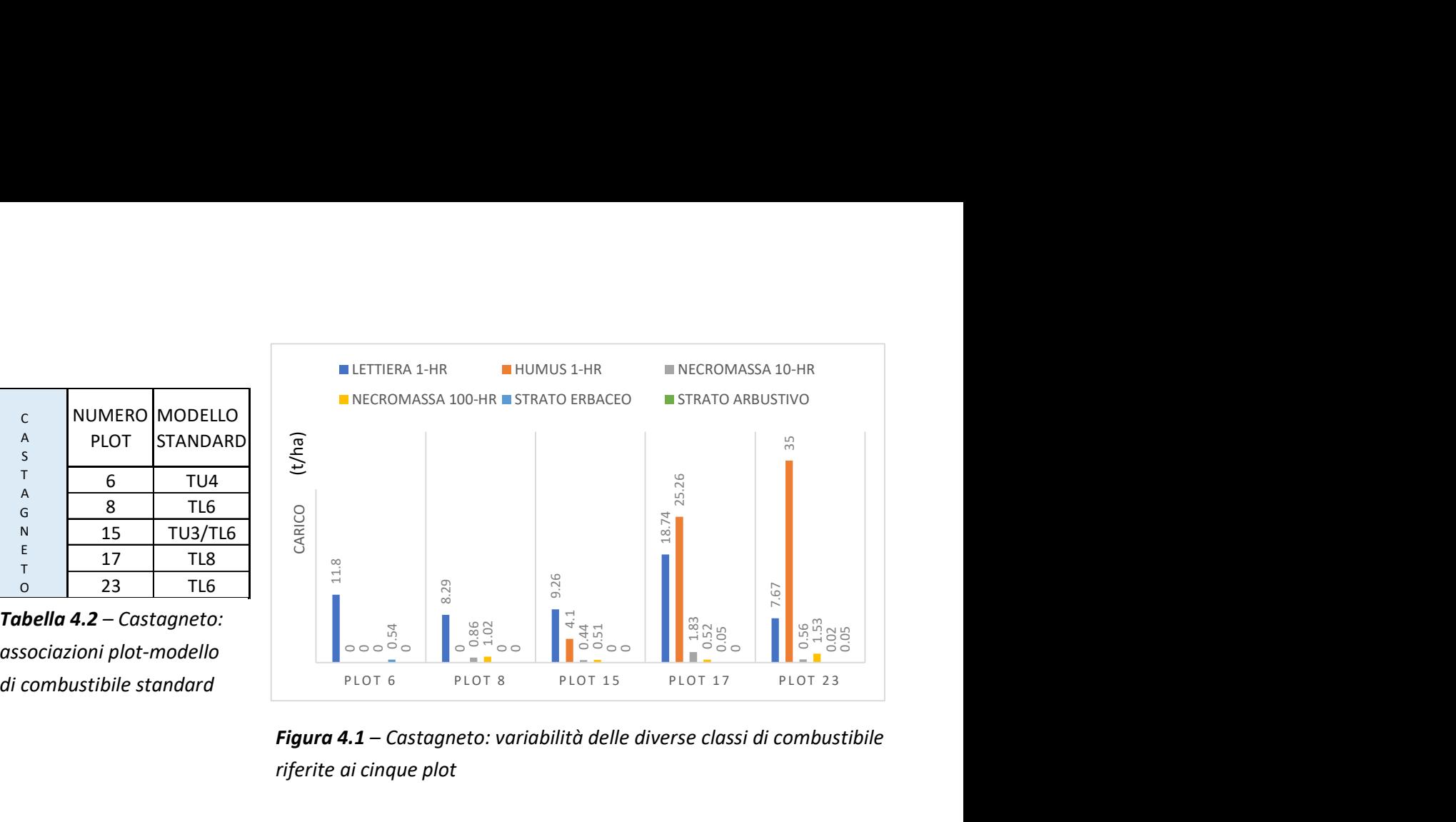

Figura 4.1 – Castagneto: variabilità delle diverse classi di combustibile riferite ai cinque plot

| F<br>Α | <b>PLOT</b> | NUMERO MODELLO<br>STANDARD | (t/ha) | $\frac{1}{31}$ |  |
|--------|-------------|----------------------------|--------|----------------|--|
| G      |             | TL <sub>6</sub>            | CARICO |                |  |
| G      | 11          | TL8                        |        |                |  |
| E      | 14          | TL <sub>6</sub>            |        | 10.56          |  |
|        | 18          | TL8                        |        |                |  |
|        | 25          | TL8                        |        |                |  |

Tabella 4.3 – Faggeta: associazioni plot-modello di combustibile standard

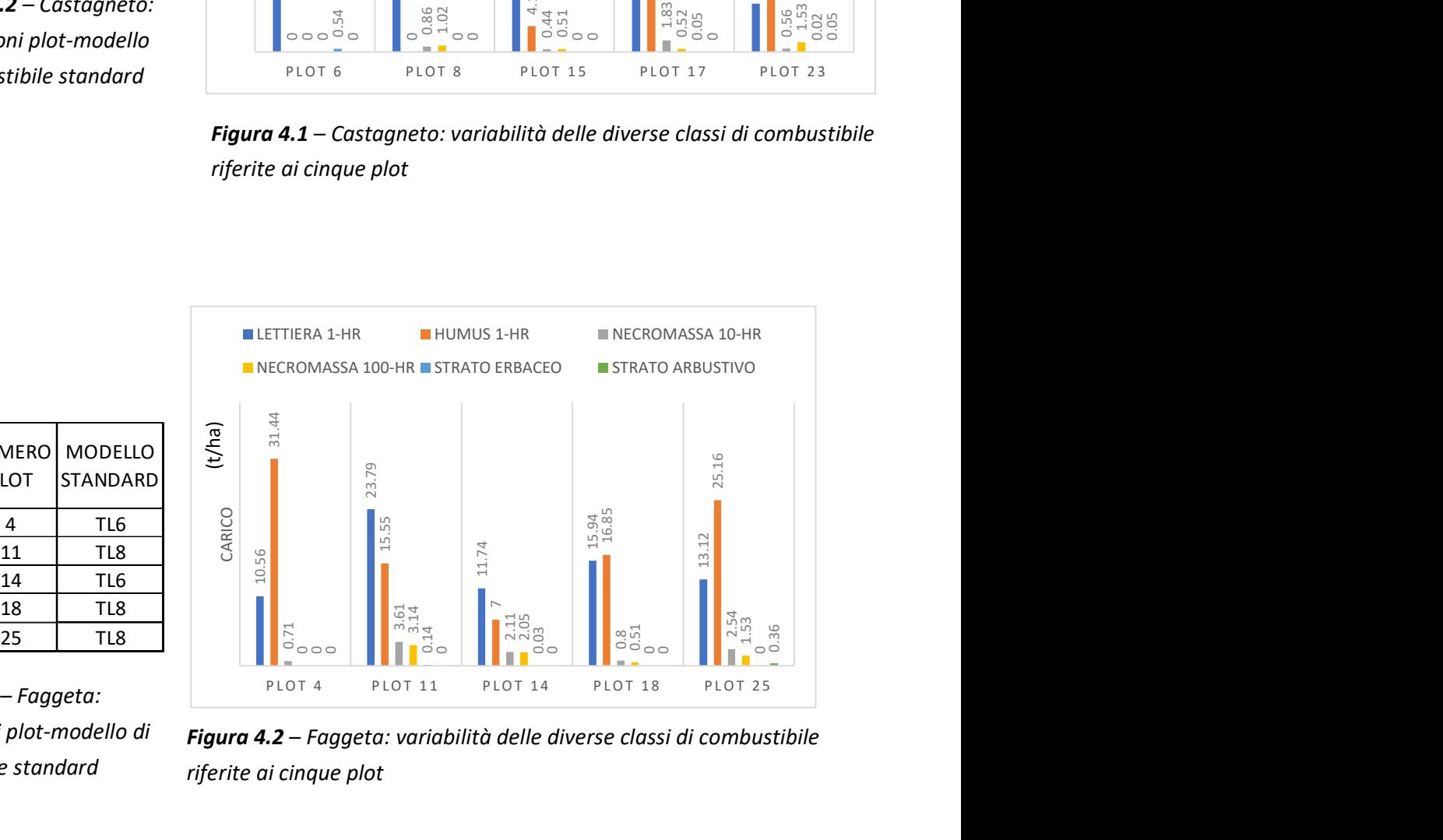

Figura 4.2 – Faggeta: variabilità delle diverse classi di combustibile riferite ai cinque plot

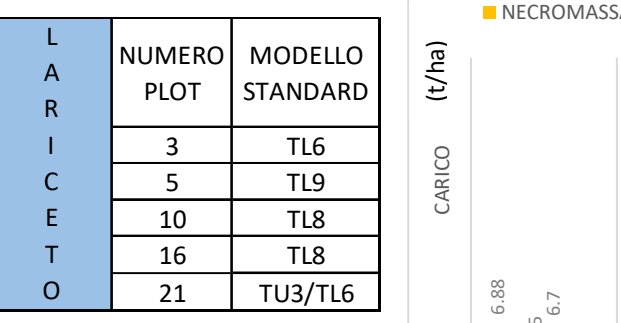

Tabella 4.4 – Lariceto: associazioni plot-modello di combustibile standard

Tabella 4.5 – Pecceta:

associazioni plot-modello di

 $T$  13 TL8

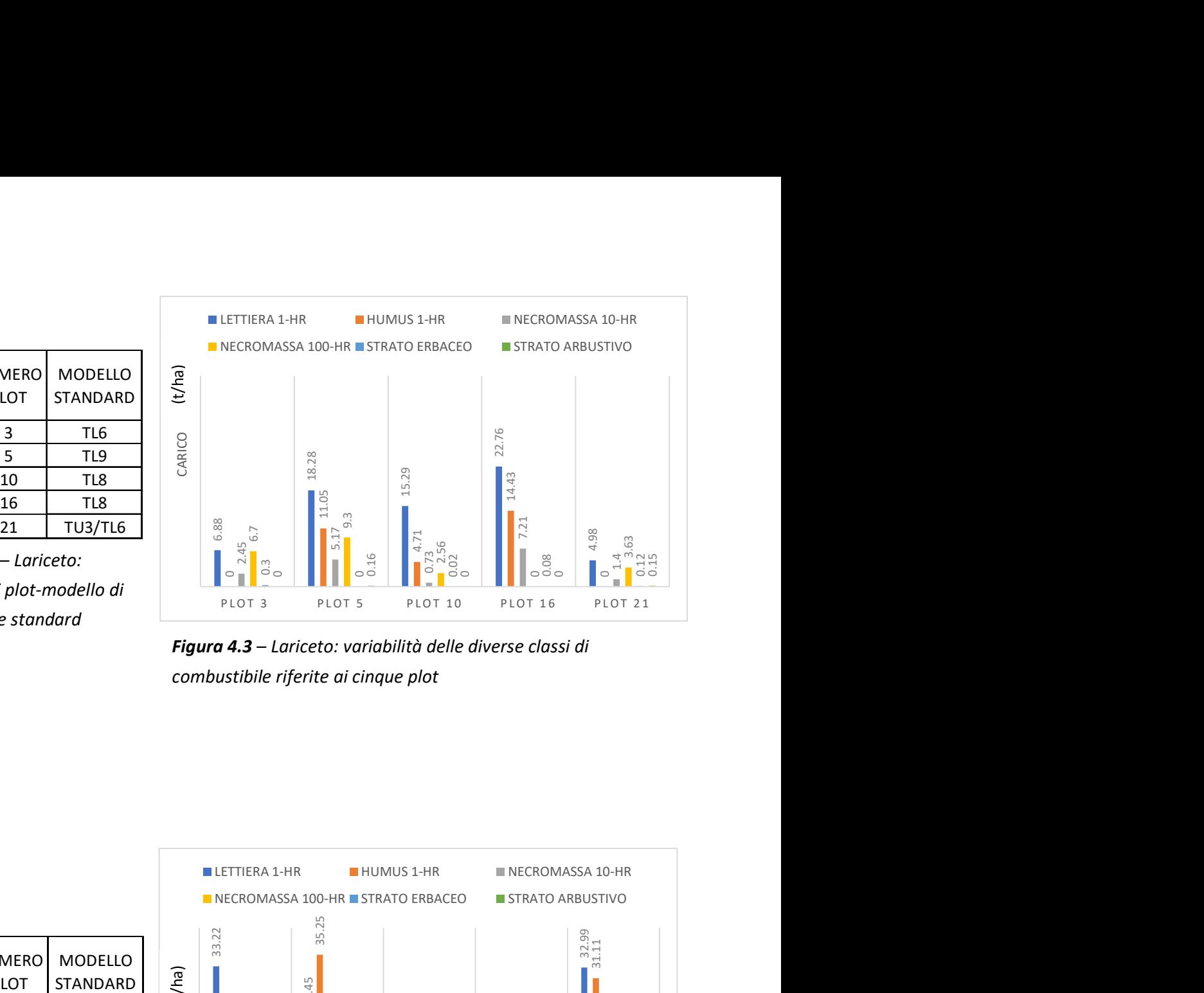

Figura 4.3 – Lariceto: variabilità delle diverse classi di combustibile riferite ai cinque plot

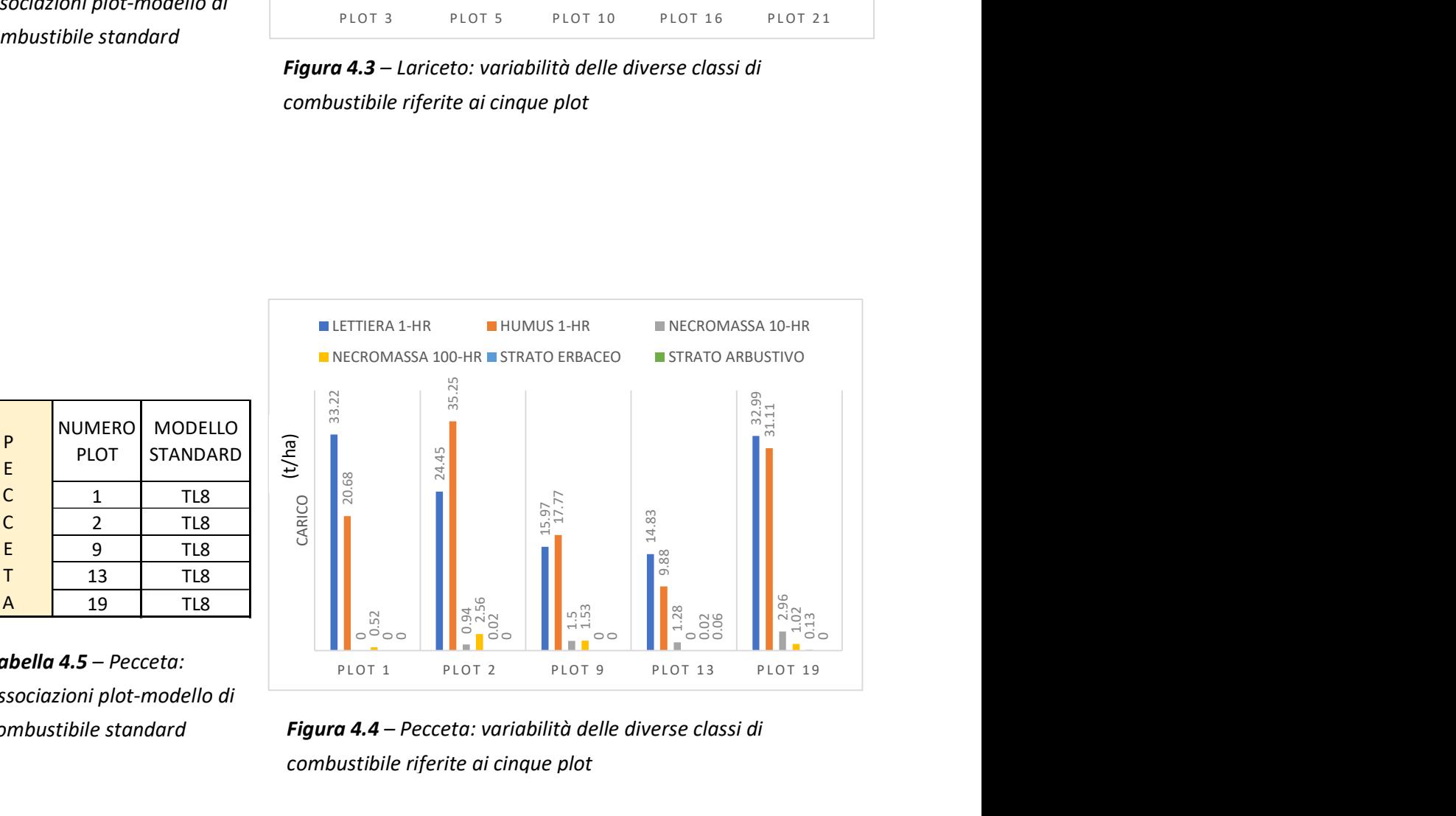

|   |                                        | .                          |  |                   |                   |                                                                                                    |         |                  |
|---|----------------------------------------|----------------------------|--|-------------------|-------------------|----------------------------------------------------------------------------------------------------|---------|------------------|
| A |                                        |                            |  |                   |                   | 0.945<br>0.942.5<br>0.02.5<br>0.03<br>0.03<br>0.03                                                    |         | $\frac{1}{2.96}$ |
|   |                                        |                            |  | 0.52              |                   |                                                                                                    |         |                  |
|   | <b>abella 4.5 –</b> Pecceta:           |                            |  | PLOT <sub>1</sub> | PLOT <sub>2</sub> | PLOT <sub>9</sub>                                                                                     | PLOT 13 | PLO              |
|   |                                        | sociazioni plot-modello di |  |                   |                   |                                                                                                    |         |                  |
|   | والمستمراء استمراك والمستنقط والمساوية |                            |  |                   |                   | $F_{\text{current}}$ $\boldsymbol{A}$ $\boldsymbol{A}$ . Desects: variabilità della diverse classi di |         |                  |

combustibile standard Figura 4.4 – Pecceta: variabilità delle diverse classi di combustibile riferite ai cinque plot

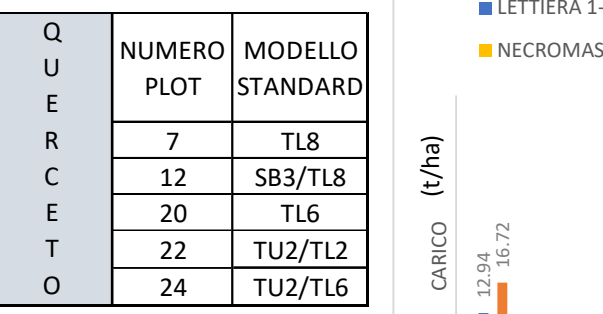

Tabella 4.6 – Querceto: associazioni plot-modello di combustibile standard May 19 PLOT 7

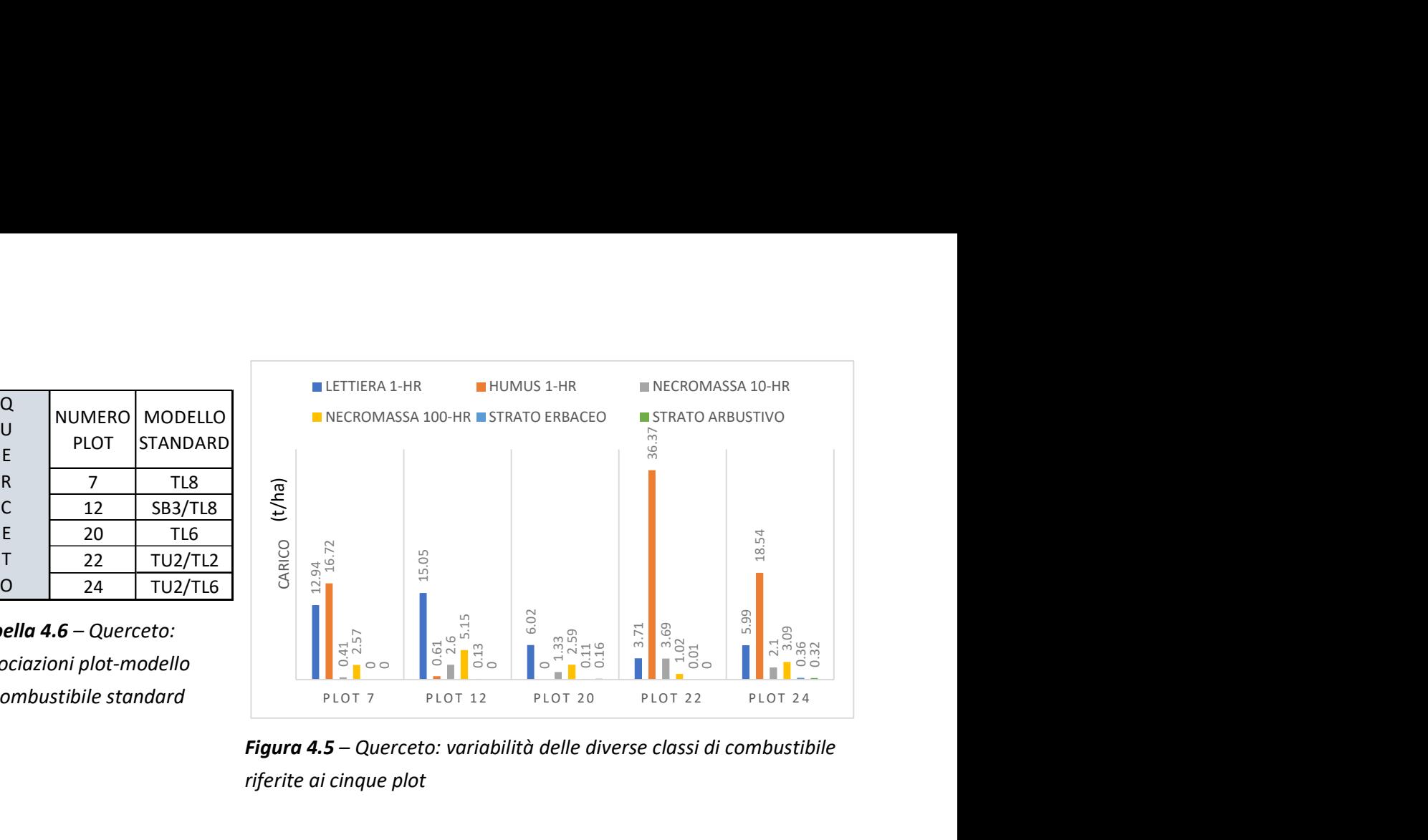

Figura 4.5 – Querceto: variabilità delle diverse classi di combustibile riferite ai cinque plot

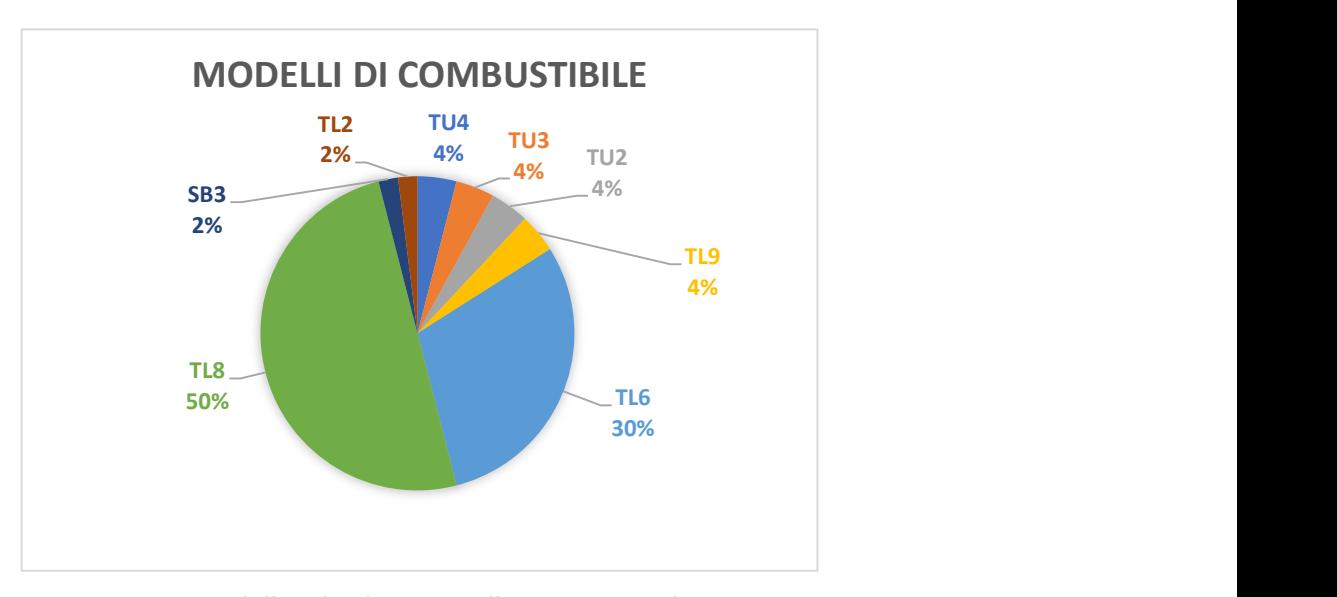

Figura 4.6 – Modelli individuati in Valle Camonica e loro percentuale. Nei casi di dubbia associazione, la percentuale è stata divisa tra i due modelli individuati.

Concludendo, in tutte e cinque le categorie forestali studiate sono presenti i modelli TL6 e TL8, ad eccezione della pecceta a cui sono stati associati solo TL8 a causa dell'elevato valore di combustibile 1-hr rilevato in tutti i plot. Il gruppo TL risulta quello predominante nelle categorie prese in considerazione ed è assegnato a ben 21/22 (considerando i casi di dubbia associazione) plot su 25 totali (86%) (Figura 4.6). Dai risultati ottenuti non emerge una netta differenziazione tra categoria forestale e modello di combustibile, ma una certa uniformità in tutta la Valle Camonica. Tutta la Valle, almeno per le categorie prese in considerazione, risulta associabile a 1/2 modelli di combustibile standard, in ragione dell'abbondate lettiera raccolta e della quasi totale mancanza dello strato erbaceo e arbustivo. Questa conclusione non tiene conto però della variabilità tra i plot di diverse categorie né di quella all'interno di ogni singola categoria. In particolare, solo nei plot del castagneto si riscontra una certa uniformità, anche per quanto riguarda il carico di lettiera. Al contrario nei lariceti e nei querceti esiste la maggiore variabilità tra i plot (Figure da 4.1 a 4.5).

Vengono pertanto evidenziati i modelli relativi ai valori massimi e minimi di carico per ciascuna categoria forestale (Tabella 4.7).

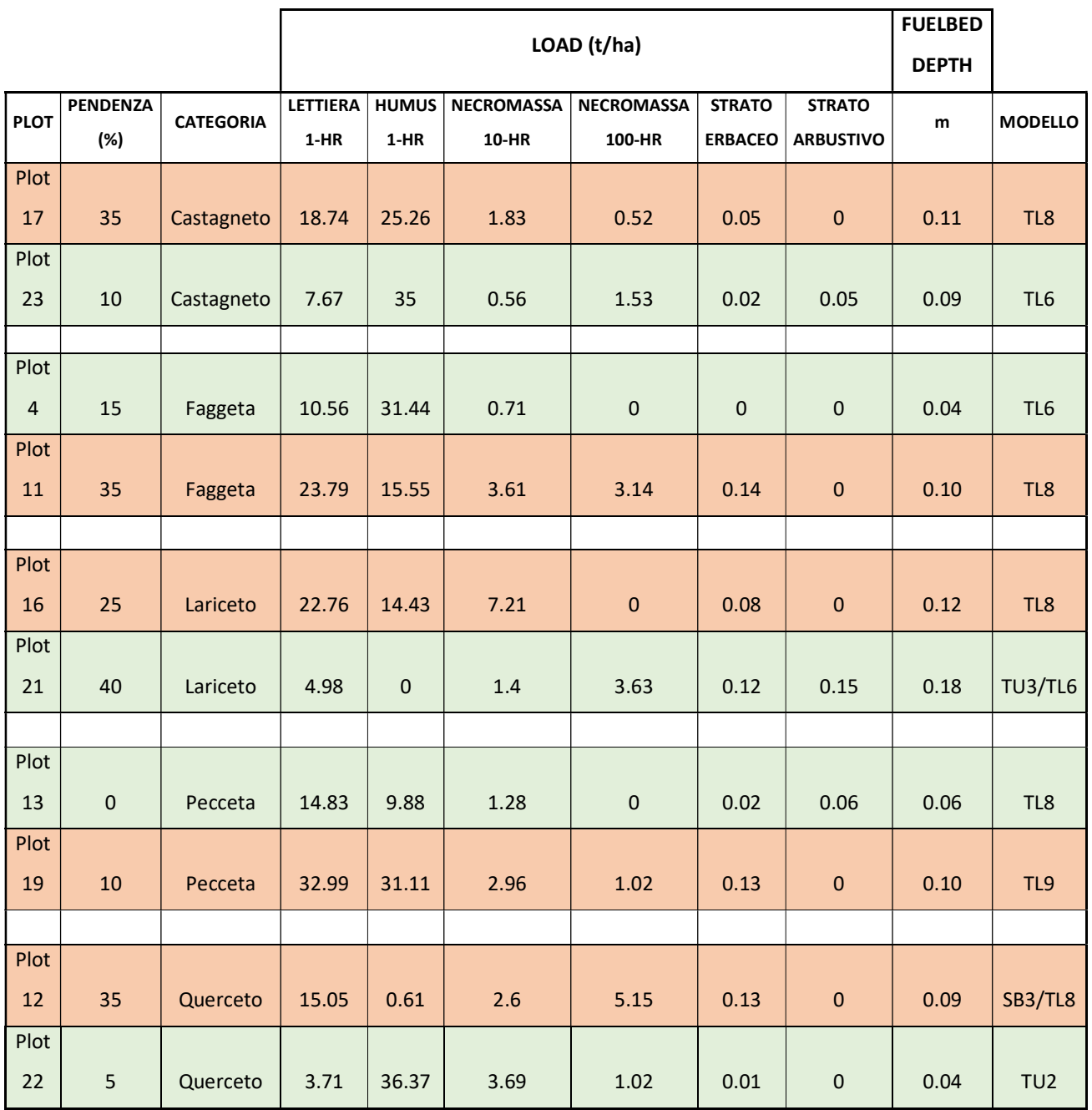

Tabella 4.7 – Plot carichi massimi e minimi per ciascuna categoria forestale. Estratto

dell'allegato n° 27

Plot carichi massimi

Plot carichi minimi

## SECONDA FASE (B)

## 3. MATERIALI E METODI

#### 3.1 Utilizzo del software BehavePlus

I modelli di combustibile ottenuti nella prima fase costituiscono la base per la simulazione del comportamento del fuoco tramite il software BehavePlus che permette di operare su più moduli: surface, crown, scorch, mortality, ignite, safety, size, spot e contain. Per questo lavoro si è studiato il modulo SURFACE, ovvero quello riferito all'incendio radente, in quanto la tipologia più frequente in Lombardia.

La prima operazione da compiere è impostare il software in modo che lavori con le unità di misura desiderate. È quindi importante sostituire il sistema imperiale britannico, utilizzato nel Regno Unito, con quello metrico decimale del Sistema Internazionale (SI).

L'interfaccia che si presenta all'utente richiede diversi input: il modello di combustibile, l'umidità del combustibile, la velocità del vento e la pendenza del versante. L'applicativo consente di variare solo due voci di input per ogni foglio di lavoro, mentre le altre devono essere mantenute costanti.

È possibile, inoltre, modificare le impostazioni di default e lavorare utilizzando, ad esempio, uno scenario di umidità, invece che singoli valori riferiti ad ogni classe di combustibile. Esistono 16 scenari differenti, derivanti dalla combinazione di quattro valori di umidità per i combustibili vivi o Live Fuels (L1, L2, L3, L4) e altrettanti per i combustibili morti o Dead Fuels (D1, D2, D3, D4), di cui il primo definisce una situazione di minima umidità e il quarto di massima. Non avendo dei dati reali relativi all'umidità si decide di usare questa opzione presente nel software, determinando lo scenario più realistico possibile con il tool "Fine dead fuel moisture" per i combustibili fini morti. Gli input necessari sono:

 la temperatura dell'aria (°F) e l'umidità relativa (%). I dati, desunti dalle rilevazioni di ARPA Regione Lombardia e forniti in °C, vengono quindi convertiti

57

secondo quanto richiesto dallo strumento (periodo considerato novembre, dicembre, gennaio, febbraio e marzo 2019/20);

- la pendenza (%), l'esposizione, il carico di combustibile morto esposto alla radiazione solare (%) e il momento del giorno ipotizzato per la simulazione. Per i quali si è preso in considerazione la situazione di più alto pericolo;
- l'arco temporale (da novembre a marzo) e la differenza di quota tra la stazione di rilevamento dati meteo e l'area di ricerca (feet).

Si ottengono dei risultati per l'umidità dei combustibili morti a cavallo tra D2 e D3. Sempre nell'intento di simulare la situazione più pericolosa e quindi con un grado di umidità inferiore, si sceglie di operare con D2. Verosimilmente anche per i combustibili vivi, tra l'altro rilevati in scarsissima quantità, si usa lo stesso criterio e si sceglie L2. Lo scenario utilizzato nelle simulazioni, quindi, è D2L2. Ne consegue che nel calcolo della profondità del letto di combustibile deve essere considerato anche lo strato erbaceo.

Per un primo approccio all'utilizzo del *software* si sceglie di inserire tutti i modelli di combustibile standard individuati al fine di valutare l'influenza della pendenza. Ecco, quindi, che il secondo parametro ad avere più dati di input è in questo caso la Slope Steepness. Vengono presi in considerazione valori di pendenza da 0 a 40%, in base a quanto rilevato in campo, e inseriti ad intervalli di 10 punti percentuale (0%, 10%, 20% ecc.). Si eseguono due simulazioni variando la velocità del vento, considerando il valore massimo e quello minimo.

Entrando nello specifico della realtà camuna si decide di analizzare i modelli riferiti ai valori minimi e massimi di carico registrati in ogni categoria forestale, d'ora in avanti denominati "minimi" e "massimi", con lo scenario di umidità prima definito e precisamente D2L2. Gli input variabili sono invece i valori relativi al vento e alla pendenza. In questa fase di analisi si imposta il software utilizzandolo nella modalità standard.

Per quanto riguarda il vento vengono prese in considerazione cinque classi di velocità. Dal sito ARPA di Regione Lombardia sono stati scaricati i dati relativi al vento nell'arco temporale coincidente allo svolgimento dei rilievi, dal 9 novembre al 18 dicembre 2019 e immediatamente successivo, quindi da novembre a febbraio. Le stazioni considerate

sono dislocate in linea con la direzione della Valle. Da Nord a Sud sono Edolo (Centrale Enel), Capo di Ponte (v. Briscioli) e Darfo Boario Terme. Considerando i dati complessivi relativi alle tre stazioni si scelgono il minimo valore medio orario, 0 m/s, il massimo valore medio orario, 13,00 m/s (stazione di Edolo) e i tre valori intermedi più frequenti. Si escludono invece le raffiche, ovvero il massimo valore assoluto. Per quanto riguarda la pendenza si inseriscono sempre i valori minimi e massimi registrati per ogni categoria forestale, alcuni valori intermedi e quello del plot "minimo" e "massimo".

Dopo aver riempito tutti i campi richiesti, premendo sull'icona calculate, il software restituisce gli output desiderati. Quelli presi in considerazione dal presente lavoro sono la velocità di propagazione del fuoco (Surface Fire Rate of Spread) misurata in m/min, la lunghezza di fiamma (Surface Fire Flame Length) espressa in metri, l'intensità dell'incendio (Surface Fireline Intensity) riportata in kW/m. Esistono molti altri output interessanti che possono essere studiati, come ad esempio la probabilità di innesco, e l'utente ha la possibilità di visualizzare quelli che preferisce. Il software restituisce dei risultati riassunti in tabelle di facile interpretazione e grafici, che traducono visivamente i valori numerici. Per un miglior confronto e analisi degli output si decide però di utilizzare Excel, data l'ampia gamma di funzioni disponibili.

Nelle successive simulazioni, date le difficoltà espresse in precedenza nel far confluire le diversità tra i plot nei modelli standard, si decide di sperimentare l'opzione del software che permette di inserire i dati reali. Da un lato, infatti, in nessun caso si è verificata la coincidenza dei dati rilevati con quelli proposti da Sott e Burgan (2005); d'altro canto le caratteristiche dei modelli standard hanno implicato l'esclusione di alcuni di essi, con la conseguente associazione della quasi totalità dei plot, e dunque di tutte le categorie forestali, ad un unico gruppo (TL). Per questa modalità di utilizzo di BehavePlus sarebbe necessario avere a disposizione i valori relativi a tutti gli input utilizzati da Scott e Burgan per la definizione del modello, quale ad esempio il rapporto superficie volume. In queste simulazioni sono inseriti i dati reali solo riguardanti la profondità del letto di combustibile, il carico di combustibili 1-hr, 10-hr e 100-hr, il carico erbaceo e quello arbustivo, mantenendo quelli di *default* per i dati non in

59

possesso. L'utilizzo che si fa di questa opzione non può essere pertanto definito standard.

Per ciascuna categoria forestale, limitatamente ai modelli riferiti al carico minimo e massimo di combustibile, si confrontano i grafici ottenuti con le due diverse modalità: standard e non.

Gli istogrammi, poi, consentono di visualizzare la variabilità interna ad ogni categoria.

Infine, su uno stesso foglio si sovrappongono le linee che disegnano le simulazioni dei modelli "massimi" per ciascuna categoria, descrivendone così il differente comportamento in relazione a Rate of Spread, Fireline Intensity e Flame Length. Sulla base di quanto ottenuto si realizzano due mappe tematiche che associano la carta forestale del perimetro del bosco, scaricata dal Geoportale di Regione Lombardia, ai valori di intensità e velocità di propagazione dell'incendio, ottenuti con BehavePlus.

# 4. RISULTATI E DISCUSSIONE

### 4.1 Analisi dei risultati ed elaborazione dei grafici

## 4.1.1 La pendenza

In assenza di vento (Figure 4.1, 4.2 e 4.3), con l'aumentare della pendenza si registra sempre un incremento, in particolare della velocità di propagazione dell'incendio e della sua intensità, che indicativamente tendono a raddoppiare alla pendenza del 30%. In particolare, la ROS e la Fireline Intensity nei gruppi TU e SB sembrano essere più condizionate dalla variazione di pendenza, rispetto al gruppo TL. Infine, anche la Flame Length in tutti i modelli aumenta, raddoppiando ad una pendenza del 40%.

Nelle Figure 4.4, 4.5 e 4.6, che rappresentano una situazione di vento massimo, non si registra alcuna variazione significativa in funzione dell'incremento della pendenza. Si evidenziano invece in modo chiaro le differenze tra i gruppi: il modello SB3 è caratterizzato da una velocità di propagazione e un'intensità molto elevate, i modelli del gruppo TU intermedie, mentre i TL più basse.

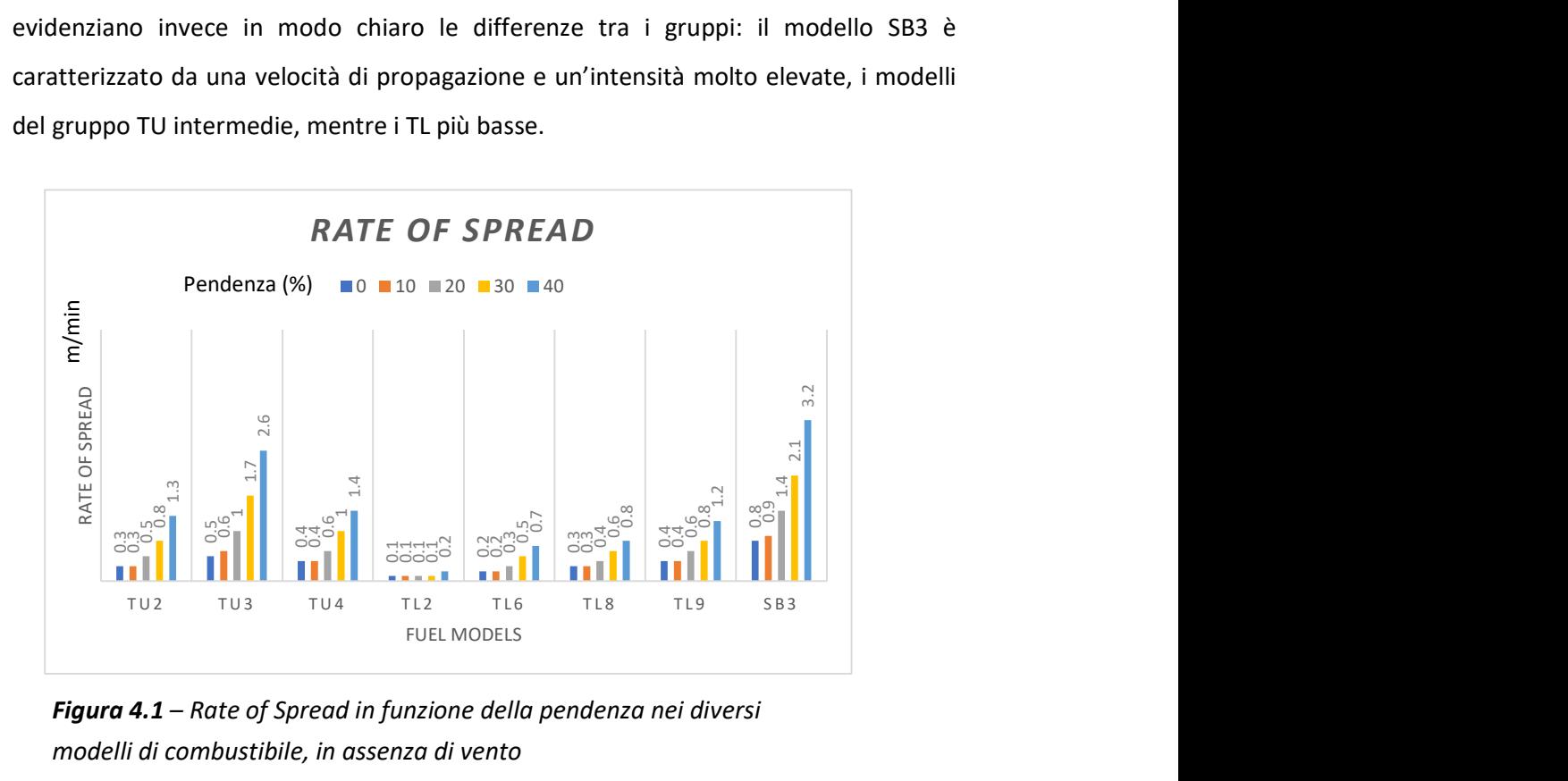

Figura 4.1 – Rate of Spread in funzione della pendenza nei diversi modelli di combustibile, in assenza di vento

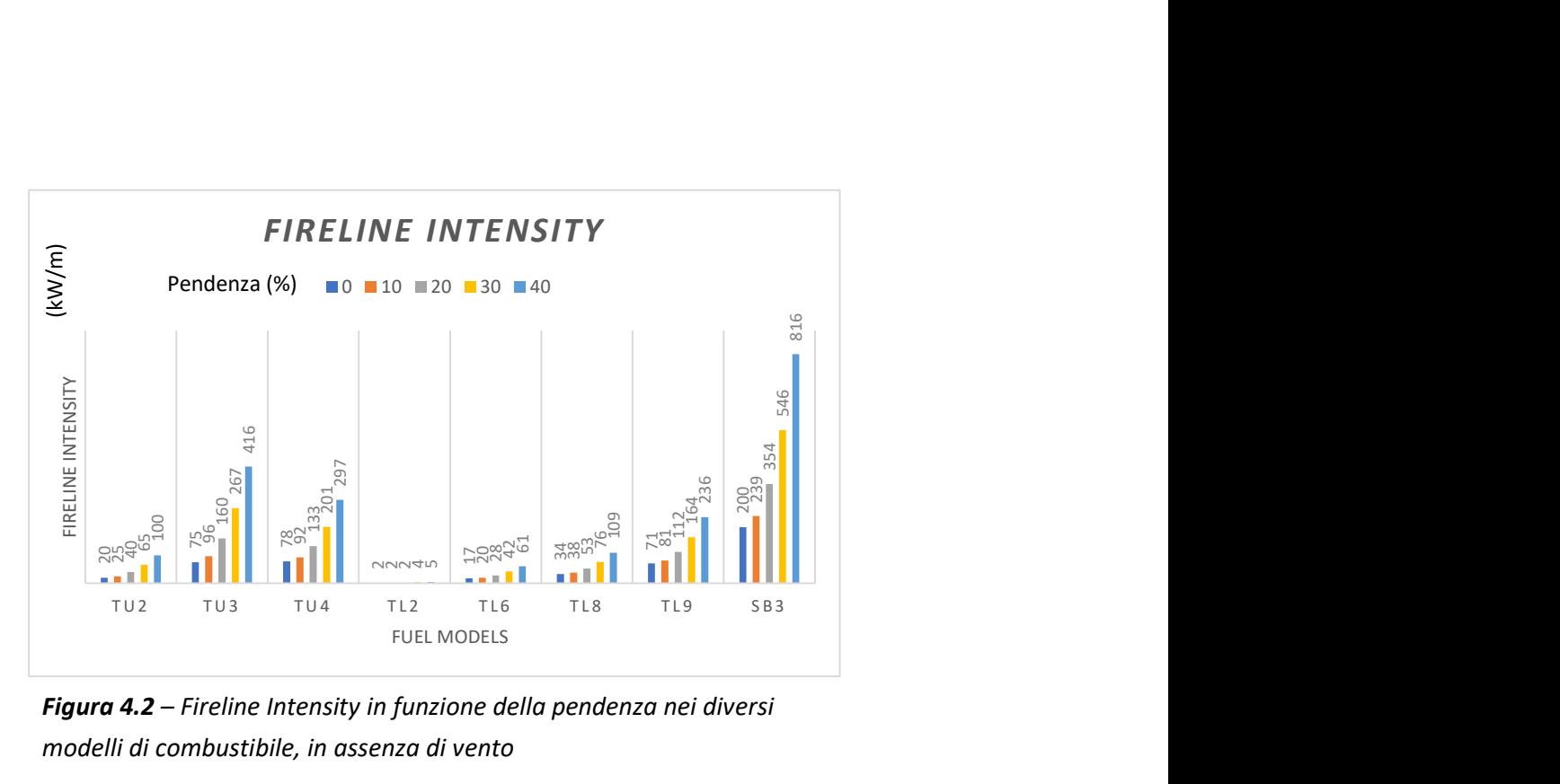

Figura 4.2 – Fireline Intensity in funzione della pendenza nei diversi modelli di combustibile, in assenza di vento

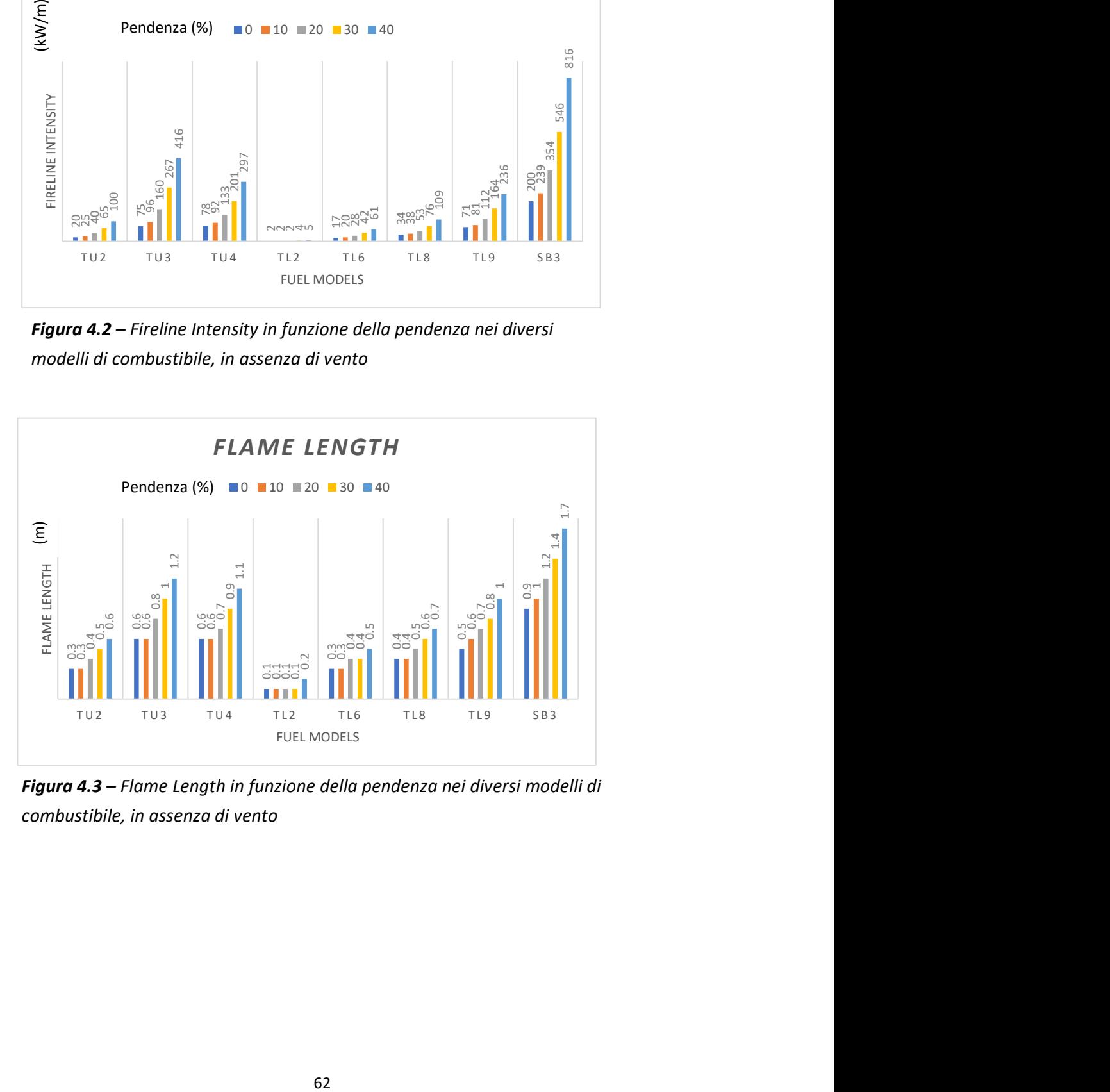

Figura 4.3 – Flame Length in funzione della pendenza nei diversi modelli di

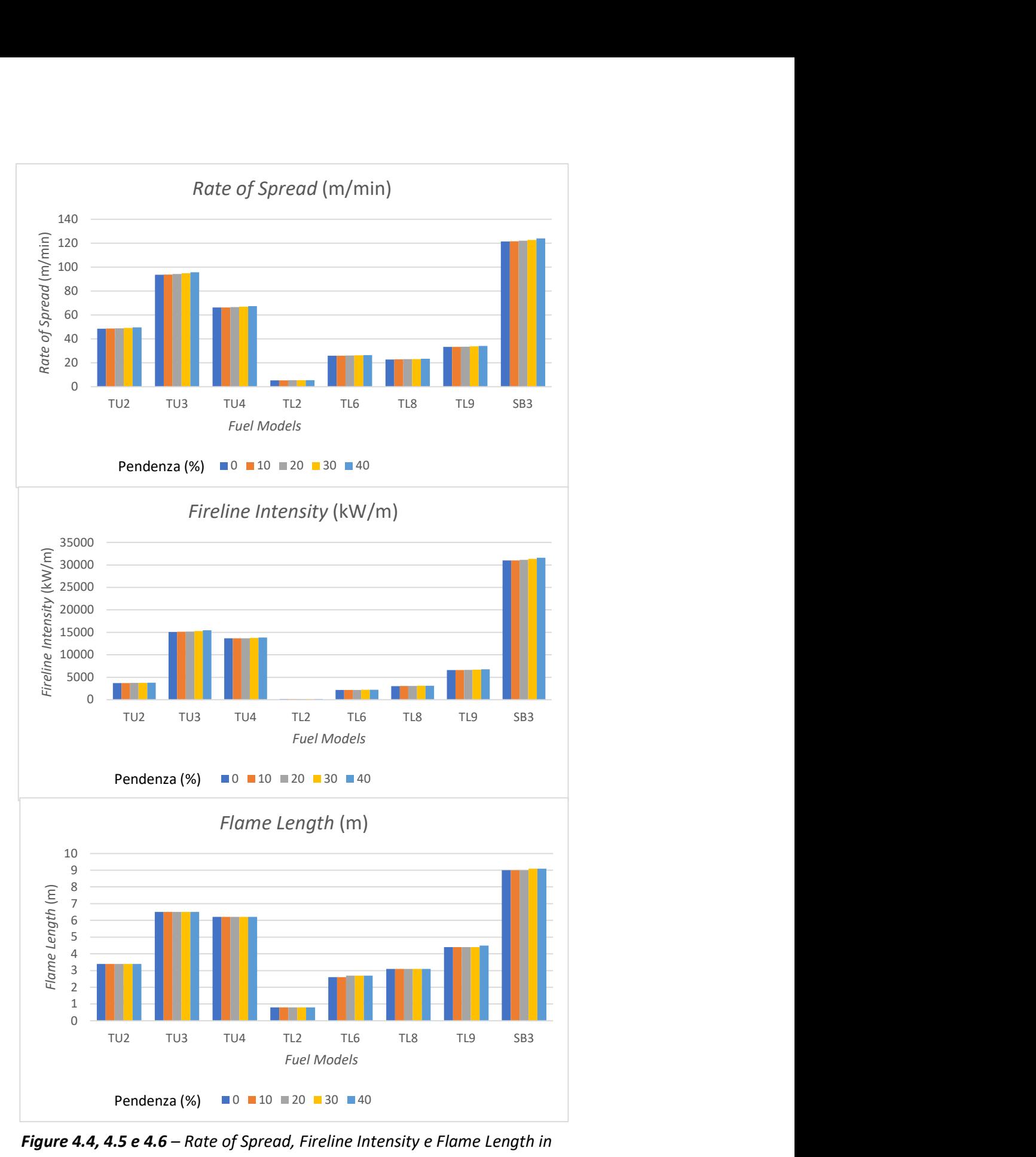

Figure 4.4, 4.5 e 4.6 - Rate of Spread, Fireline Intensity e Flame Length in funzione della pendenza, in presenza di vento

# 4.1.2 Modelli standard e modelli "personalizzati"

Si confrontano i risultati riferiti alla Rate of Spread, alla Fireline Intensity e alla Flame Length ottenuti dalla simulazione dei modelli standard "minimo" e "massimo" di ogni categoria forestale con i rispettivi modelli personalizzati e si costruiscono dei grafici. Osservando l'andamento delle due linee si può fare la prima importante considerazione: le curve non si sovrappongono quasi mai, ma il loro andamento, soprattutto in condizioni di vento minime, segue la stessa tendenza, anche se su ordinate diverse. Questo conferma la correttezza della scelta dei modelli associati ad ogni plot o la risoluzione dei dubbi riferiti alle categorie forestali querceto e lariceto.

In particolare, per il *plot* con carichi minimi del querceto era stata ipotizzata l'associazione ai modelli TU2 (Figura 4.7) e TL2 (Figura 4.8). Sono state eseguite entrambe le simulazioni che hanno però restituito una sovrapposizione perfetta tra il modello TL2 "standard" e "reale" che viene pertanto associato in modo definitivo al plot 22. Stesso ragionamento vale per il plot con carichi massimi, inizialmente in dubbio tra il modello SB3 (Figura 4.9) e TL8 (Figura 4.10). Le simulazioni ottenute con lo standard SB3 si discostano molto da quelle del modello "reale", pertanto si sceglie il TL8 come modello da associare al plot 12.

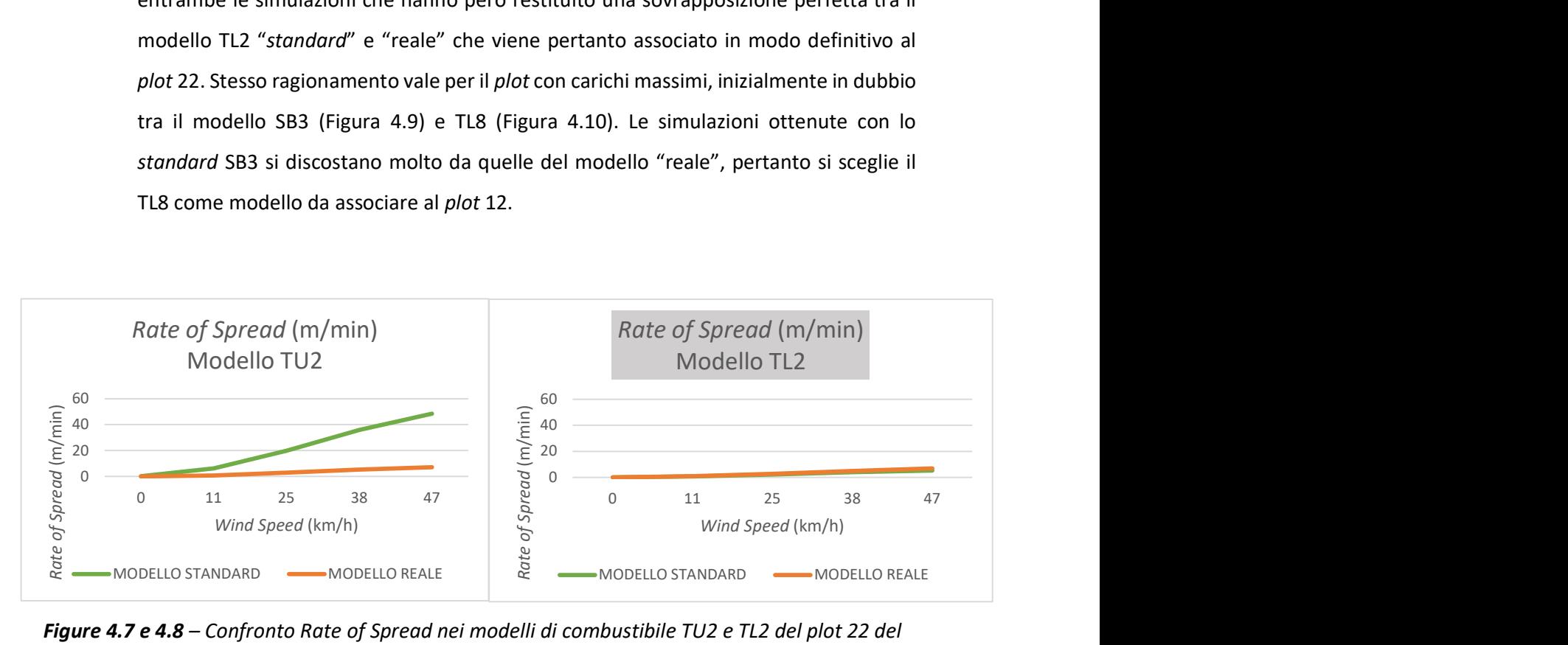

Figure 4.7 e 4.8 – Confronto Rate of Spread nei modelli di combustibile TU2 e TL2 del plot 22 del querceto. In grigio è colorato il titolo del grafico relativo al modello scelto.

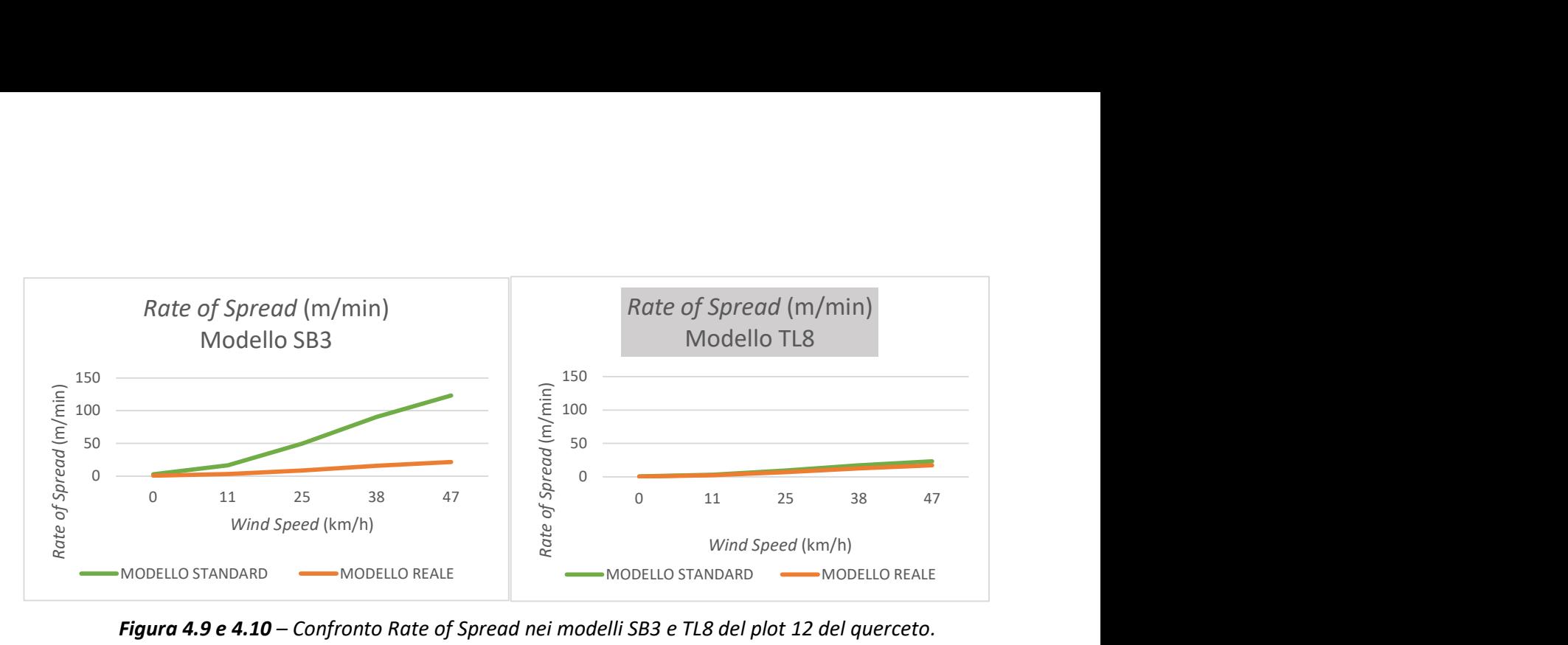

Figura 4.9 e 4.10 – Confronto Rate of Spread nei modelli SB3 e TL8 del plot 12 del querceto. In grigio è colorato il titolo del grafico relativo al modello scelto.

Riflessione diversa per il plot 21 del lariceto, per il quale le simulazioni con i modelli dubbi TU3 (Figura 4.11) e TL6 (Figura 4.12) restituiscono valori che non permettono di associare con sicurezza il plot a uno dei due modelli standard. Se si associa a TL6, la curva reale risulta superiore a quella standard, mentre a TU2 la curva standard è superiore a quella reale. Essendo il modello TL6 prevalente in Valle Camonica si decide di associarlo al plot del larice con carichi minimi.

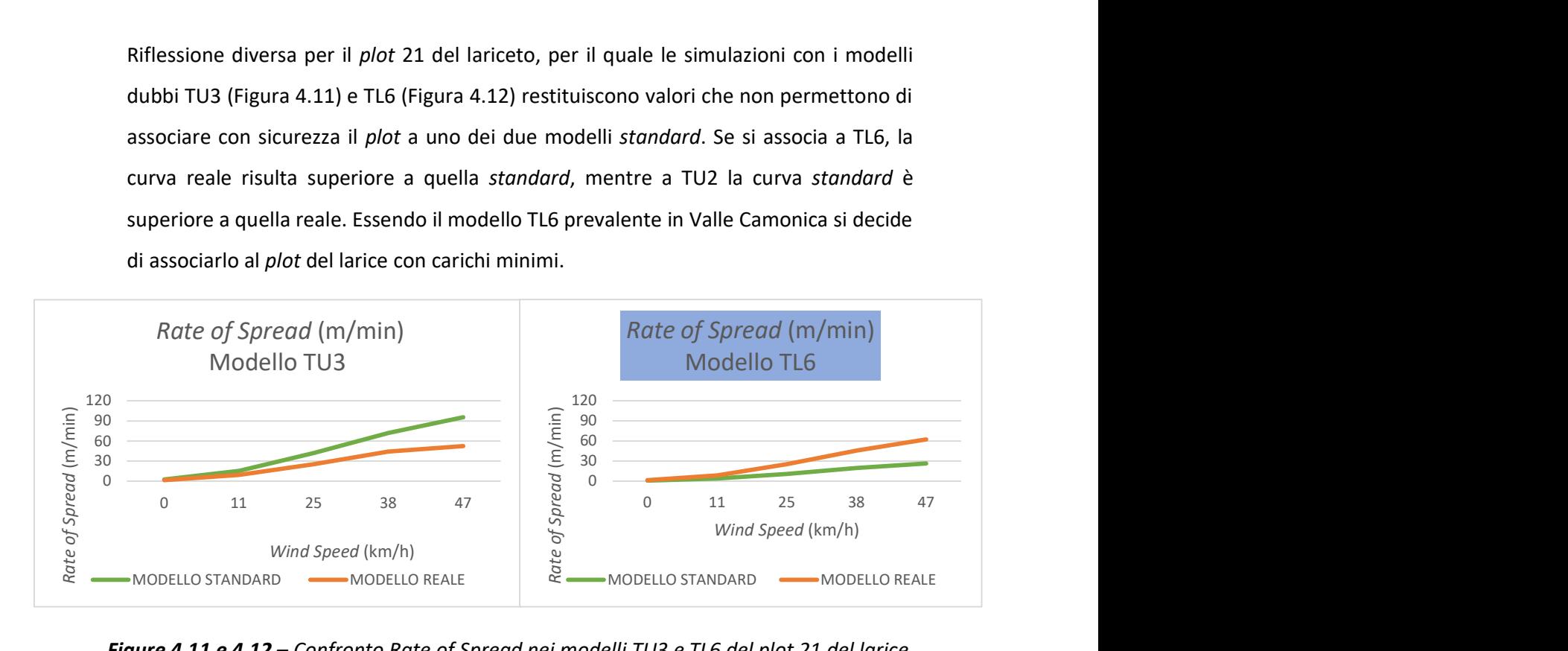

Figure 4.11 e 4.12 – Confronto Rate of Spread nei modelli TU3 e TL6 del plot 21 del larice. In azzurro è colorato il titolo del grafico relativo al modello scelto.

#### 4.1.3 Rate of Spread, Fireline Intensity e Flame Length

Analizzando nello specifico i grafici ottenuti relativi alla Rate of Spread (Allegati n° 28 e 29) si registra una prima costante: nei castagneti, querceti e lariceti la curva "reale" è sempre maggiore rispetto a quella "standard" relativamente ai modelli con carico minimo. Questo perché i dati raccolti in campo hanno portato alla determinazione di un carico di lettiera superiore rispetto ai valori definiti da Scott e Burgan. Nel caso di peccete e lariceti, nonostante l'abbondante presenza di combustibile 1-hr, la profondità del letto registrata è inferiore rispetto al valore standard. La Fuelbed Depth assume notevole importanza nella simulazione del comportamento del fuoco e pertanto la curva del modello reale risulta inferiore a quello standard.

Il successivo confronto tra modelli standard e reali riferiti ai carichi massimi per ciascuna categoria forestale ha messo in evidenza come le curve ad essi relative seguono lo stesso andamento, discostandosi tra loro solo all'aumentare della velocità del vento e comunque in minima parte. Si evidenzia una velocità di propagazione dell'incendio, e quindi un grado di pericolosità, inferiore di 4-6 m/min rispetto a quello simulato con i modelli standard. Fa eccezione la categoria forestale del castagneto per la quale la ROS descrive un andamento decisamente più pericoloso: a velocità del vento pari a 47 km/h supera i 38 m/min contro i 23 m/min del modello standard.

Per quanto riguarda la Fireline Intensity (Allegati n° 30 e 31) l'andamento meno pericoloso dei modelli reali nelle situazioni di massimo carico rispetto a quelli standard è confermato in tutte le categorie forestali, fatta eccezione anche in questo caso per il castagneto. In assenza di vento il valore dell'intensità del modello standard è di 91 kW/m, mentre nel modello reale raddoppia e corrisponde a 228 kW/m. Con un vento a 47 km/h l'intensità del modello standard è di 3107 kW/m, mentre in quello reale è quasi triplo, avvicinandosi a 8000 kW/m.

Per quanto riguarda la Flame Length si ripetono le osservazioni esposte sopra (Allegati n° 32 e 33). A valori minimi di vento si evidenzia però uno scostamento delle due curve standard e reale superiore rispetto a quanto registrato per la Rate of Spread e la Fireline Intensity.

66

Al fine di valutare la variabilità interna a ciascuna categoria si sono presi in considerazione i valori reali riferiti ai modelli di "minimo" e "massimo" carico.

La categoria forestale che presenta una maggiore differenza tra i valori dei due modelli è quella dal larice. Con una velocità del vento pari a 47 km/h, l'intensità varia da 2006 (plot 16) a 7335 kW/m (plot 21), mentre la velocità di propagazione supera i 62 m/min partendo da 19 m/min. Dato il range dei valori risulta quindi difficile estendere una simulazione all'intera categoria. Vista l'area occupata dai lariceti nella Valle, si rendono necessarie rilevazioni più numerose.

Il plot 16 del larice è stato identificato come carico "massimo", vista l'elevata quantità di combustibile 1-hr (22,76 t/ha), ed associato al modello TL8, mentre il plot 21, dati i valori riferiti ai combustibili fini registrati in campo (4,98 t/ha), risulta essere il carico "minimo" e identificato con il modello TL6. Bisogna però tenere conto della componente erbacea e arbustiva rilevata, anche se sempre in ridotta quantità, nel plot 21. Questa, considerando lo scenario di umidità impostato, risulta essere secca e quindi incrementa la velocità di propagazione e l'intensità dell'incendio. I valori di Rate of Spread e Fireline Intensity restituiti dal software risultano dunque superiori nel modello con carico "minimo", rispetto al modello con carico "massimo".

Rispetto ai lariceti, nelle faggete e nelle peccete esiste una minore differenza tra i valori riferiti alla Rate of Spread del modello "minimo" e "massimo". Per le faggete nel modello minimo è di 12,7 m/min, in quello massimo di 19,2 m/min; nelle peccete invece i valori sono di 13,5 m/min nel minimo e 19,1 m/min nel massimo (vento di 47 km/h). I valori di Fireline Intensity nelle peccete non si discostano tra modello "massimo" e "minimo"; al contrario nelle faggete il valore minimo è pari a 562 kW/m e il massimo a 2042 kW/m.

La categoria forestale che presenta invece una certa uniformità al suo interno è quella del castagno: i valori di Rate of Spread riferiti ai modelli "minimo" e "massimo" tendono ad uguagliarsi al crescere della velocità del vento: con 47 km/h il modello massimo restituisce una velocità di propagazione di 38,1 m/min, vicina ai 36,6 m/min del modello minimo. Per quanto riguarda la Fireline Intensity i valori si discostano, ma non come

67

nelle altre categorie. È quindi possibile ipotizzare l'estensione dei risultati ottenuti a tutti i castagneti presenti nella Valle Camonica.

## 4.2 Elaborazione carte tematiche

Per studiare la variabilità tra le cinque categorie, in relazione a Rate of Spread e Fireline Intensity, si ritiene opportuno utilizzare i dati relativi a solo due velocità del vento, vista la forte incidenza: un'intermedia (25 km/h) e la massima (47 km/h).

Le carte tematiche (Carte 4.1 e 4.2) vengono realizzate con l'intento di visualizzare i dati relativi alle simulazioni riferite alla situazione più pericolosa. Quindi si scelgono i valori generati da BehavePlus per il plot con carichi massimi che sono stati estesi all'intera categoria. Con questo non si vuole negare la complessità dei fattori che definiscono il rischio di incendio, la sua propagazione e la sua intensità, ma si vuole fornire uno strumento immediatamente utile per individuare le zone in cui tale fenomeno può essere più pericoloso.

## 4.2.1 Rate of Spread

I querceti, le peccete e le faggete, con Rate of Spread (ROS) di 17,5, 19,1 e 19,2 m/min, sono le categorie con i valori più bassi e possono essere equiparate tra loro; vi sono poi i castagneti il cui valore raddoppia arrivando a 38,1 m/min e i lariceti nei quali la ROS raggiunge i 62 m/min (Figure 4.13 e 4.14).

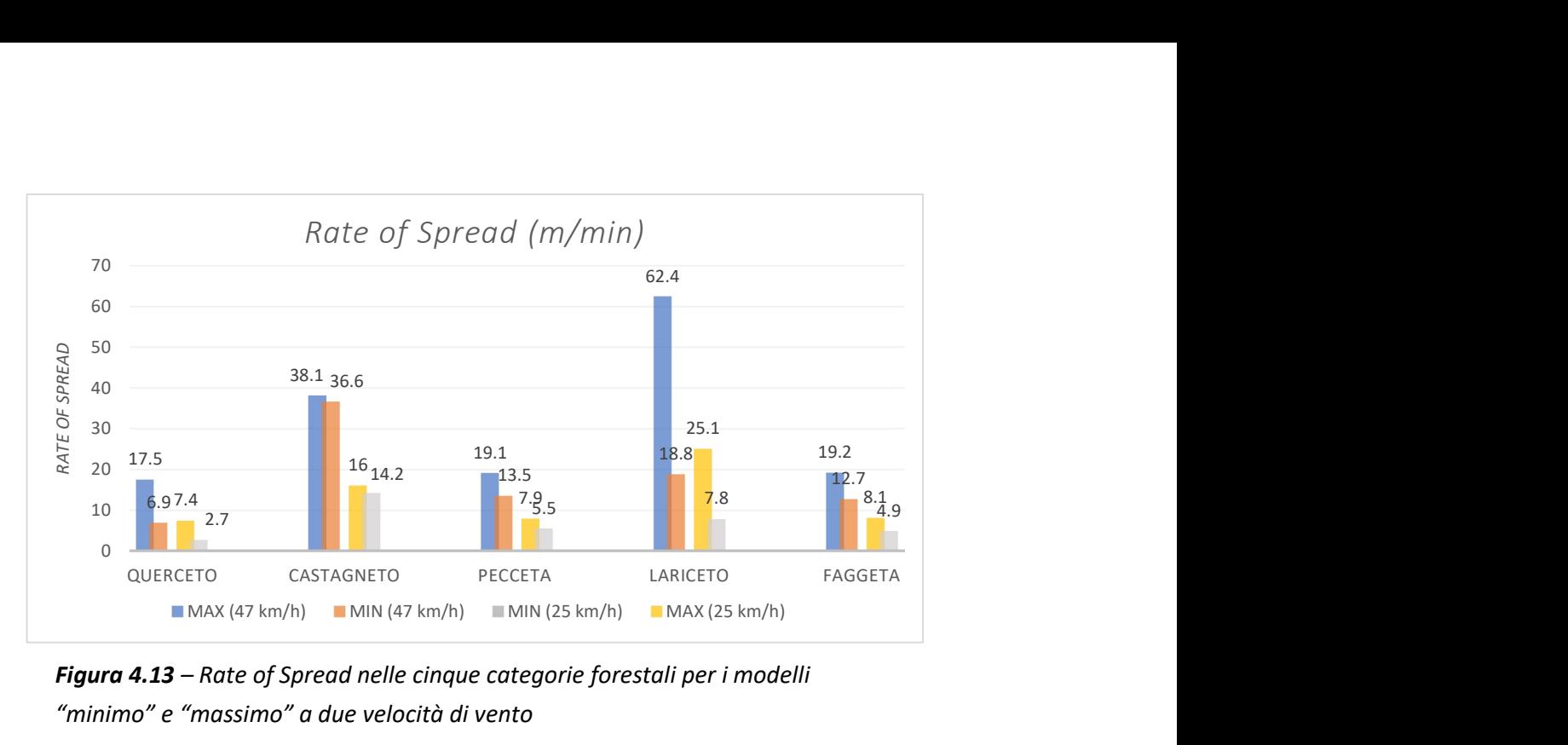

Figura 4.13 – Rate of Spread nelle cinque categorie forestali per i modelli "minimo" e "massimo" a due velocità di vento

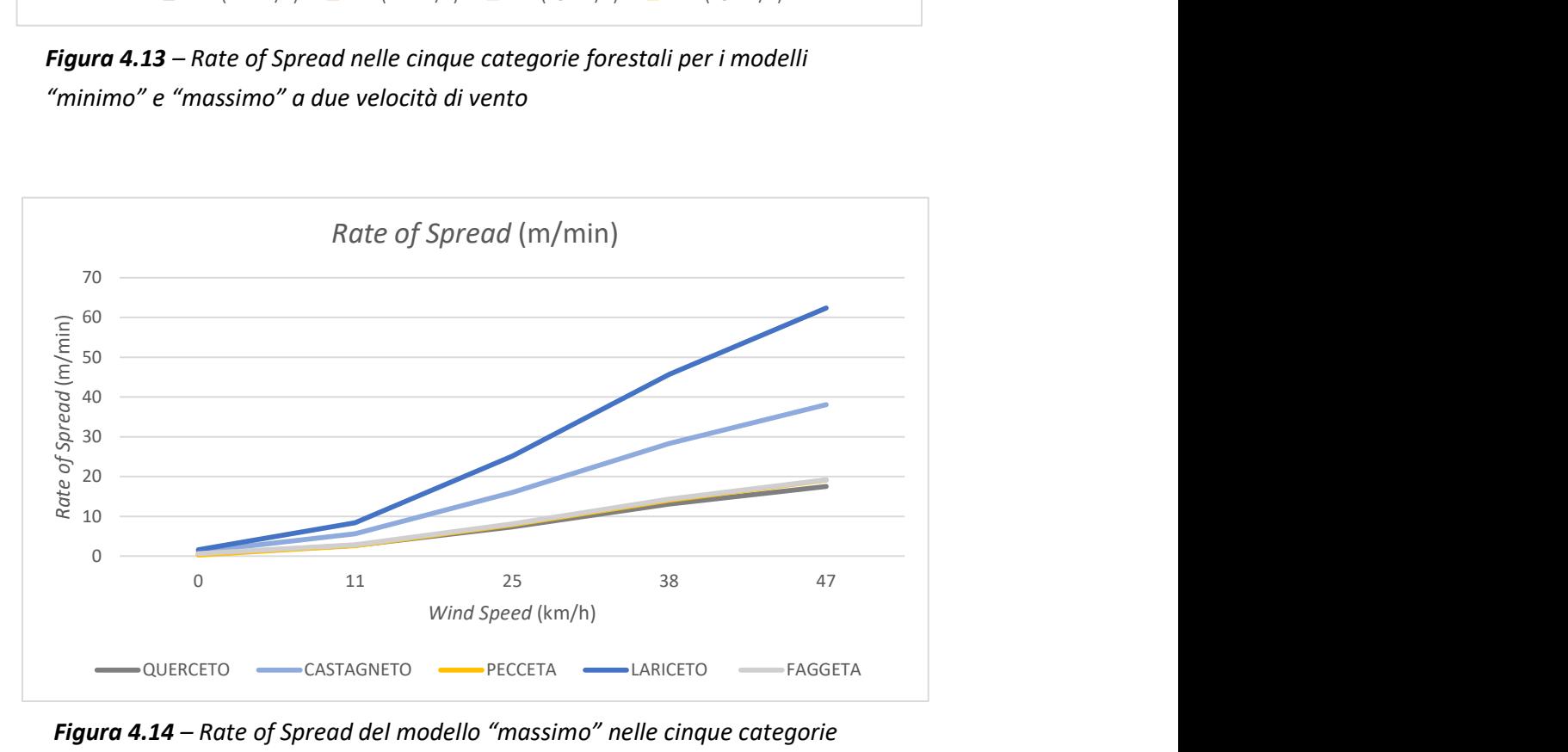

Figura 4.14 – Rate of Spread del modello "massimo" nelle cinque categorie forestali

Carta 4.1 - Simulazione della velocità di propagazione dell'incendio in Valle Camonica, per aree occupate da: lariceti, castagneti, peccete, faggete e querceti.

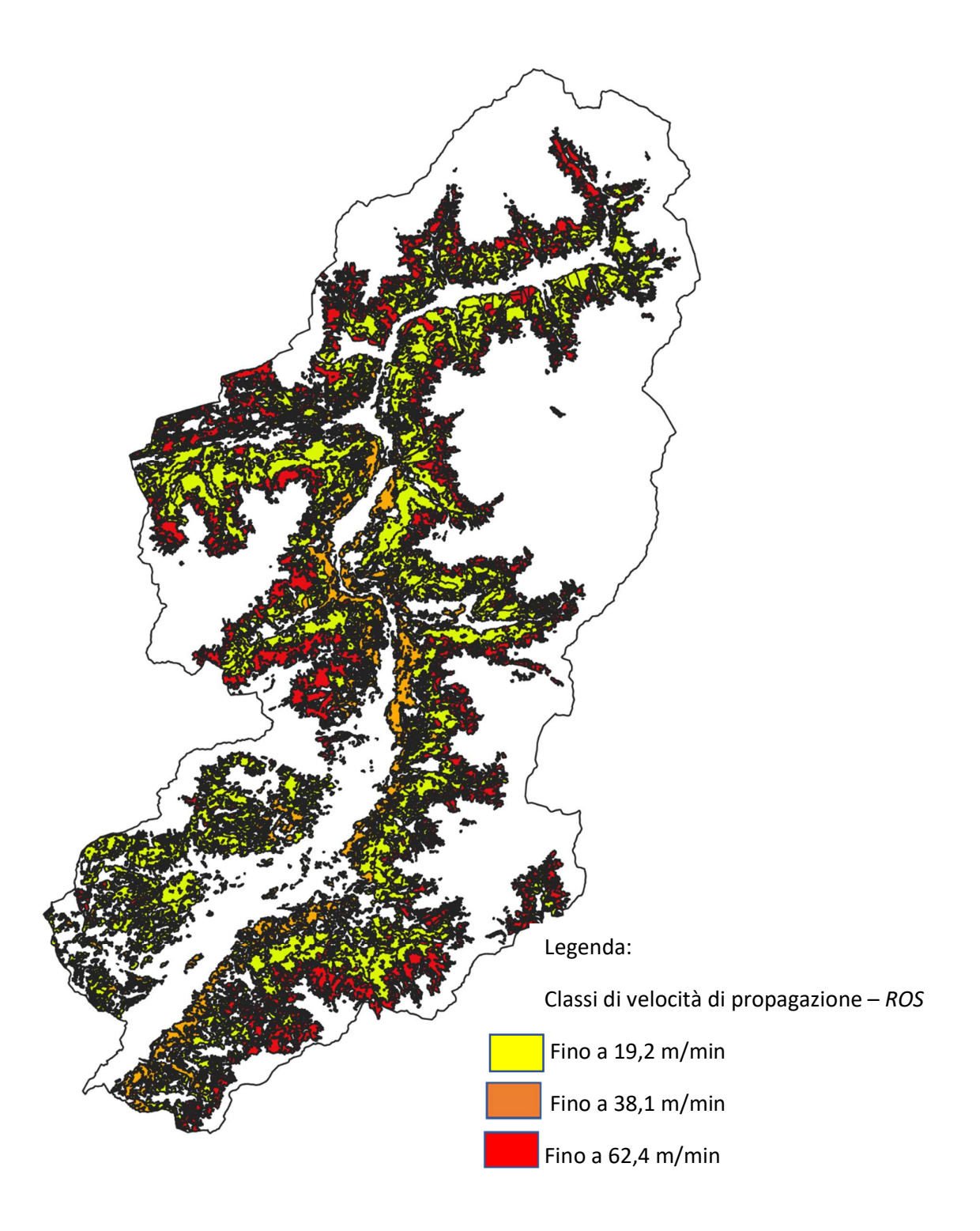

#### 4.2.2. Fireline Intensity

Per quanto riguarda la Fireline Intensity i querceti, le peccete e le faggete, con intensità di 1802, 1905 e 2042 kW/m, sono le categorie con i valori più bassi e possono essere equiparate tra loro. Anche i lariceti, 7335 kW/m, e i castagneti, 7978 kW/m, hanno valori simili, ma triplicati rispetto alle altre categorie (Figure 4.15 e 4.16).

Particolare attenzione va quindi posta, in fase di prevenzione, a queste due categorie che presentano i valori più elevati.

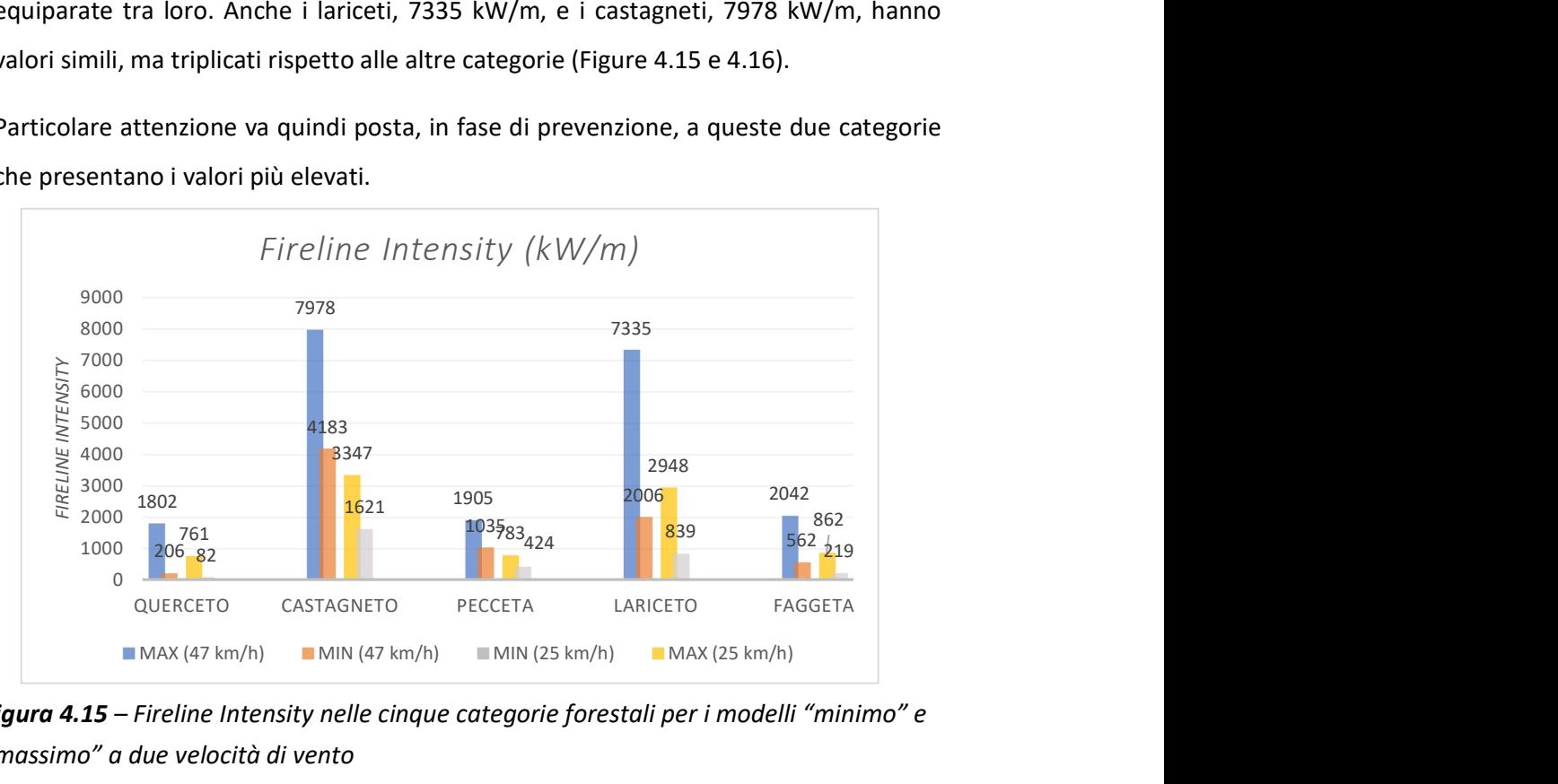

Figura 4.15 – Fireline Intensity nelle cinque categorie forestali per i modelli "minimo" e "massimo" a due velocità di vento

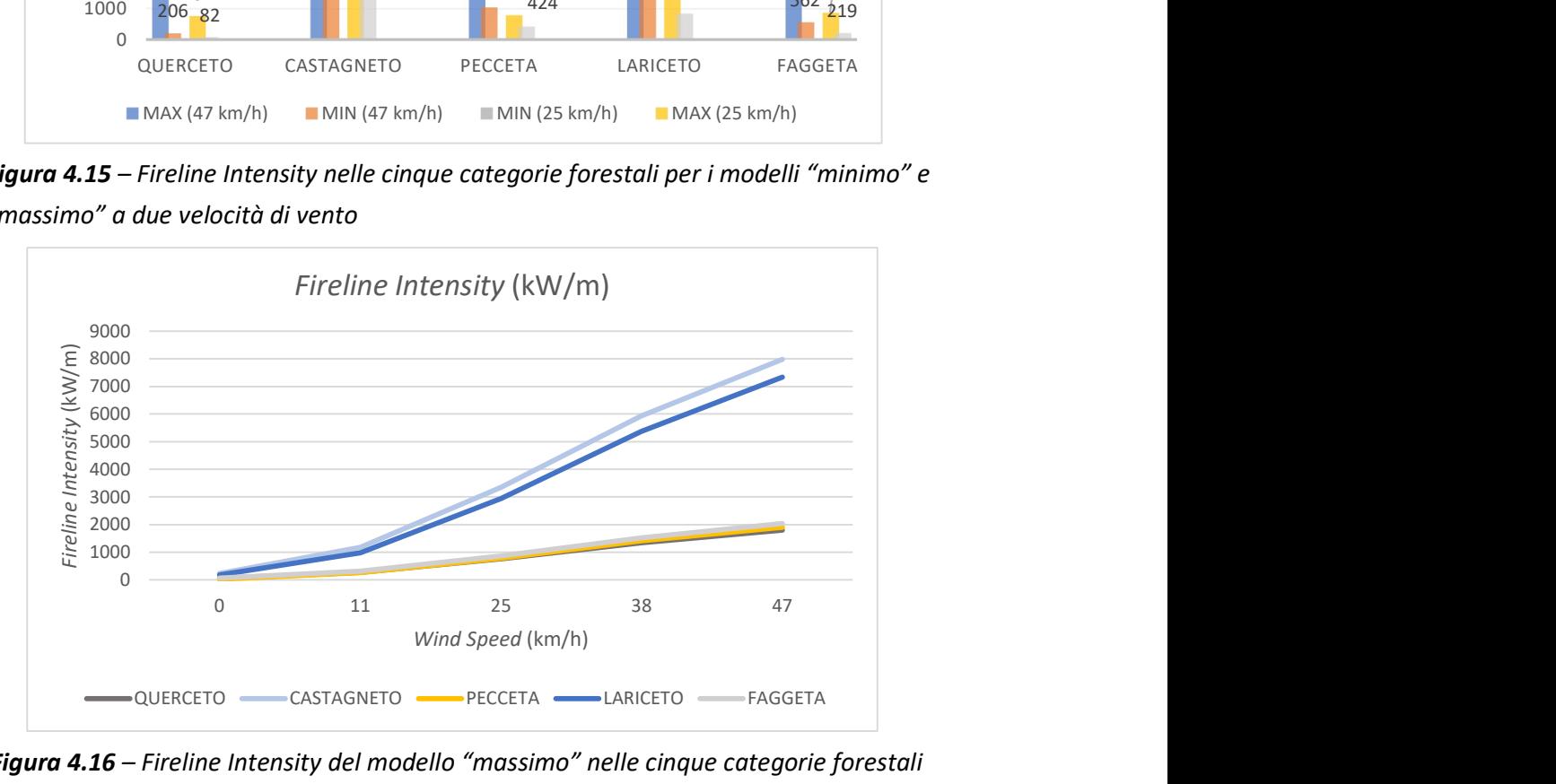

Figura 4.16 – Fireline Intensity del modello "massimo" nelle cinque categorie forestali

Carta 4.2 - Simulazione dell'intensità dell'incendio in Valle Camonica, per aree occupate da: lariceti, castagneti, peccete, faggete e querceti

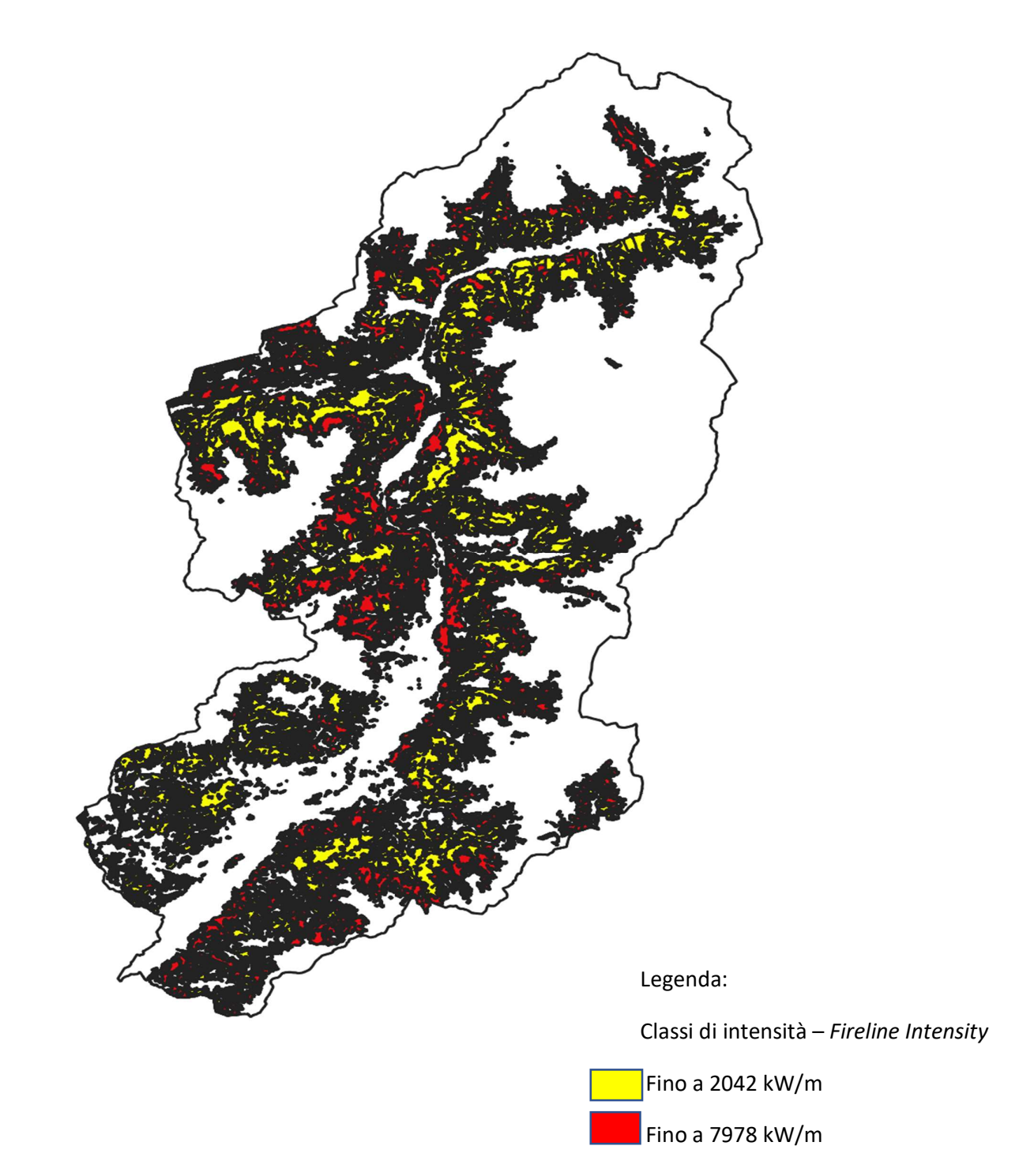
# 5. CONCLUSIONI

Il lavoro in campo svolto durante il tirocinio e la successiva analisi in laboratorio dei dati hanno restituito risultati che, in nessun caso, hanno permesso un'associazione immediata ad un modello di combustibile. È comunque emersa una certa uniformità nel territorio considerato; la successiva simulazione con BehavePlus ha risolto i casi di dubbia associazione. Si può quindi affermare che in Valle Camonica, limitatamente alle categorie forestali prese in considerazione, vi è una prevalenza del gruppo TL con i modelli 6 e 8, caratterizzati da velocità di propagazione dell'incendio e intensità moderate. Questi risultati costituiscono la prima base per una più efficace prevenzione e pianificazione della lotta agli incendi boschivi.

La conoscenza del software di cui si intende fare uso per le simulazioni risulta un prerequisito importante. Nel presente lavoro BehavePlus è stato utilizzato per lo studio degli incendi radenti. Sono possibili molte altre simulazioni, ad esempio quelle generate dal modulo *crown* per l'incendio di chioma e *mortality* per la mortalità delle specie colpite. Ogni modulo richiede ovviamente una serie di dati specifici, come l'altezza di chioma e la sua densità. A seconda dell'utilizzo che si vuole fare del software è necessario quindi effettuare un campionamento il più completo e mirato possibile. Per gli incendi radenti, oggetto di questo studio, è importante prendere in considerazione la lettiera e la necromassa al suolo. Altrettanta attenzione richiede anche il combustibile vivo, erbe e arbusti presenti in campo, data la sua influenza nella determinazione dei modelli e nella successiva simulazione. Si impone una scelta accurata dei plot da analizzare, che necessita fondi ed energie per garantire la sicurezza degli operatori durante i rilievi e per estendere l'area campionata anche a zone boscate dove è più difficile la raccolta del materiale e la misurazione della profondità del letto di combustibile.

Inoltre, più dati si raccolgono, più è possibile "adattare" i valori reali ad un modello standard, fino ad arrivare alla definizione di modelli personalizzati costruiti su misura per la realtà locale. La realizzazione di più custom models è infatti un'opzione molto interessante prevista dal software che merita sicuramente di essere sfruttata.

Non avendo a disposizione tutti i dati necessari non è stato possibile creare dei modelli del tutto personalizzati. Si sono quindi inseriti i valori reali a disposizione, mentre per il rapporto superficie/volume del combustibile si sono utilizzati i valori previsti dai modelli standard.

Tutte le categorie forestali sono quasi sempre riconducibili ai medesimi modelli standard, TL6 e TL8. Con l'utilizzo del software in modalità non standard, inserendo i dati reali, è stato possibile evidenziare delle differenze sia tra una categoria e l'altra, sia all'interno di ognuna di esse.

Le simulazioni effettuate in questo lavoro hanno permesso di confrontare i valori di ROS e intensità delle diverse categorie. Queste informazioni, visivamente rappresentate nelle mappe realizzate con QGis, sicuramente possono essere utili in fase di pianificazione, prevenzione e lotta attiva agli incedi. Risultano purtroppo però limitate alle cinque categorie forestali prese in esame: castagneti, faggete, lariceti, peccete e querceti. È auspicabile, dunque, un completamento della carta che includa anche gli orno-ostrieti, gli alneti e le latifoglie nobili, categorie che pur non essendo paragonabili per estensioni a peccete e lariceti, hanno comunque una diffusione significativa in Valle Camonica.

Per i lariceti e i castagneti Rate of Spread e Fireline Intensity sono elevate, mentre querceti, faggete e peccete hanno valori più contenuti e simili tra loro.

Il lariceto è la categoria che presenta la variabilità più alta al suo interno. Questa, sommata all'estensione della superficie occupata da larici in Valle Camonica, suggerisce la necessità di implementare la raccolta dei dati aumentando il numero di campionamenti. Inoltre, le simulazioni riguardanti i lariceti hanno restituito valori di intensità e velocità di propagazione superiori alle altre categorie. Potrebbe quindi essere interessante proseguire questa ricerca studiando i lariceti della Valle, allo scopo di determinare a quale fattore è possibile ricondurre la variabilità emersa. Nella situazione più pericolosa simulata, che per i motivi di cui sopra non è però estendibile a tutta la categoria, nella lotta attiva si impone una strategia di attacco indiretto, intervenendo nella zona dove non è ancora arrivato l'incendio con linee

tagliafuoco o con la tecnica del controfuoco, al fine di garantire la sicurezza degli addetti allo spegnimento delle fiamme (Regione Toscana, 2011).

La categoria forestale che risulta più uniforme è quella del castagno, per la quale si può quindi ipotizzare di estendere i risultati ottenuti a tutti i castagneti camuni. Nello stesso tempo questa presenta dei valori di Rate of Spread e Fireline Intensity superiori rispetto a quanto simulato con il modello standard e alti rispetto alle altre categorie forestali. Ne consegue che, nonostante non siano i più rappresentativi della Valle Camonica (10% della superficie boscata), occorre prestare particolare attenzione ai boschi di castagno che, tra l'altro, si trovano vicino ai centri abitati (Allegato n° 26). Interessanti sono alcuni recenti progetti che mirano al recupero dei castagneti non gestiti, riconvertendoli in selve castanili. La caratteristica comune in tutti i plot analizzati consiste nell'elevata quantità di necromassa e lettiera riscontrate. Nelle selve castanili, invece, il materiale è scarso e gli alberi sono distanti tra loro, com'era a fine Ottocento quando la coltivazione dei castagni era fonte di reddito e sostentamento per le famiglie. Ripensare ai castagneti in quest'ottica può rivelarsi quindi una strategia utile nella prevenzione agli incendi boschivi, ma anche in fase di lotta attiva riducendo l'intensità del fenomeno. Tra tutti si possono citare a questo proposito i recenti progetti "Sativa 2.0: Selvicoltura, Ambiente e Territorio" (F. Macobatti, 2018), nato alla fine del 2017 e attivo in Val Sabbia, zona limitrofa alla Valle Camonica, e quello promosso dal Parco Regionale Campo dei Fiori, in provincia di Varese (Varese News, maggio 2019). Si punta a rilanciare l'attrattiva turistica e migliorare l'economia locale sulla base dell'antica tradizione della coltivazione del castagneto da frutto, con una positiva ricaduta a lungo termine anche sulla prevenzione al rischio di incendi.

Le analisi dei singoli aspetti dell'incendio e delle molteplici cause che concorrono alla manifestazione del disturbo e alla sua evoluzione sono più approfondite e precise grazie ai moderni sistemi esperti a disposizione. Stanno alla base di ogni azione di prevenzione e lotta attiva, nella quale sono coinvolti una molteplicità di enti e interessi che devono agire in modo sinergico nel rispetto delle norme, degli ecosistemi e delle tradizioni.

Per riprendere Fibonacci, che nella natura ha ritrovato la perfezione della matematica, i numeri e le loro relazioni confermano la pace e la sicurezza che una faggeta trasmette a chi la percorre e se ne lascia avvolgere.

# 6. BIBLIOGRAFIA

- Albert K., Annighöfer P., Schumacher J., Ammer C. (2014) Biomass equations for seven different tree species growing in coppice with standards forests in central Germany. Scandinavian journal of forest research, 29 (3), 210-221.
- Albini Frank A. (1976) Estimating wildfire behavior and effects. USDA For. Serv. Gen. Tech. Rep. lntermt. For.and Range Exp. Stn., Ogden, Utah INT p. 30, 92
- Anderson H.E. (1982) Aids to Determining Fuel Models For Estimating Fire Behavior. USDA Forest Service - USA.
- Andrews Patricia L. (1986) BEHAVE: Fire behavior prediction and fuel modeling system-BURN subsystem, part 1, Gen. Tech. Rep. INT-194. Ogden, UT: U.S. Department of Agriculture, Forest Service, Intermountain Research Station. 130p
- Andrews Patricia L. (2010) Do you BEHAVE? Application of the BehavePlus fire modeling system. 17 p. In: Wade, Dale D.; Robinson, Mikel L. (eds.). Proceedings of 3rd Fire Behavior and Fuels Conference; 25-29 October 2010; Spokane, WA. Birmingham, AL: International Association of Wildland Fire.
- Andrews Patricia L., Cruz MG, Rothermel R.C. (2013) Examination of the wind speed limit function in the Rothermel surface fire spread model. International Journal of Wildland Fire
- Andrews Patricia L. (2014, published online 2013) Current status and future needs of the BehavePlus Fire Modeling System. International Journal of Wildland Fire 23(1):21-33.
- Blasi C., Bovio G. (a cura di), 2004, Incendi e complessità ecosistemica Dalla pianificazione forestale al recupero ambientale, Ministero dell'Ambiente e della Tutela del Territorio, Direzione per la Protezione della Natura, Società Botanica Italiana – Commissione per la Promozione della ricerca botanica.
- Blujdea V.N.B., Pilli R., Dutca I., Ciuvat L., Abrudan I.V. (2012) Allometric biomass equations for young broadleaved trees in plantations in Romania. Forest Ecology and Management, 264, 172-184
- Bovio G. (1996) Come proteggerci dagli incendi boschivi. Collana "Protezione civile e Ambiente" Regione Piemonte (TO), pp. 1- 223
- Bovio G., Ascoli D. (2012) Fuoco prescritto: stato dell'arte della normativa in Italia. Italia Forestale e Montana 67 (4): 347-358
- Bovio G., Ascoli D. (2013) La tecnica del Fuoco Prescritto. Ed. Aracne.
- Bovio G., Corona P., Leone V. (a cura di) (2014) Approcci innovativi nella gestione integrata dei combustibili forestali per prevenire gli incendi boschivi. Compagnia delle foreste, Arezzo, pp 206
- Bovio G., Marchetti M., Tonarelli L., Salis M., Vacchiano G., Lovreglio R., Elia M., Fiorucci P., Ascoli D. (2017) – Gli incendi boschivi stanno cambiando: cambiamo le strategie per governarli. Forest@ 14: 202-205
- Brown J.K. (1974) Handbook for inventorying Downed Woody Material. USDA Forest Service. Intermountain Forest and Range Experiment Station. Ogden UT. General Technical Report INT-16.
- Burgan R.E. (1988) Revisions to the 1978 National Fire-Danger Rating System. Res. Pap. SE273. Asheville, NC: U.S. Department of Agriculture, Forest Service, Southeastern Forest Experiment Station. 144 p.
- Burgan R.E., Rothermel R.C. (1984) BEHAVE: fire behavior prediction and fuel modeling system– FUEL subsystem. USDA Forest Service, Report INT-167.
- Burgan R.E. (1979) Estimating live fuel moisture for the 1978 National Fire Danger Rating System. USDA Forest Service, Intermountain Forest and Range Experiment Station, Research Paper INT-RP-226. (Ogden, UT)
- Castrogiovanni E.M., La Loggia G., Lo Conti F., Noto L.V., Noto M.T. (2008) Gestione delle emergenze da incendi boschivi: un sistema di supporto alle decisioni in

ambiente GIS. In atti: XII Conferenza nazionale ASITA – L'Aquila 21 – 24 ott. 2008.

- Cesti G. (2005) I combustibili negli incendi di vegetazione. Monografia 1, Collana di monografie sugli incendi boschivi e di vegetazione. De Rerum Natura: Pesaro
- Chuvieco E., Cocero D., Riano D., Martin P., Martınez-Vega J., Riva J.d.l., Perez F. (2004) – Combining NDVI and surface temperature for the estimation of live fuel moisture content in forest fire danger rating. Remote Sensing of Environment 92, 322–331
- Del Favero R. et al. (2002) I tipi forestali della Lombardia Inquadramento ecologico per la gestione degli incendi boschivi lombardi. Regione Lombardia, Cierre edizioni
- Evans M., Moustakas A., Carey G. et al. (2015) Allometry and growth of eight tree taxa in United Kingdom woodlands. Sci Data 2, 150006
- FAO, 1986 Wildland fire management terminology, FAO.
- Finney M.A. (1998) FARSITE: Fire Area Simulator model development and evaluation. USDA Forest Service, Rocky Mountain Research Station, Research Paper RMRS-RP-4. (Fort Collins, CO)
- Gallinaro N. et al. (2004) Boschi di Lombardia Un patrimonio da vivere. Regione Lombardia, Cierre Edizioni
- Heinsch F.A., Andrews Patricia L. (2010) BehavePlus fire modeling system, version 5.0: Design and Features. USDA Forest Service, Rocky Mountain Research Station, General Technical Report RMRS-GTR-249. (Fort Collins, CO) 111 p.
- Keane R.E., Burgan R.E., van Wagtendonk J. (2001) Mapping wildland fuel for fire management across multiple scales: Integrating remote sensing, GIS, and biophysical modeling. International Journal of Wildland Fire 10, 301–319.
- Legge 21 novembre 2000, n. 353 "Legge-quadro in materia di incendi boschivi" pubblicata sulla Gazzetta Ufficiale n. 280 del 30 novembre 2000
- Macobatti F. (2018) La valorizzazione del castagneto da frutto: esperienze nel comune di Serle (BS). Tesi di laurea, Facoltà di Scienze Agrarie e Alimentari, Università degli Studi di Milano.
- Mapelli C. (2019) Modelli di combustibile a supporto della pianificazione, prevenzione e difesa dagli incendi boschivi in Valle Camonica (BS). Tesi di laurea, Facoltà di Scienze Agrarie e Alimentari, Università degli Studi di Milano.
- Pausas J.G., Keeley J.E. (2009) A burning story: the role of fire in the history of life. BioScience 59 (7): 593-601.
- Perry G.L.W. (1998) Current approaches to modelling the spread of widland fire: a review, Progress in Physical Geography, 22(2), 222-245
- Piano di Indirizzo Forestale della Comunità Montana di Valle Camonica 2015
- RaFITALIA, 2017-2018 Rapporto sullo stato delle foreste e del settore forestale in Italia. Compagnia delle Foreste
- Rauscher H.M. (2009) Summary of fire and fuels specialists software tools survey. Joint Fire Science Program and National Interagency Fuels Working Group.
- Regione Lombardia Piano regionale delle attività di previsione, prevenzione e lotta attiva contro gli incendi boschivi 2020 – 2022.

Regione Lombardia – Rapporto sullo stato delle foreste in Lombardia, 2018. ERSAF

- Regione Toscana La lotta agli incendi boschivi Manuale per la formazione di base dell'Operatore di una Squadra AIB, 2011. Giunta regionale, Direzione Generale, Competitività del sistema regionale e sviluppo delle competenze.
- Regione Veneto Tipologie di incendio Manuale di formazione di base in materia di incendi boschivi, Edizione 2009. Direzione Regionale Foreste ed Economia Montana – Servizio Antincendi Boschivi.
- Rossi L., Balbi J.H., Rossi J.L., Marcelli T., Pieri A. (2006) Front fire propagation model: Use of mathematical model and vision technology, Advanced Technology, research - development - application, 745 - 750, Ed. Bojan Lalic
- Rothermel R.C. (1972) A Mathematical Model for Predicting Fire Spread in Wildland Fuels. U.S. Department of Agriculture, Forest Service, Intermountain Forest and Range Experiment Station, Research Paper INT-115. (Ogden, UT) 40 p.
- Rothermel R.C. (1983) How to predict the spread and intensity of forest and range fires. USDA Forest Service, Gen Tech Rep INT-143.
- Sandberg D.V., Ottmar R.D., Cushon G.H. (2001) Characterizing fuels in the 21st Century. International Journal of Wildland Fire 10, 381–387.
- Scott, Joe H.; Burgan, Robert E. (2005) Standard fire behavior fuel models: a comprehensive set for use with Rothermel's surface fire spread model. U.S. Department of Agriculture, Forest Service, Rocky Mountain Research Station, Gen. Tech. Rep. RMRS-GTR-153. (Fort Collins, CO) 72 p.
- Vacchiano G. et al. (2020) Un paese che brucia Cambiamenti climatici e incendi boschivi in Italia. SISEF, Società Italiana di Selvicoltura ed Ecologia Forestale

#### LINK UTILI

ARPA Regione Lombardia: https://www.arpalombardia.it/ Geoportale Regione Lombardia: http://www.geoportale.regione.lombardia.it/ Inventario Nazionale delle Foreste e dei serbatoi di Carbonio – INFC: https://inventarioforestale.org/

Varese News (2019) – "Come difendere i monti dagli incendi? "Usiamo le castagne"": https://www.varesenews.it/2019/05/difendere-monti-dagli-incendi-usiamo-lecastagne/821880/

# 7. RIASSUNTO

Negli ultimi anni, fenomeni quali l'abbandono delle terre, che ha portato all'espansione delle aree boscate non gestite, e i cambiamenti climatici, stanno causando l'incremento degli incendi estremi. Questi eventi non possono essere contrastati con la sola lotta attiva, nonostante i progressi tecnologici nei mezzi e un personale sempre più formato. Assume dunque importanza l'attività di previsione e prevenzione del rischio di incendi boschivi e quindi una conoscenza di tutti gli elementi che concorrono alla modificazione di un ecosistema, rendendolo più suscettibile al fuoco.

Esistono degli strumenti specifici per studiare il comportamento del fuoco. Alla base di questi vi sono i modelli di combustibile che offrono una descrizione astratta delle caratteristiche del combustibile adeguata a generare simulazioni realistiche.

Scopo di questo studio è descrivere i modelli di combustibile prevalenti in Valle Camonica e simulare il comportamento del fuoco in ciascuno di essi, per fornire dati e previsioni utili in fase di pianificazione, prevenzione e difesa dagli incendi boschivi.

Lo studio ha avuto inizio con un tirocinio in campo finalizzato alla raccolta di combustibili forestali in Valle Camonica. Tra le diverse categorie presenti nei boschi camuni ne vengono prese in considerazione cinque: castagneti, faggete, lariceti, peccete e querceti, che sommate coprono quasi il 70% delle zone boscate della Valle. Sono stati individuati 25 siti di rilievo, cinque per ciascuna categoria forestale, distribuiti cercando di coprire l'intera estensione di interesse. Seguendo un protocollo standard è stato raccolto il materiale, suddiviso in classi dimensionali, e sono state misurate la profondità di lettiera e humus e l'altezza dello strato erbaceo ed arbustivo. La lettiera, l'humus e la necromassa di diverse dimensioni sono state essiccate in stufa per 24 ore a 95 °C e successivamente pesate. I risultati ottenuti, riferiti ai carichi di combustibile delle classi 1-hr, 10-hr, 100-hr e alla profondità dello strato combustibile, sono stati utilizzati per associare ciascun plot campionato ad un modello di combustibile standard tra i 40 proposti dall'USDA.

La definizione di un modello è fondamentale per la successiva simulazione del comportamento del fuoco mediante l'utilizzo del software BehavePlus. Si è scelto di

operare con il Surface Module, che studia gli incendi radenti, i più diffusi in Lombardia. Gli output generati sono la velocità di propagazione dell'incendio, la sua intensità e la lunghezza di fiamma. Sono stati utilizzati come input due modelli di combustibile per ciascuna categoria forestale, associati al massimo e al minimo carico di combustibile misurato in campo. Sulla base dei dati reali desunti dal sito ARPA di Regione Lombardia sono stati definiti gli input relativi a umidità e vento durante l'incendio di progetto. Lo strumento Fine dead fuel moisture ha permesso di definire l'umidità del combustibile partendo da condizioni ambientali, quali temperatura e umidità relativa, e altre variabili, come periodo dell'anno e ora del giorno. La simulazione standard ha restituito valori che sono stati confrontati con quelli ottenuti in seguito alla creazione di un modello di combustibile personalizzato, definito dai valori reali di carico rilevati. Infine, è stato possibile realizzare due carte tematiche mediante l'utilizzo del software QGis per rappresentare graficamente il grado di pericolosità degli incendi in Valle Camonica.

L'associazione dei dati reali raccolti in campo a quelli standard studiati dai due ricercatori non è risultata immediata. La quantità media di lettiera registrata è infatti molto elevata rispetto ai valori standard. Nella realtà camuna è risultata la prevalenza del gruppo TL (Timber-Litter), in particolare dei modelli TL6 e TL8, caratterizzati da moderate intensità e basse lunghezze di fiamma, il cui fronte è condotto prevalentemente dal combustibile morto al suolo. Il TL6 è tipico delle latifoglie, mentre nel TL8 il fronte di fiamma è supportato dalla lettiera di aghi di conifera.

Nonostante la prevalenza di modelli TL6 e TL8 in tutte categorie, le simulazioni riferite al Rate of Spread hanno restituito un ampio range di risultati tra le categorie forestali indagate, da 17,5 m/min nei querceti a 62,4 m/min nei lariceti (valori riferiti ai modelli associati ai *plot* con carichi massimi). Per quanto riguarda la *Fireline Intensity*, i castagneti superano, anche se di poco, i lariceti con valori rispettivi di 7978 e 7335 kW/m. Questi dati sono tripli rispetto a quelli simulati per querceti, peccete e faggete.

La velocità di propagazione dell'incendio, l'intensità e la lunghezza di fiamma si posizionano a livelli inferiori utilizzando i modelli di combustibile personalizzati rispetto a quelle generate dai modelli standard. Fa eccezione il castagno, che invece restituisce una pericolosità superiore rispetto a quanto ipotizzabile con il modello definito da Scott

e Burgan. Relativamente alla variabilità interna a ciascuna categoria, nel castagneto i risultati sono relativamente omogenei: le simulazioni sono quindi verosimilmente estendibili all'intera categoria ove presente in Valle Camonica; al contrario i lariceti presentano un'elevata variabilità dei risultati e ciò suggerisce la necessità di uno studio più approfondito.

Queste simulazioni costituiscono un contributo, seppur limitato alle sole categorie forestali prese in considerazione, alla conoscenza della vulnerabilità agli incendi del territorio camuno e pertanto uno strumento utile in fase di pianificazione, prevenzione e lotta attiva agli incendi boschivi.

# 8. ALLEGATI

Negli allegati dal n° 27 al n° 33 ad ogni categoria forestale è associato un colore:

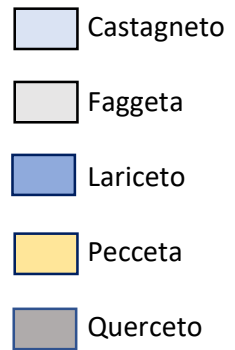

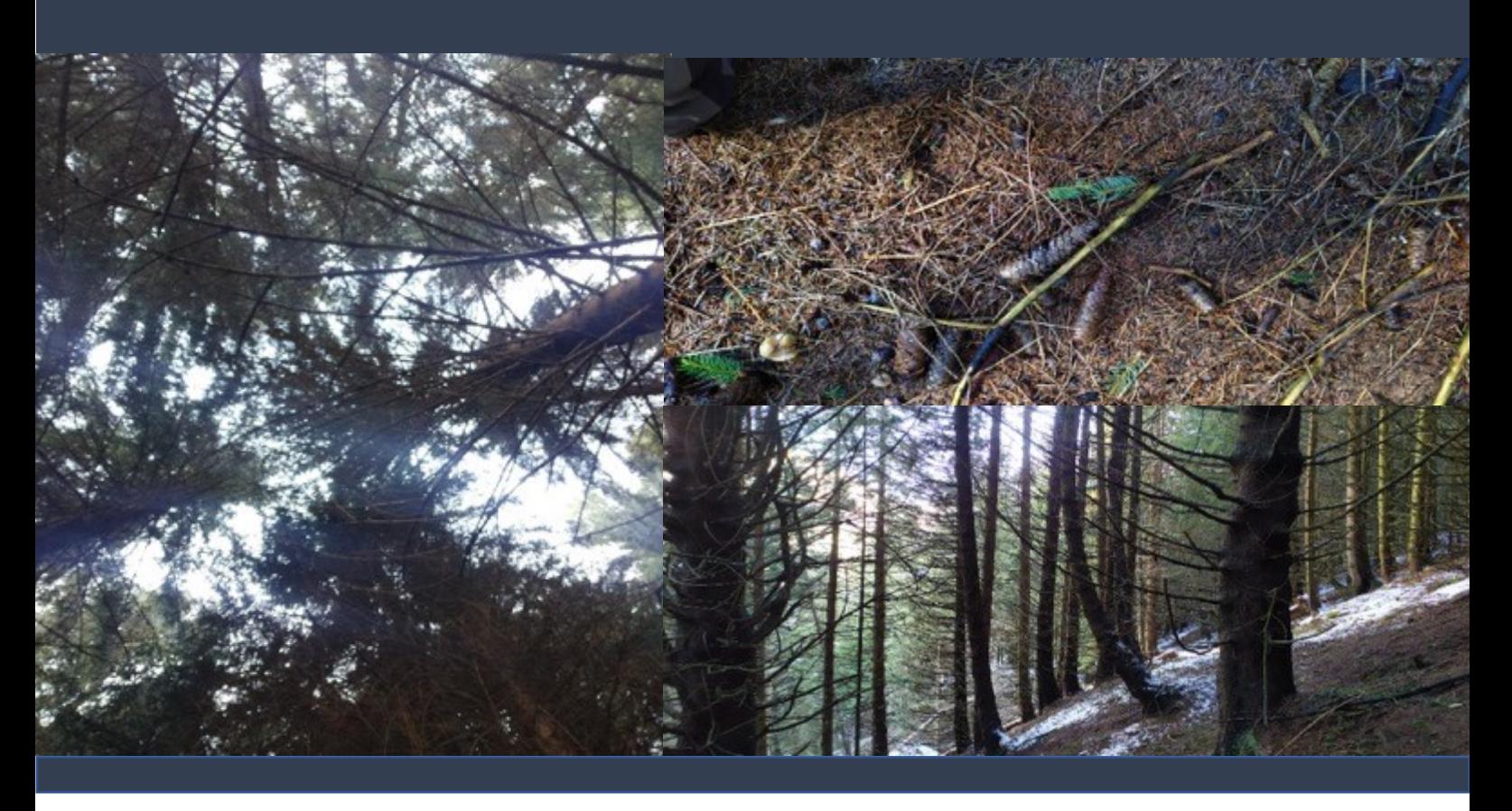

**Modello di combustibile**: TL8 **Pendenza**: 40% **Categoria forestale**: Pecceta

**Caratteristiche dei combustibili:**

**Lettiera** Copertura: 93% Profondità media: 10,52 cm Carico: 33,22 t/ha

**Humus** Copertura: 86% Carico: 20,68 t/ha Profondità media: 2,57 cm **Necromassa 10-hr** Carico: 0,00 t/ha

**Necromassa 100-hr** Carico: 0,52 t/ha

**Strato erbaceo** Copertura: 0% Altezza media: 0,00 cm Carico: 0,00 t/ha

**ALLEGATO 2 -** *Scheda area di saggio Valle Camonica* **Coordinate:** 46.2468889 10.53088888 **Località:** Ponte di legno - Val Sozzine

**Plot:** 2 **Data rilievo:** 9/11/2019

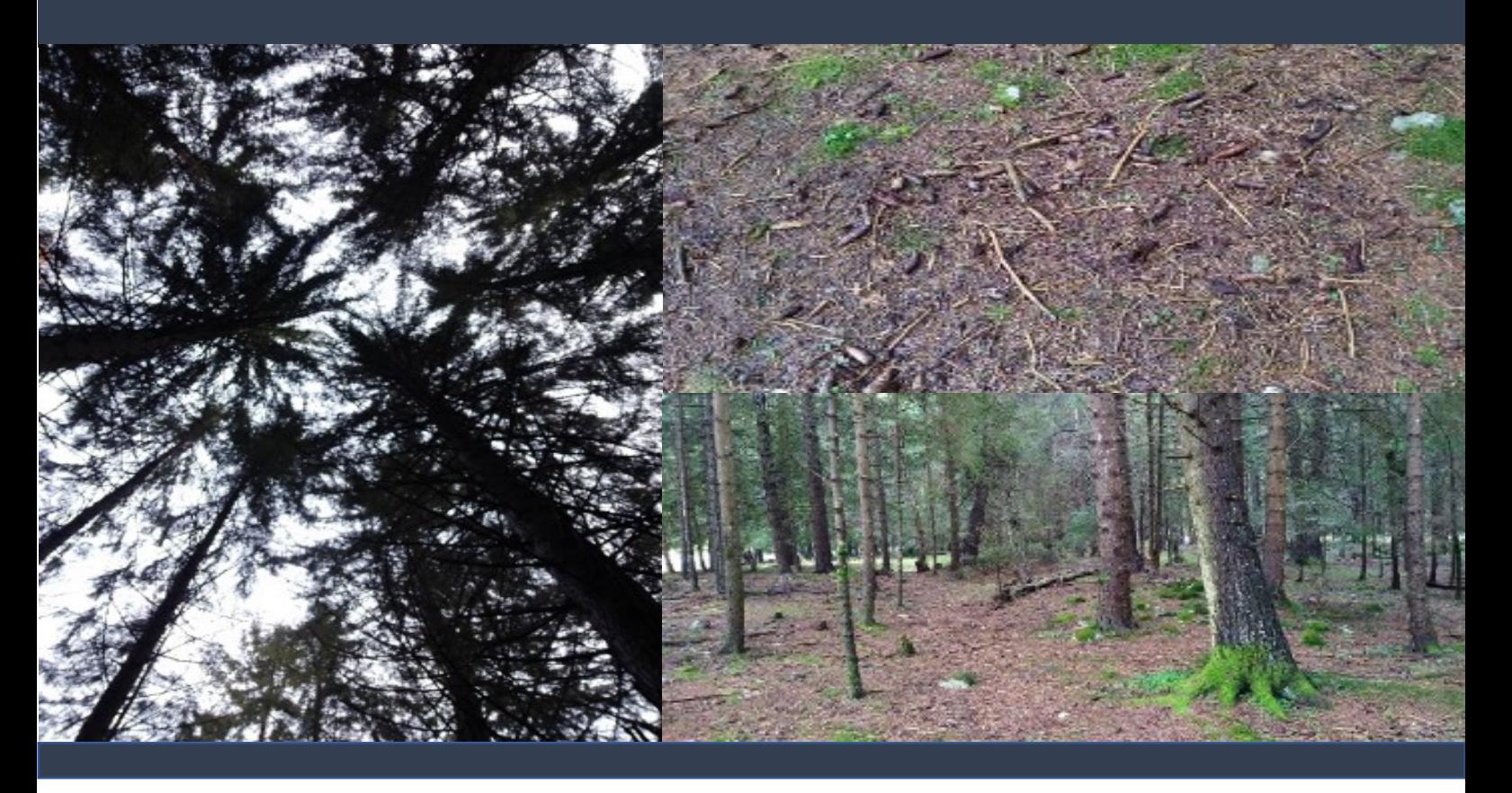

**Modello di combustibile**: TL8 **Pendenza**: 0% **Categoria forestale**: Pecceta

**Caratteristiche dei combustibili:**

**Lettiera** Copertura: 96% Profondità media: 4,8 cm Carico: 24,45 t/ha

**Humus** Copertura: 96% Carico: 35, 25 t/ha Profondità media: 6,5 cm **Necromassa 10-hr** Carico: 0,94 t/ha

**Necromassa 100-hr** Carico: 2,56 t/ha

**Strato erbaceo** Copertura: 13% Altezza media: 0,33 cm Carico: 0,02 t/ha

**ALLEGATO 3 -** *Scheda area di saggio Valle Camonica* **Coordinate:** 46.2600556 10.4648611 **Località:** Vione-Canè

**Plot:** 3 **Data rilievo:** 20/11/2019

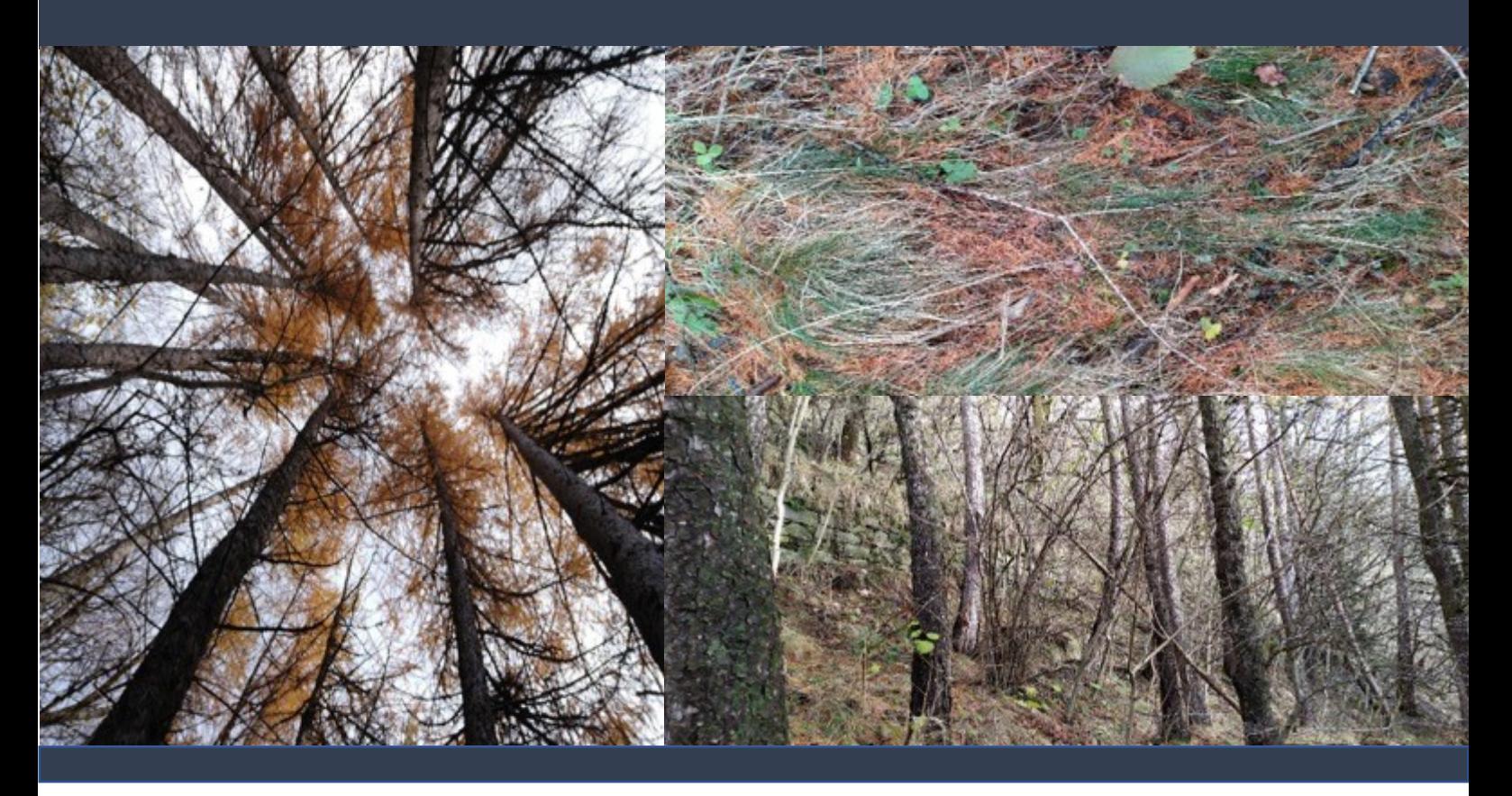

**Modello di combustibile**: TL6 **Pendenza**: 30% **Categoria forestale**: Lariceto

# **Caratteristiche dei combustibili:**

**Lettiera** Copertura: 100% Profondità media: 3,71 cm Carico: 6,88 t/ha

**Humus** Copertura: 13%

Carico: 0,00 t/ha Profondità media: 0,22 cm **Necromassa 10-hr** Carico: 2,54 t/ha

**Necromassa 100-hr** Carico: 6,70 t/ha

**Strato erbaceo** Copertura: 60% Altezza media: 18,60 cm Carico: 0,30 t/ha

**ALLEGATO 4 -** *Scheda area di saggio Valle Camonica* **Coordinate:** 46.1695278 10.32002777 **Località:** Edolo

**Plot:** 4 **Data rilievo:** 20/11/2019

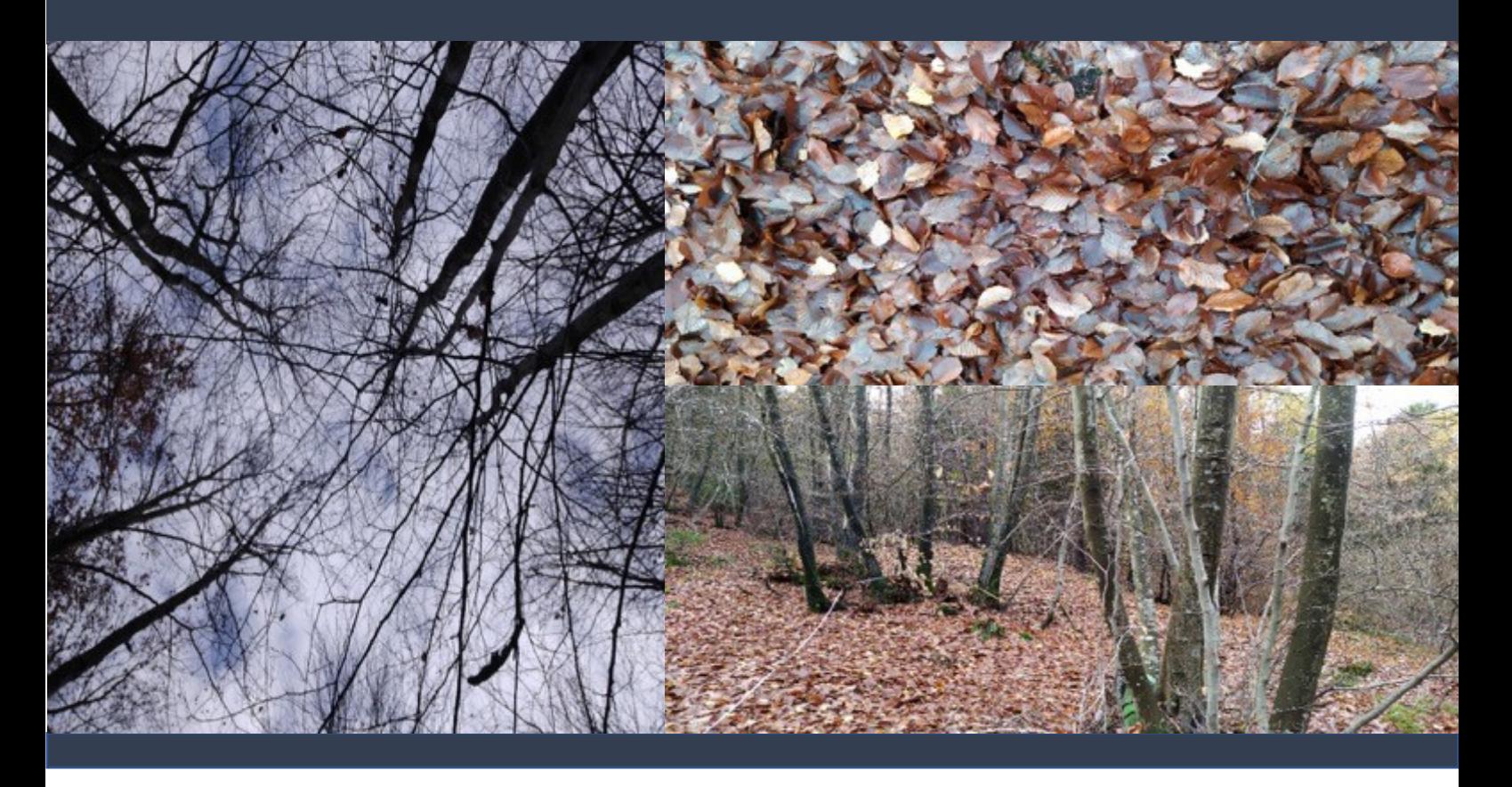

**Modello di combustibile**: TL6 **Pendenza**: 15% **Categoria forestale**: Faggeta

**Caratteristiche dei combustibili:**

**Lettiera** Copertura: 96% Profondità media: 3,00 cm Carico: 10,56 t/ha

**Humus** Copertura: 96% Carico: 31,44 t/ha Profondità media: 4,22 cm **Necromassa 10-hr** Carico: 0,71 t/ha

**Necromassa 100-hr** Carico: 0,00 t/ha

**Strato erbaceo** Copertura: 6% Altezza media: 1,17 cm Carico: 0,00 t/ha

**ALLEGATO 5 -** *Scheda area di saggio Valle Camonica* **Coordinate:** 46.1733056 10.32866666 **Località:** Edolo

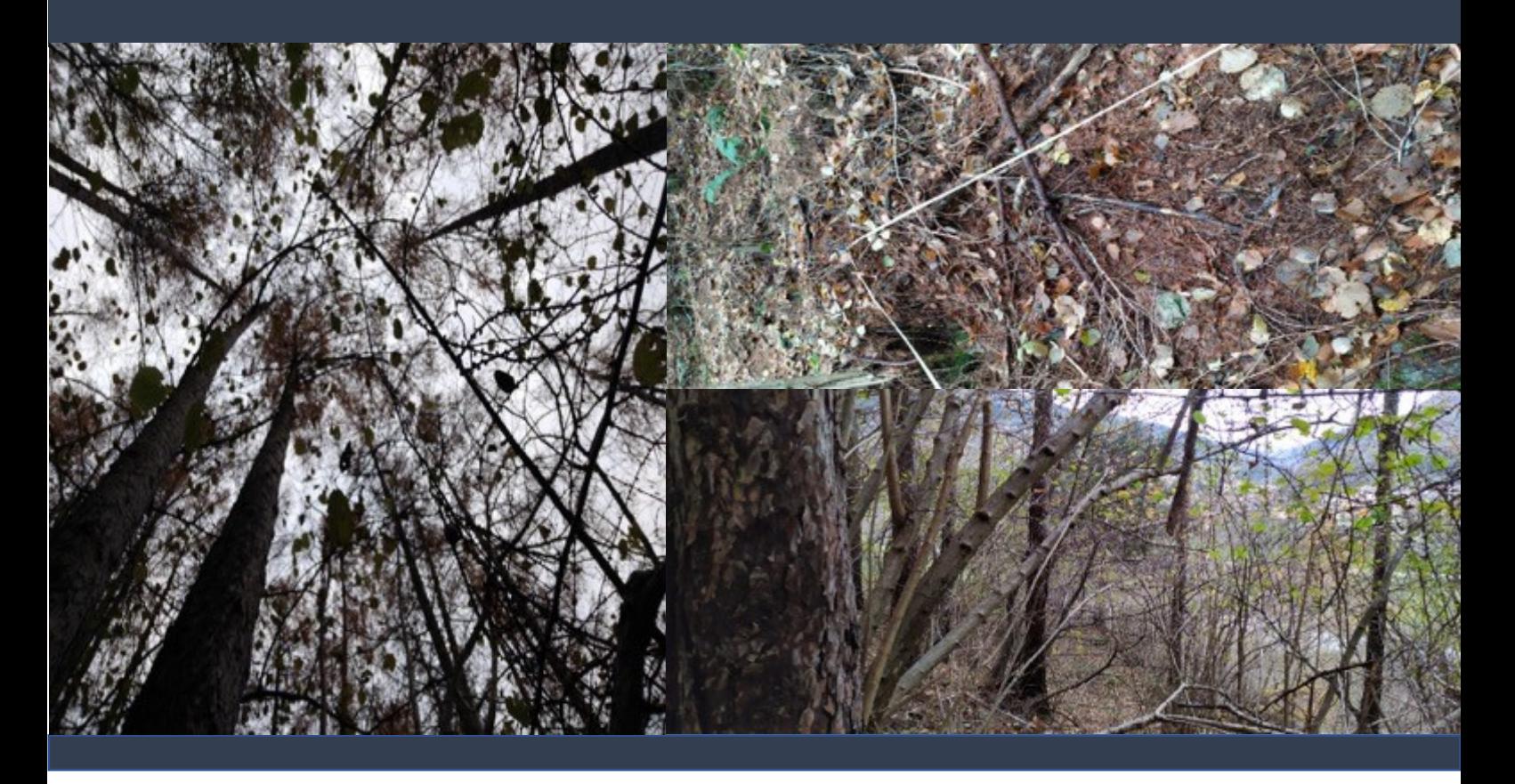

**Modello di combustibile**: TL9 **Pendenza**: 25% **Categoria forestale**: Lariceto

**Caratteristiche dei combustibili:**

**Lettiera** Copertura: 100% Profondità media: 3,17 cm Carico: 18,28 t/ha

**Humus** Copertura: 100% Carico: 11,05 t/ha Profondità media: 5,13 cm **Necromassa 10-hr** Carico: 5,17 t/ha

**Necromassa 100-hr** Carico: 9,30 t/ha

**Strato erbaceo** Copertura: 0% Altezza media: 0,00 cm Carico: 0,00 t/ha

**ALLEGATO 6 -** *Scheda area di saggio Valle Camonica* **Coordinate:** 46.1882778 10.18008333 **Località:** Edolo-Mù

**Plot:** 6 **Data rilievo:** 24/11/2019

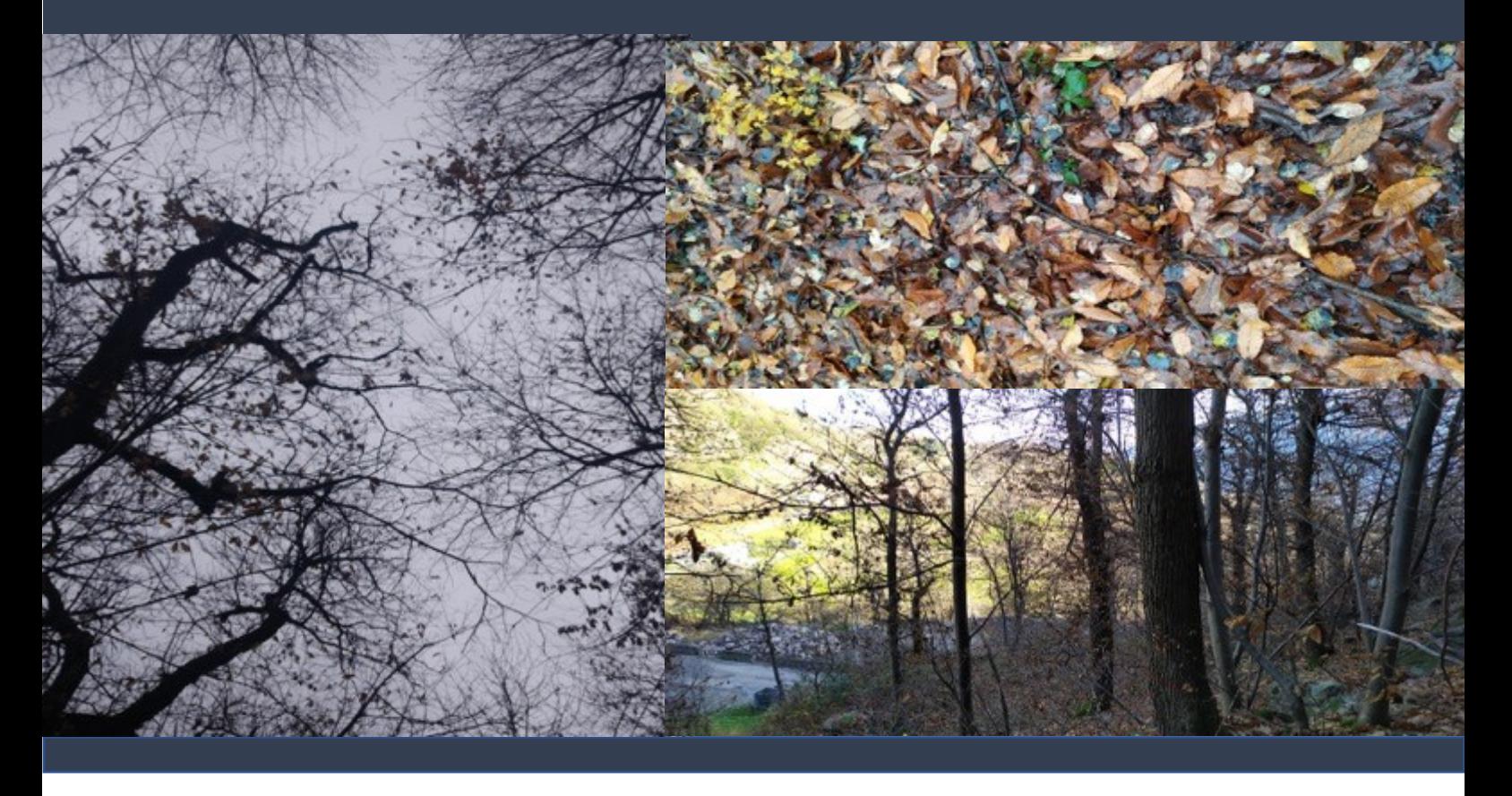

**Modello di combustibile**: TU4 **Pendenza**: 0% **Categoria forestale**: Castagneto

**Caratteristiche dei combustibili:**

**Lettiera** Copertura: 96% Profondità media: 6,93 cm Carico: 11,80 t/ha

**Humus** Copertura: 0% Carico: 0,00 t/ha Profondità media: 0,00 cm **Necromassa 10-hr** Carico: 0,00 t/ha

**Necromassa 100-hr** Carico: 0,00 t/ha

**Strato erbaceo** Copertura: 63% Altezza media: 14,23 cm Carico: 0,54 t/ha

**Caratteristiche dei combustibili Località:** Malonno-Loritto **ALLEGATO 7 -** *Scheda area di saggio Valle Camonica* **Coordinate:** 46.1392222 10. 3243333

**Plot:** 7 **Data rilievo:** 24/11/2019

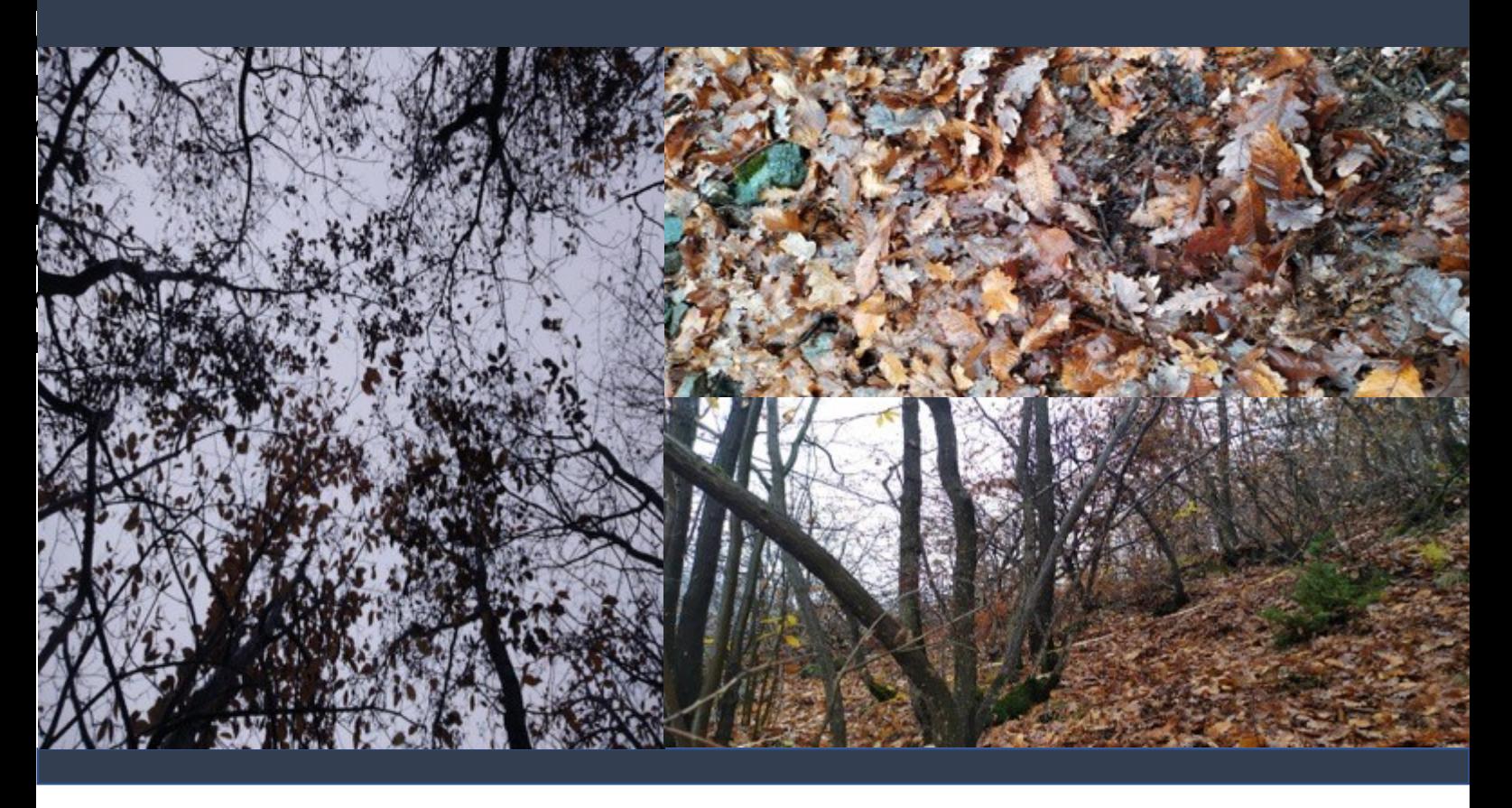

**Modello di combustibile**: TL8 **Pendenza**: 30% **Categoria forestale**: Querceto

**Caratteristiche dei combustibili:**

**Lettiera** Copertura: 96% Profondità media: 6,77 cm Carico: 12,94 t/ha

**Humus** Copertura: 86% Carico: 16,72 t/ha Profondità media: 7,88 cm **Necromassa 100-hr** Carico: 0,41 t/ha

**Necromassa 10-hr** Carico: 2,57 t/ha

**Strato erbaceo** Copertura: 3% Altezza media: 0,17 cm Carico: 0,00 t/ha

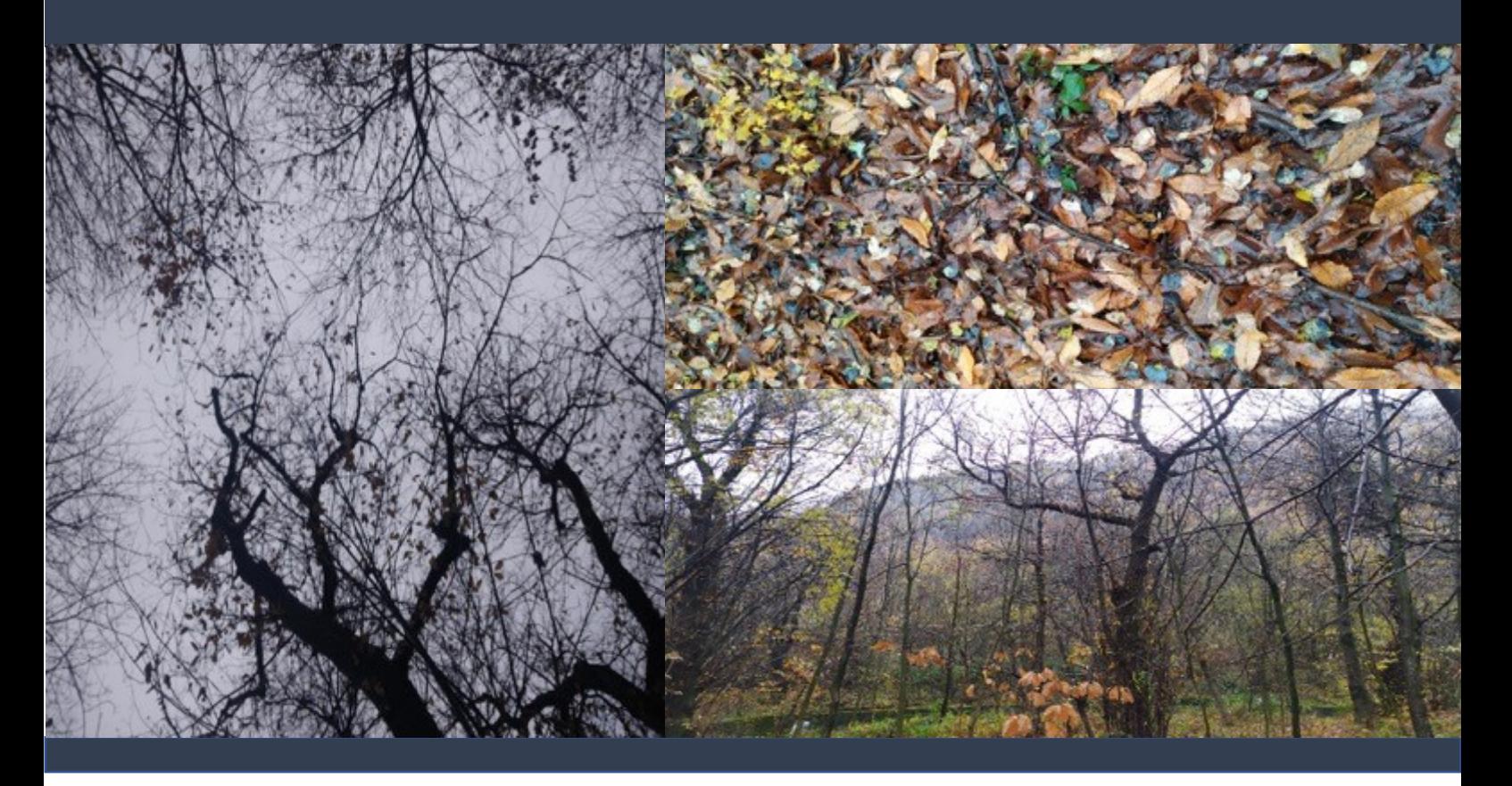

**Modello di combustibile**: TL6 **Pendenza**: 5% **Categoria forestale**: Castagneto

**Caratteristiche dei combustibili:**

**Lettiera** Copertura: 100% Profondità media: 4,57 cm Carico: 8,29 t/ha

**Humus** Copertura: 23% Carico: 0,00 t/ha Profondità media: 0,35 cm **Necromassa 100-hr** Carico: 0,86 t/ha

**Necromassa 10-hr** Carico:1,02 t/ha

**Strato erbaceo** Copertura: 0% Altezza media: 0,00 cm Carico: 0,00 t/ha

**ALLEGATO 9 -** *Scheda area di saggio Valle Camonica* **Coordinate:** 46.0249167 10.38030555 **Località:** Cimbergo-Volano

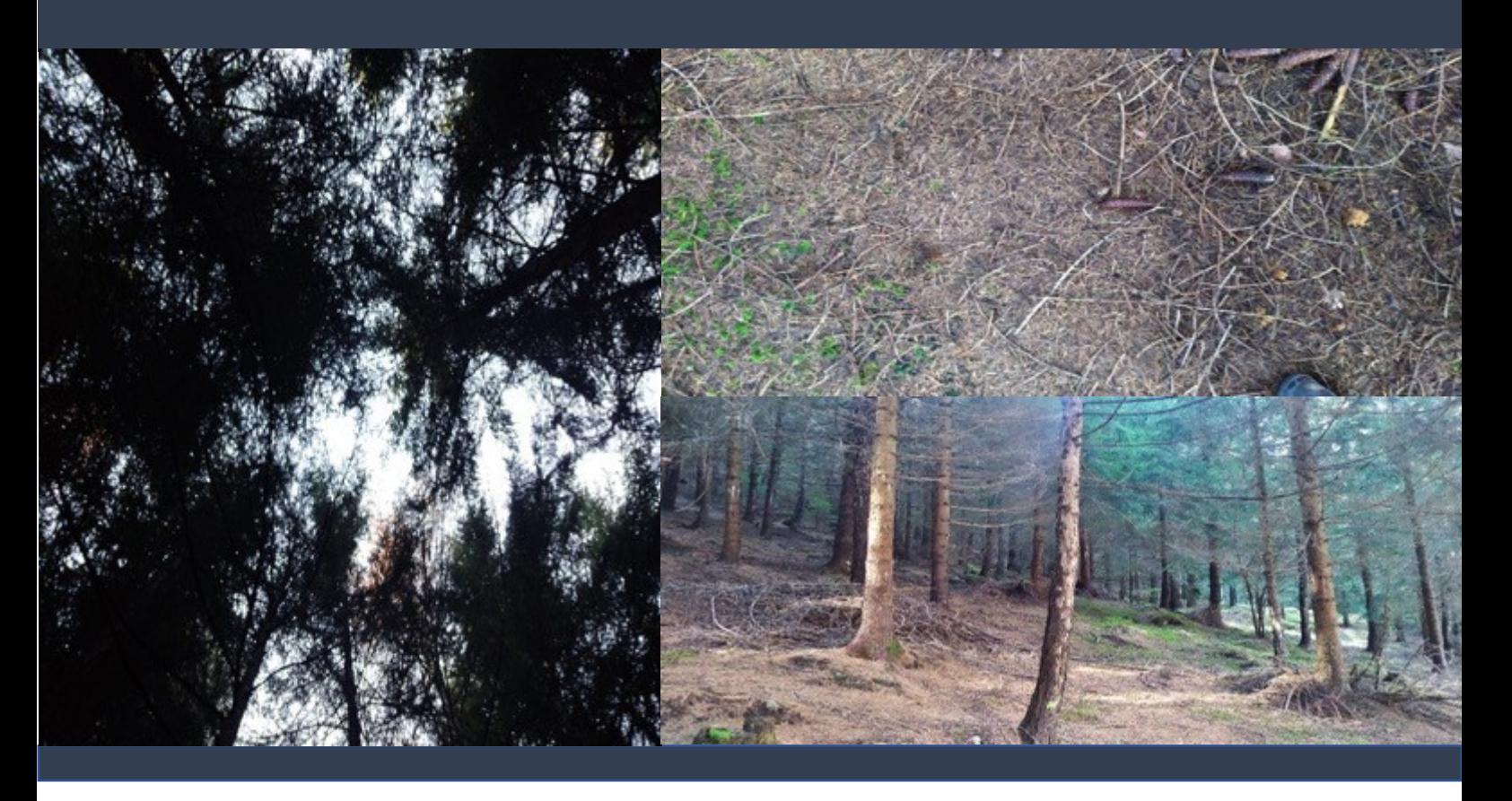

**Modello di combustibile**: TL8 **Pendenza**: 20% **Categoria forestale**: Pecceta

**Caratteristiche dei combustibili:**

**Lettiera** Copertura: 93% Profondità media: 7,58 cm Carico: 15,97 t/ha

**Humus** Copertura: 83% Carico: 17,77 t/ha Profondità media: 4,43 cm **Necromassa 10-hr** Carico: 1,5 t/ha

**Necromassa 100-hr** Carico: 1,53 t/ha

**Strato erbaceo** Copertura: 0% Altezza media: 0,00 cm Carico: 0,00 t/ha

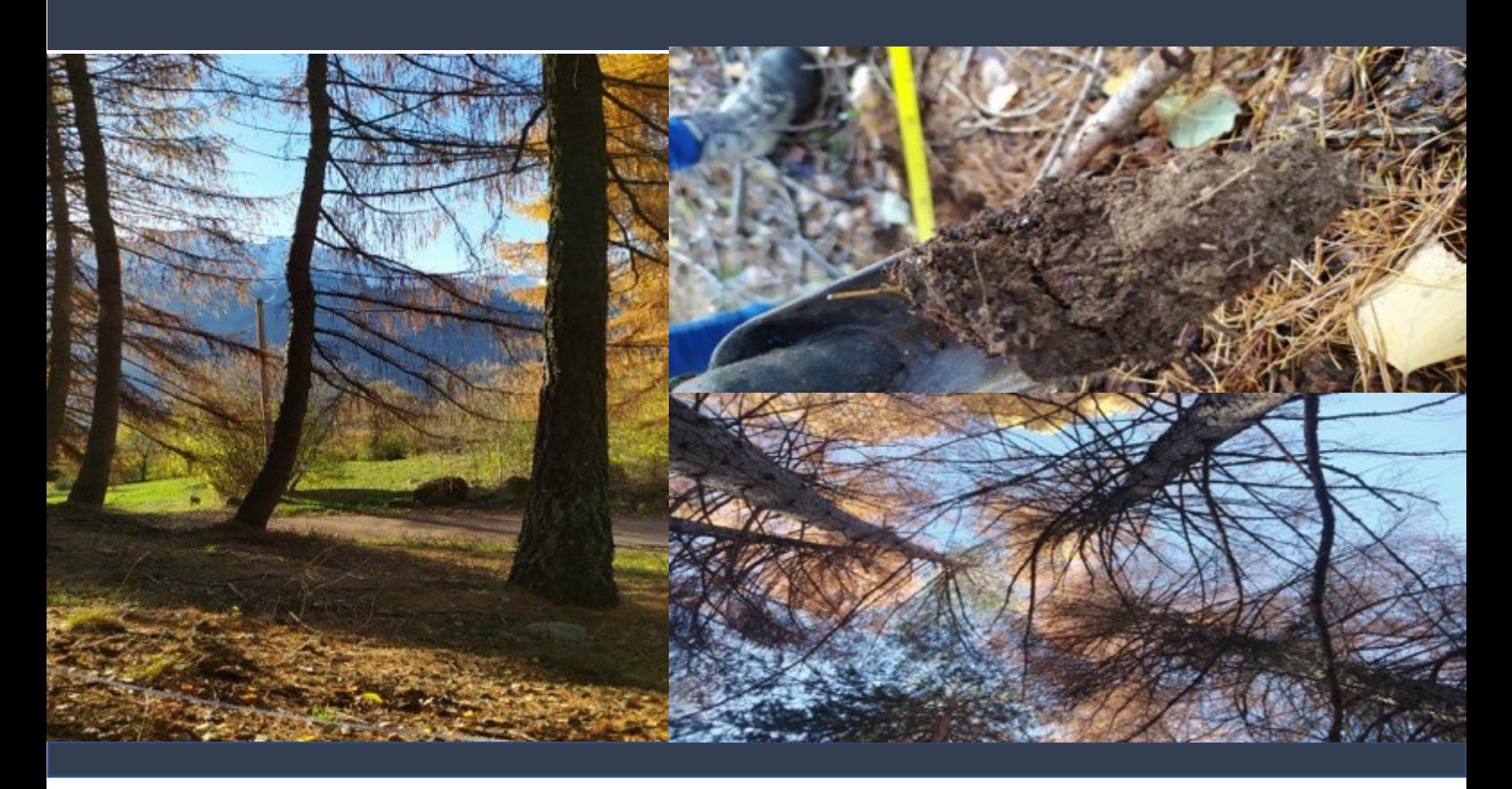

**Modello di combustibile**: TL8 **Pendenza**: 20% **Categoria forestale**: Lariceto

# **Caratteristiche dei combustibili:**

**Lettiera** Copertura: 93% Profondità media: 2,05 cm Carico: 15,29 t/ha

### **Humus**

Copertura: 83% Carico: 1,97 t/ha Profondità media: 6,5 cm **Necromassa 10-hr** Carico: 0,73 t/ha

**Necromassa 100-hr** Carico: 2,56 t/ha

**Strato erbaceo** Copertura: 3% Altezza media: 0,33 cm Carico: 0,20 t/ha

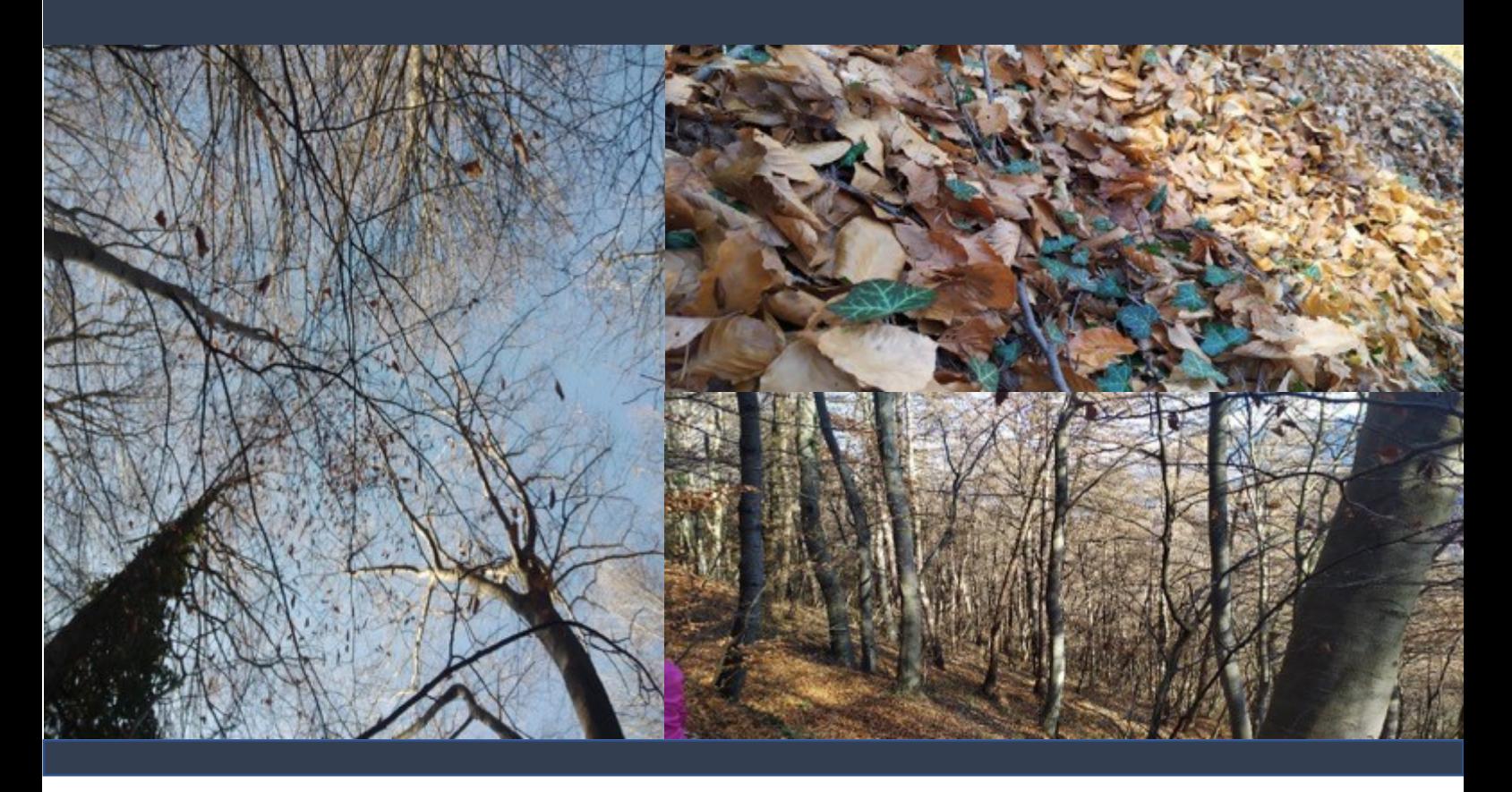

**Modello di combustibile**: TL8 **Pendenza**: 35% **Categoria forestale**: Faggeta

**Caratteristiche dei combustibili:**

**Lettiera** Copertura: 93% Profondità media: 9,67 cm Carico: 23,79 t/ha

**Humus** Copertura: 60% Carico: 15,55 t/ha Profondità media: 2,40 cm **Necromassa 10-hr** Carico: 3,61t/ha

**Necromassa 100-hr** Carico: 3,14 t/ha

**Strato erbaceo** Copertura: 6% Altezza media: 0,43 cm Carico: 0,14 t/ha

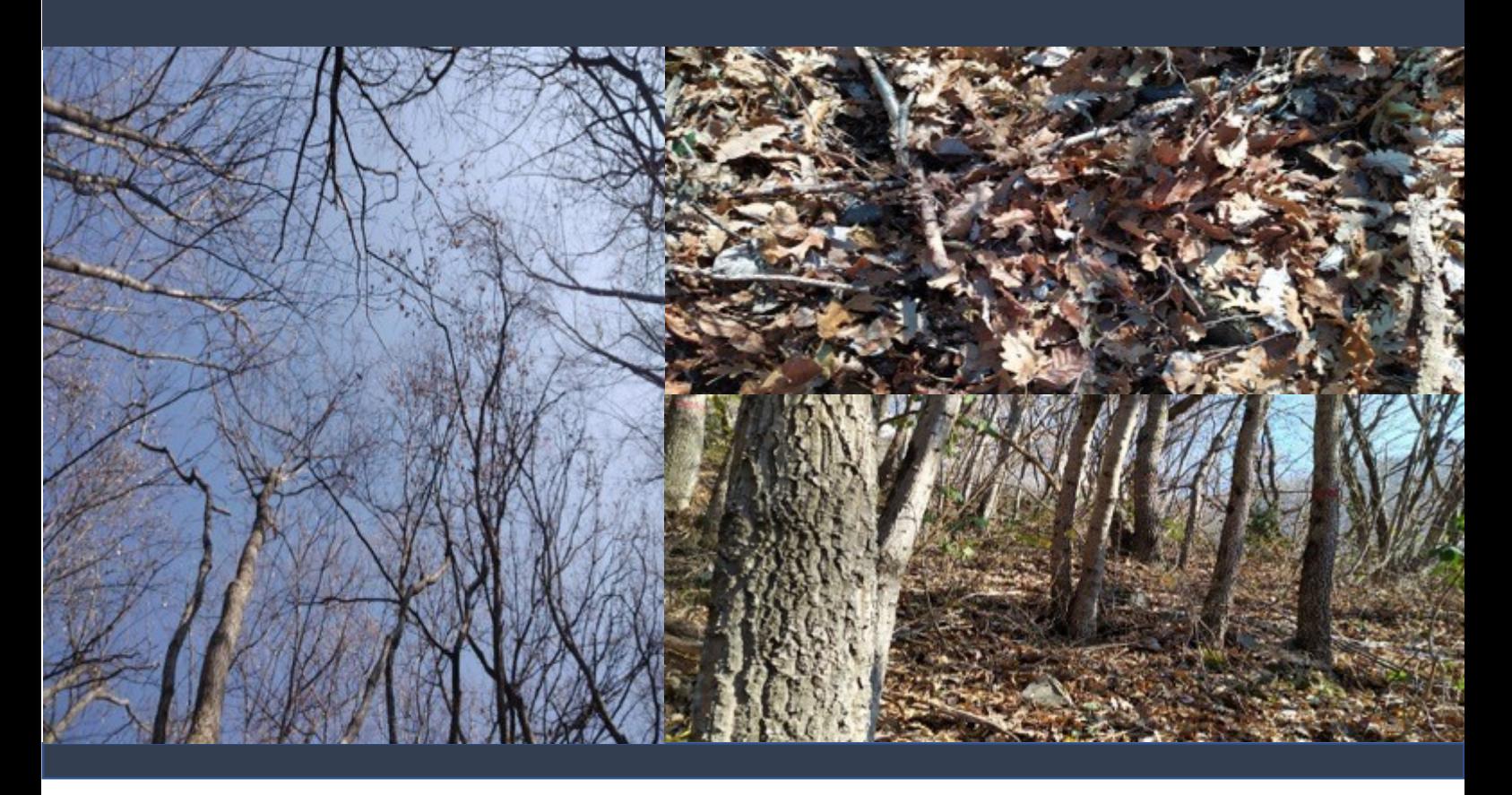

**Modello di combustibile**: SB3/TL8 **Pendenza**: 35% **Categoria forestale**: Querceto

**Caratteristiche dei combustibili:**

**Lettiera** Copertura: 90% Profondità media: 8,20 cm Carico: 15,05 t/ha

**Humus** Copertura: 20% Carico: 0,61 t/ha Profondità media: 0,33 cm **Necromassa 10-hr** Carico: 2,60 t/ha

**Necromassa 100-hr** Carico: 5,15 t/ha

**Strato erbaceo** Copertura: 10% Altezza media: 0,83 cm Carico: 0,13 t/ha

**ALLEGATO 13 -** *Scheda area di saggio Valle Camonica* **Coordinate:** 45.82800000 10.1989722 Località: Artogne - Monte Campione

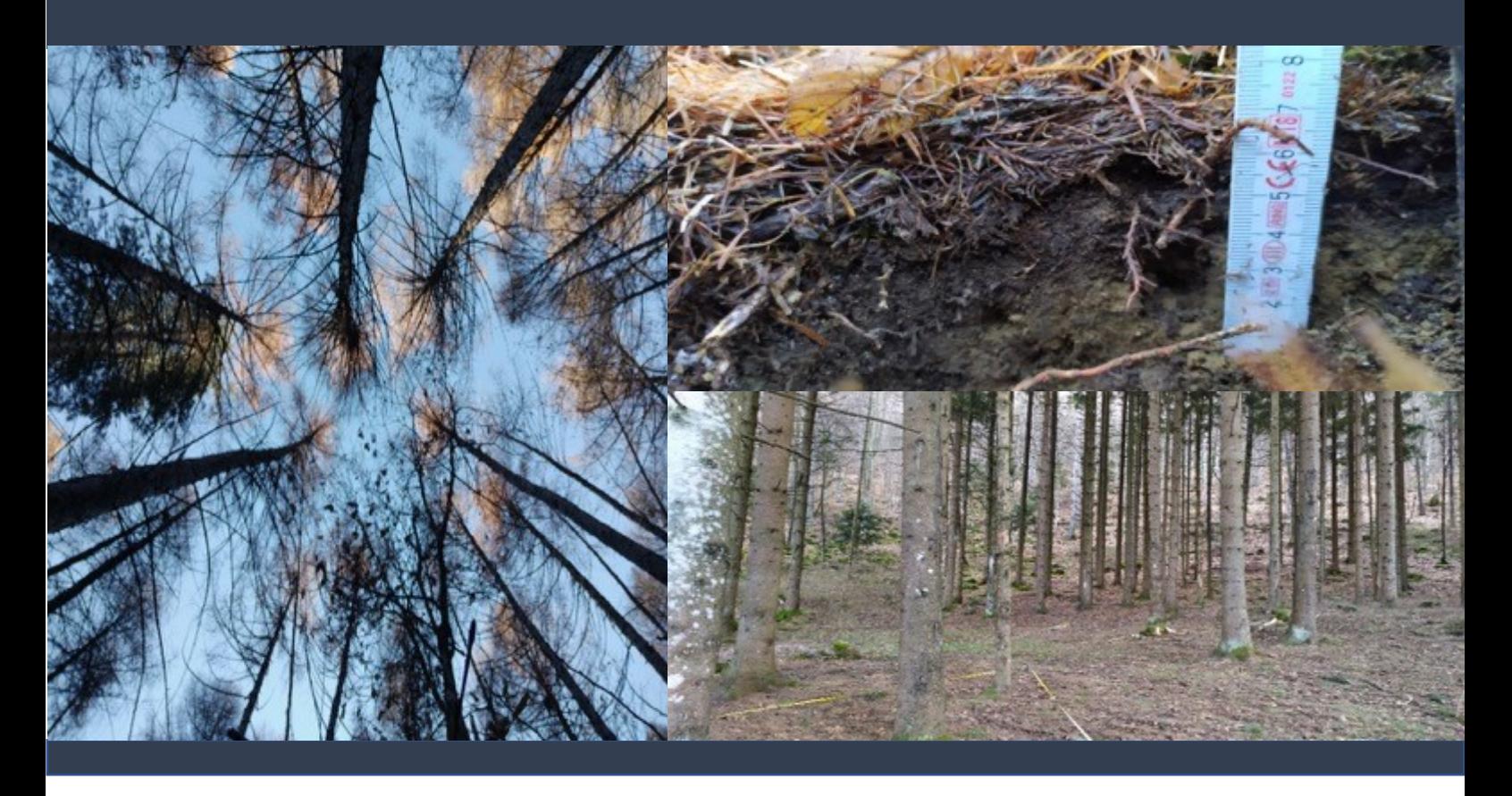

**Modello di combustibile**: TL8 **Pendenza**: 0% **Categoria forestale**: Pecceta

**Caratteristiche dei combustibili:**

**Lettiera** Copertura: 93% Profondità media: 4,62 cm Carico: 14,83 t/ha

**Humus** Copertura: 40% Carico: 9,88 t/ha Profondità media: 1,00 cm **Necromassa 10-hr** Carico: 1,28 t/ha

**Necromassa 100-hr** Carico: 0,00 t/ha

**Strato erbaceo** Copertura: 6% Altezza media: 0,42 cm Carico: 0,02 t/ha

**ALLEGATO 14 -** *Scheda area di saggio Valle Camonica* **Coordinate:** 45.82800000 10.1985000 Località: Artogne - Monte Campione

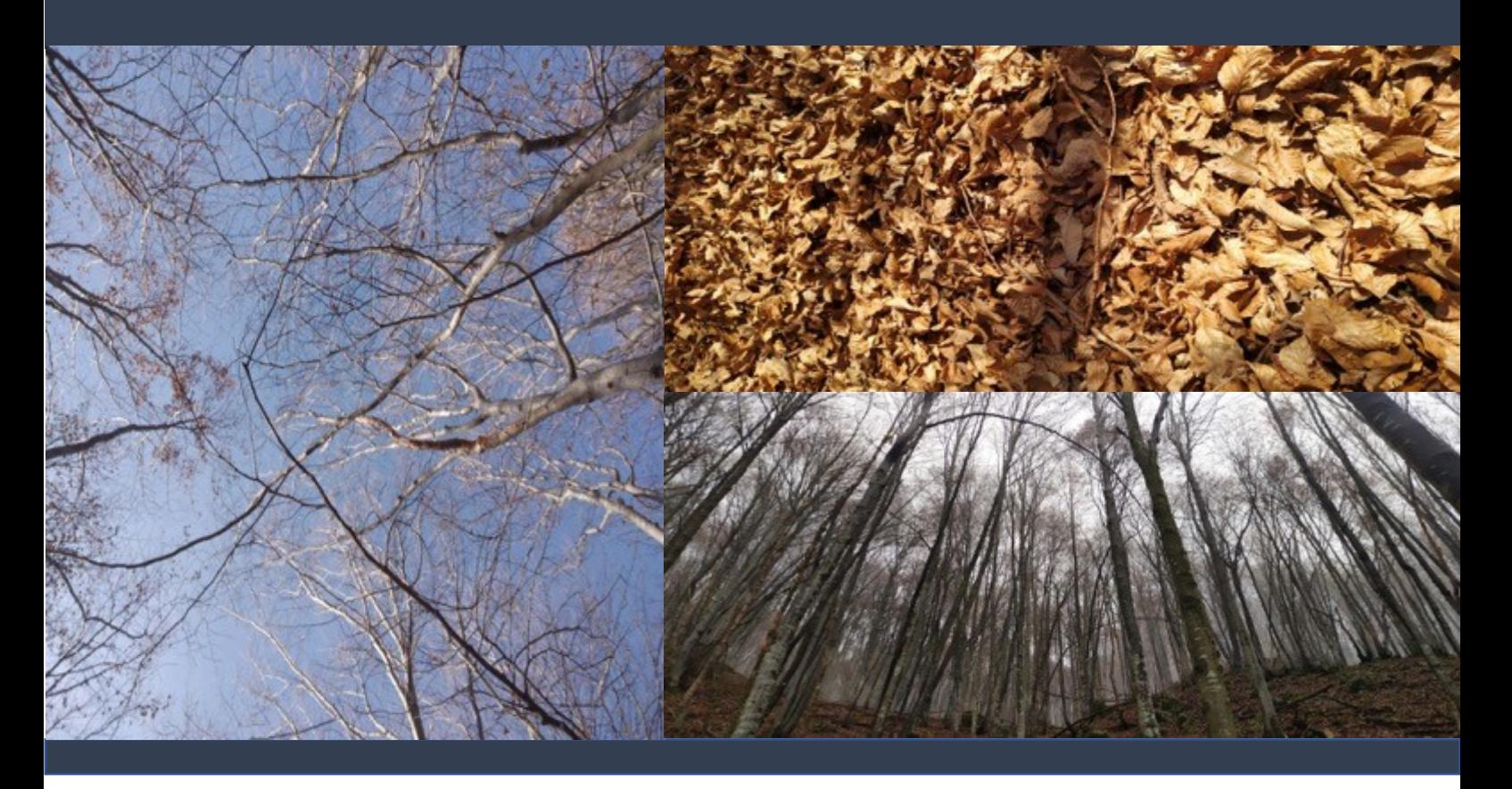

**Modello di combustibile**: TL6 **Pendenza**: 15% **Categoria forestale**: Faggeta

**Caratteristiche dei combustibili:**

**Lettiera** Copertura: 96% Profondità media: 7,10 cm Carico: 11,74 t/ha

**Humus** Copertura: 33% Carico: 7,00 t/ha Profondità media: 0,87 cm **Necromassa 10-hr** Carico: 2,11 t/ha

**Necromassa 100-hr** Carico: 2,05 t/ha

**Strato erbaceo** Copertura: 10% Altezza media: 2,53 cm Carico: 0,03 t/ha

**ALLEGATO 15 -** *Scheda area di saggio Valle Camonica* **Coordinate:** 45.8425000 10.1731111 **Località:** Gianico- Acquabone

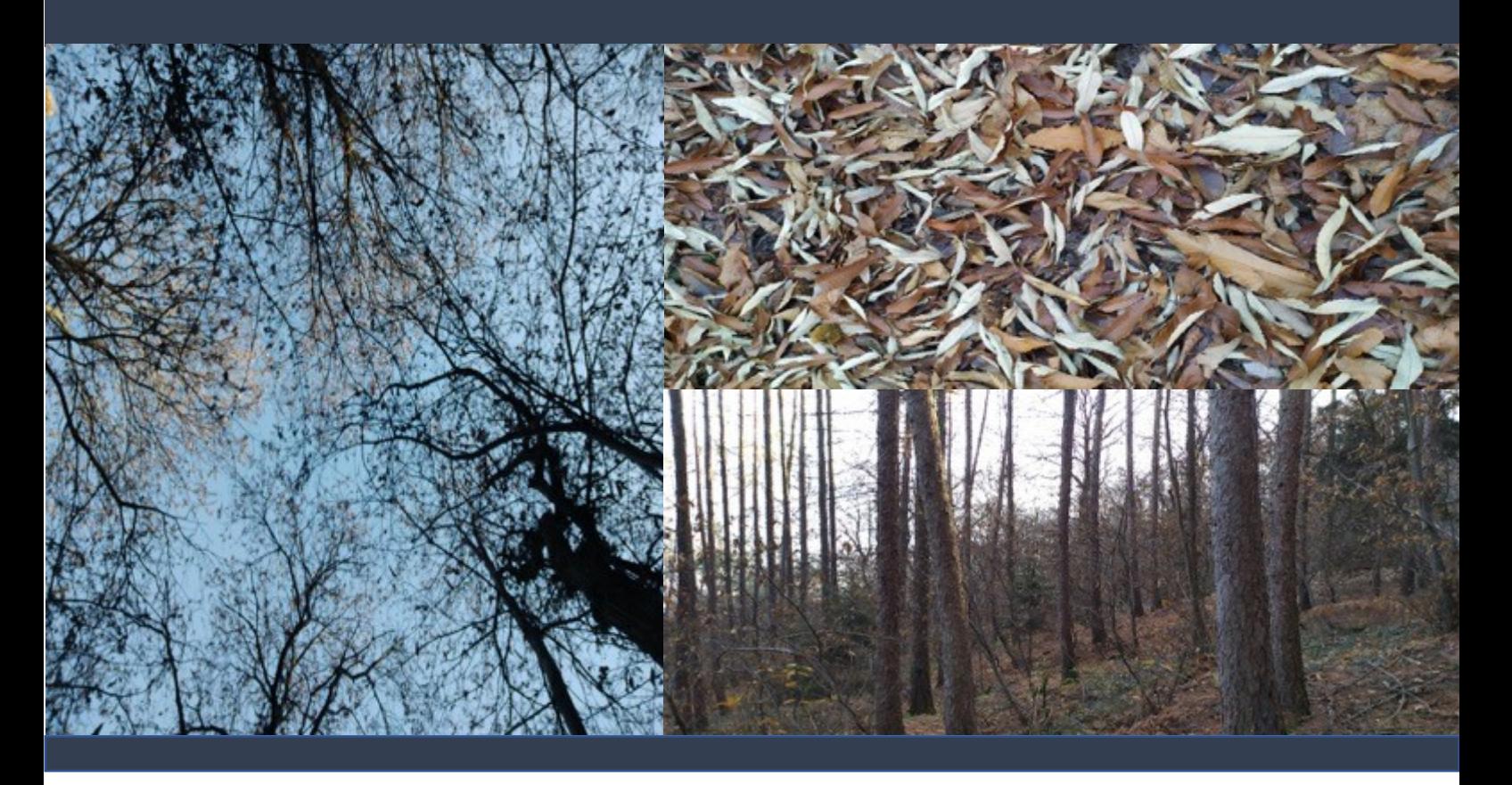

**Modello di combustibile**: TU3/TL6 **Pendenza**: 20% **Categoria forestale**: Castagneto

**Caratteristiche dei combustibili:**

**Lettiera** Copertura: 90% Profondità media: 5,37 cm Carico: 9,26 t/ha

**Humus** Copertura: 26% Carico: 4,10 t/ha Profondità media: 1,07 cm **Necromassa 10-hr** Carico: 0,44 t/ha

**Necromassa 100-hr** Carico: 0,51 t/ha

**Strato erbaceo** Copertura: 6% Altezza media: 0,75 cm Carico: 0,00 t/ha

**ALLEGATO 16 -** *Scheda area di saggio Valle Camonica* **Coordinate:** 45.8424722 10.1723888 **Località:** Gianico- Acquabone

**Plot:** 16 **Data rilievo:** 7/12/2019

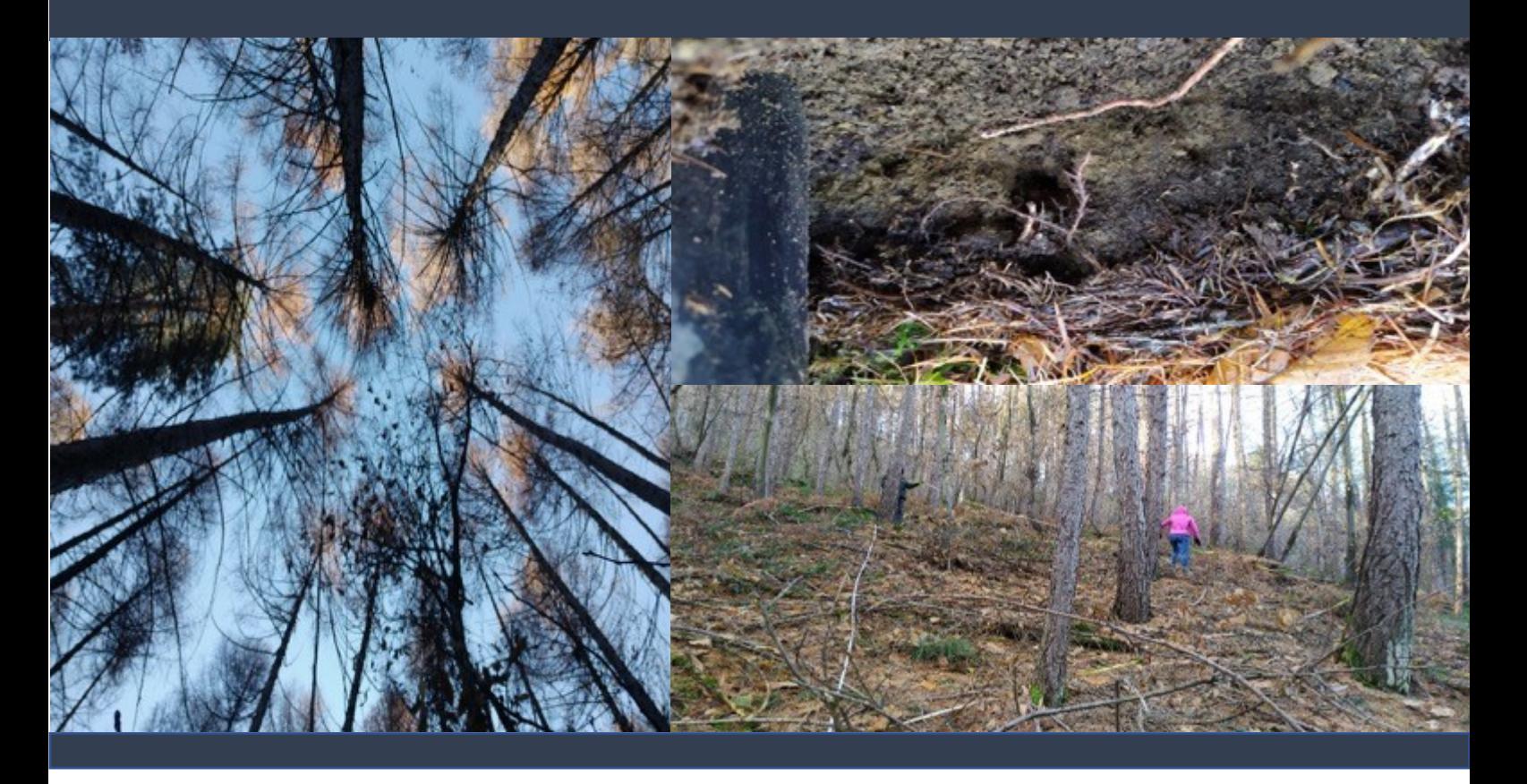

**Modello di combustibile**: TL8 **Pendenza**: 25% **Categoria forestale**: Lariceto

**Caratteristiche dei combustibili:**

**Lettiera** Copertura: 96% Profondità media: 5,23 cm Carico: 22,76 t/ha

**Humus** Copertura: 76% Carico: 14,43 t/ha Profondità media: 2,03 cm **Necromassa 10-hr** Carico: 7,21 t/ha

**Necromassa 100-hr** Carico: 0,00 t/ha

**Strato erbaceo** Copertura: 23% Altezza media: 6,60 cm Carico: 0,08 t/ha

**Strato arbustivo** Copertura: 0% Altezza media: 0,00 cm Carico: 0,00 t/ha

**ALLEGATO 17-** *Scheda area di saggio Valle Camonica* **Coordinate:** 45.8820000 10. 1516666 **Località:** Angolo Terme- Lago Moro

**Plot:** 17 **Data rilievo:** 8/12/2019

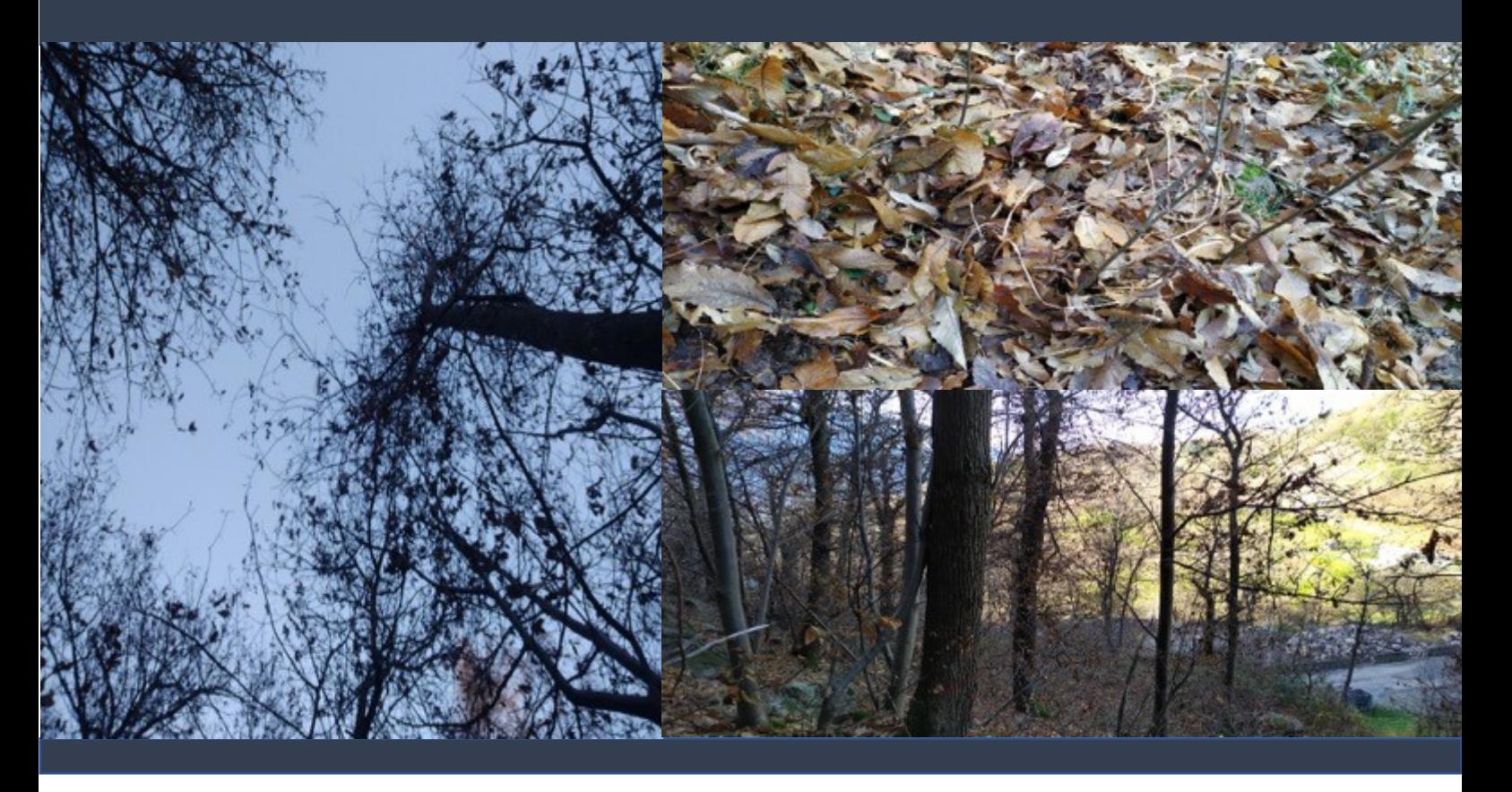

**Modello di combustibile**: TL8 **Pendenza**: 35% **Categoria forestale**: Castagneto

**Caratteristiche dei combustibili:**

**Lettiera** Copertura: 90% Profondità media: 8,15 cm Carico: 18,74 t/ha

**Humus** Copertura: 80% Carico: 25,26 t/ha Profondità media: 7,55 cm **Necromassa 10-hr** Carico: 1,83 t/ha

**Necromassa 100-hr** Carico: 0,52 t/ha

**Strato erbaceo** Copertura: 10% Altezza media: 2,97 cm Carico: 0,05 t/ha

**Strato arbustivo** Copertura: 0% Altezza media: 0,00 cm Carico: 0,00 t/ha

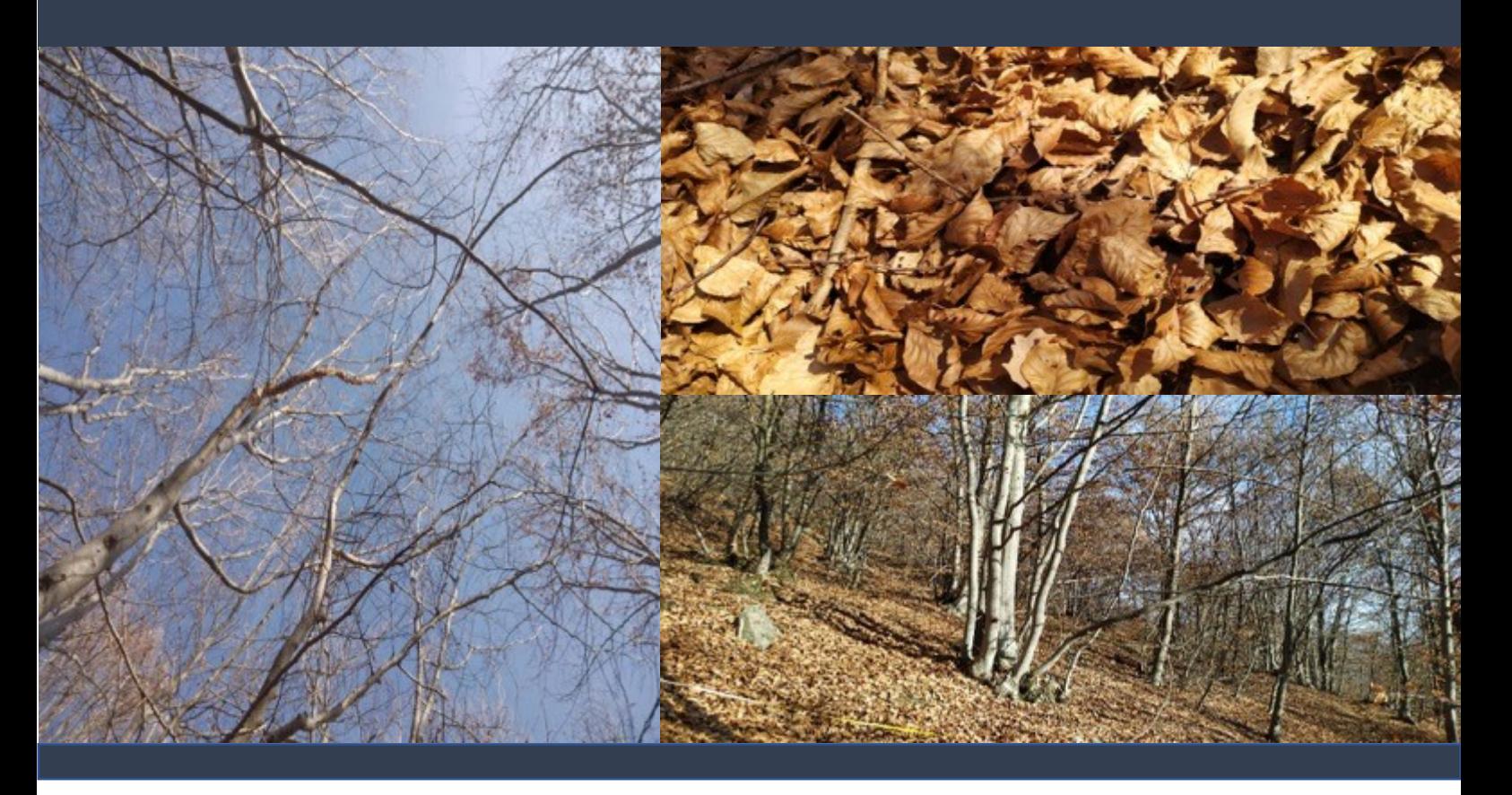

**Modello di combustibile**: TL8 **Pendenza**: 30% **Categoria forestale**: Faggeta

**Caratteristiche dei combustibili:**

**Lettiera** Copertura: 96% Profondità media: 8,15 cm Carico: 15,94 t/ha

**Humus** Copertura: 90% Carico: 16,85 t/ha Profondità media: 4,92 cm **Necromassa 100-hr** Carico: 0,80 t/ha

**Necromassa 10-hr** Carico: 0,51 t/ha

**Strato erbaceo** Copertura: 3% Altezza media: 0,67 cm Carico: 0,00 t/ha

**ALLEGATO 19 -** *Scheda area di saggio Valle Camonica* **Coordinate:** 45.9543056 10.2446666 **Località:** Ossimo - Creelone

**Plot:** 19 **Data rilievo:** 11/12/2019

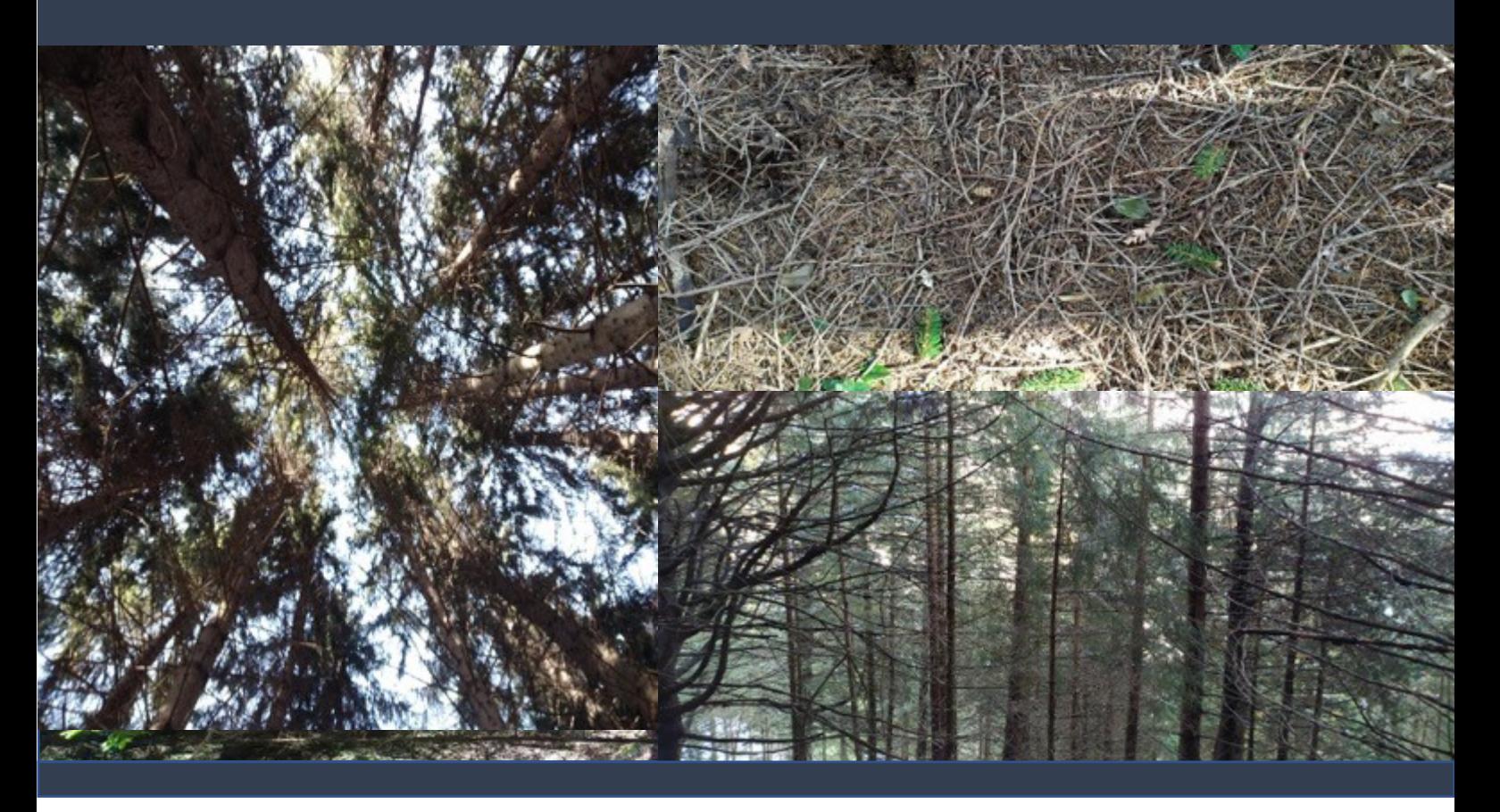

**Modello di combustibile**: TL8 **Pendenza**: 10% **Categoria forestale**: Pecceta

**Caratteristiche dei combustibili:**

**Lettiera** Copertura: 96% Profondità media: 10,23 cm Carico: 32,99 t/ha

**Humus** Copertura: 80% Carico: 31,11 t/ha Profondità media: 2,91 cm **Necromassa 10-hr** Carico: 2,96 t/ha

**Necromassa 100-hr** Carico: 1,02 t/ha

**Strato erbaceo** Copertura: 0% Altezza media: 0,00 cm Carico: 0,13 t/ha

**Strato arbustivo** Copertura: 0% Altezza media: 0,00 cm Carico: 0,00 t/ha

**ALLEGATO 20 -** *Scheda area di saggio Valle Camonica* **Coordinate:** 45.9548611 10.2446388 **Località:** Ossimo - Creelone

**Plot:** 20 **Data rilievo:** 11/12/2019

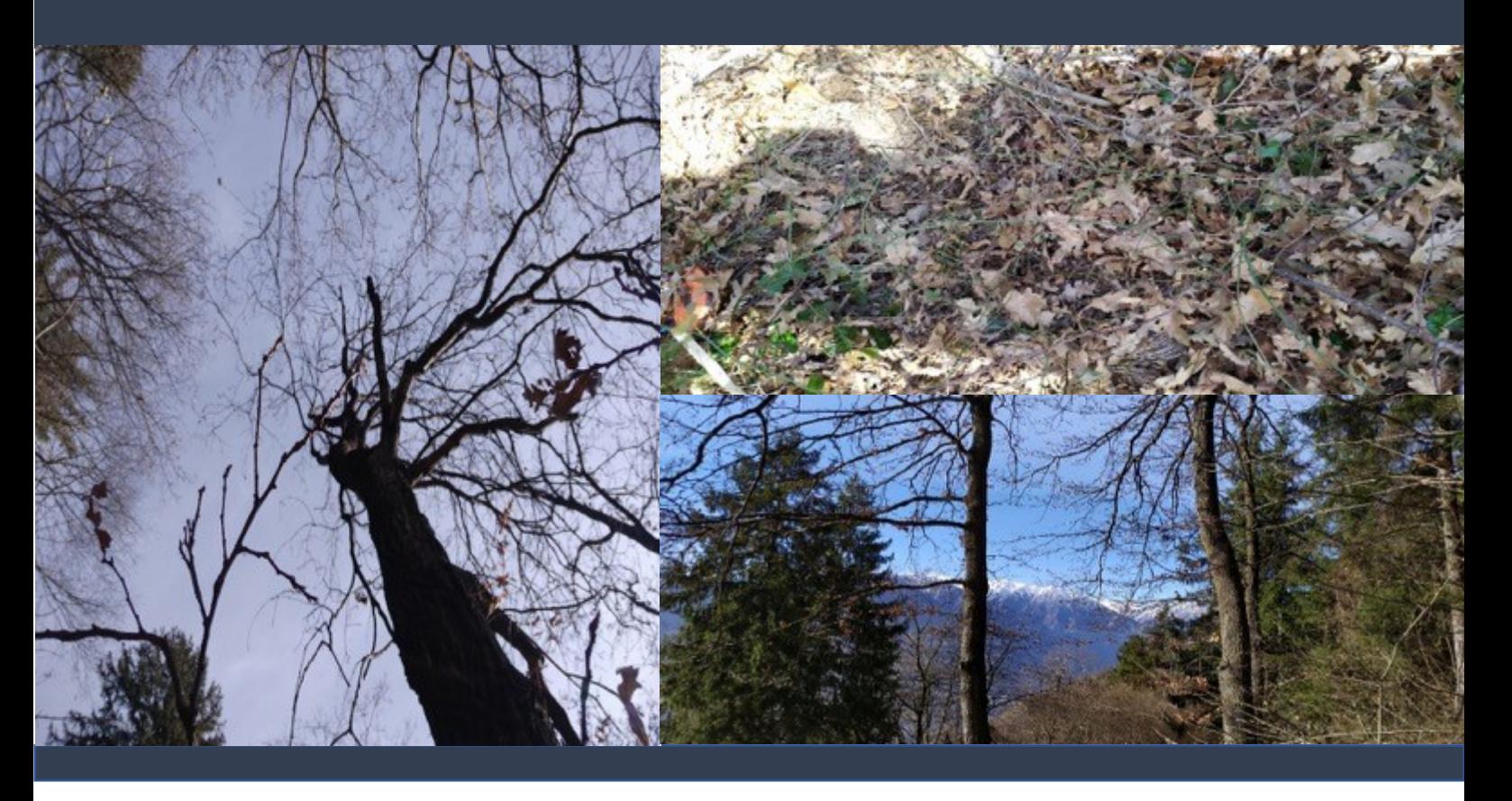

**Modello di combustibile**: TL6 **Pendenza**: 35% **Categoria forestale**: Querceto

**Caratteristiche dei combustibili:**

**Lettiera** Copertura: 86% Profondità media: 7,03 cm Carico: 6,02 t/ha **Humus** Copertura: 3% Carico: 0,00 t/ha Profondità media: 0,33 cm **Necromassa 10-hr** Carico: 1,33 t/ha

**Necromassa 100-hr** Carico: 2,59 t/ha

**Strato erbaceo** Copertura %: 46 Altezza media: 10,2 cm Carico: 0,11 t/ha

**ALLEGATO 21 -** *Scheda area di saggio Valle Camonica* **Coordinate**: 46. 2456111 10.3968611 **Località:** Vezza d'Oglio – Tù

**Plot:** 2**1 Data rilievo:** 12/12/2019

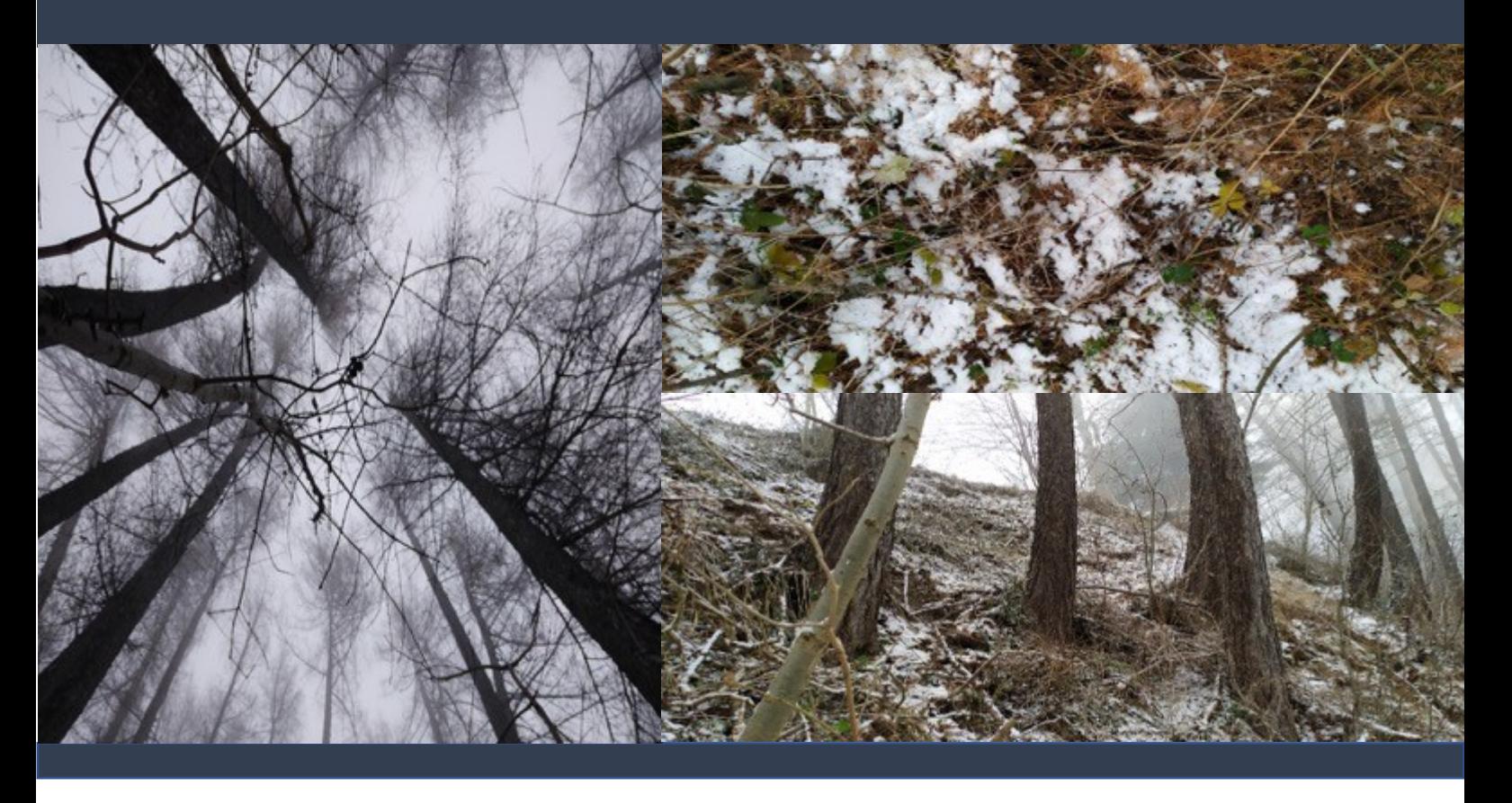

**Modello di combustibile**: TU3/TL6 **Pendenza**: 40% **Categoria forestale**: Lariceto

**Caratteristiche dei combustibili:**

**Lettiera** Copertura: 96% Profondità media: 4,48 cm Carico: 4,98 t/ha

**Humus** Copertura: 46% Carico: 0,00 t/ha Profondità media: 0,85 cm **Necromassa 10-hr** Carico: 1,4 t/ha

**Necromassa 100-hr** Carico: 3,63 t/ha

**Strato erbaceo** Copertura: 36 % Altezza media: 9,00 cm Carico: 0,12 t/ha

**ALLEGATO 22 -** *Scheda area di saggio Valle Camonica* **Coordinate:** 45.9730833 10.3353055 **Località:** Niardo

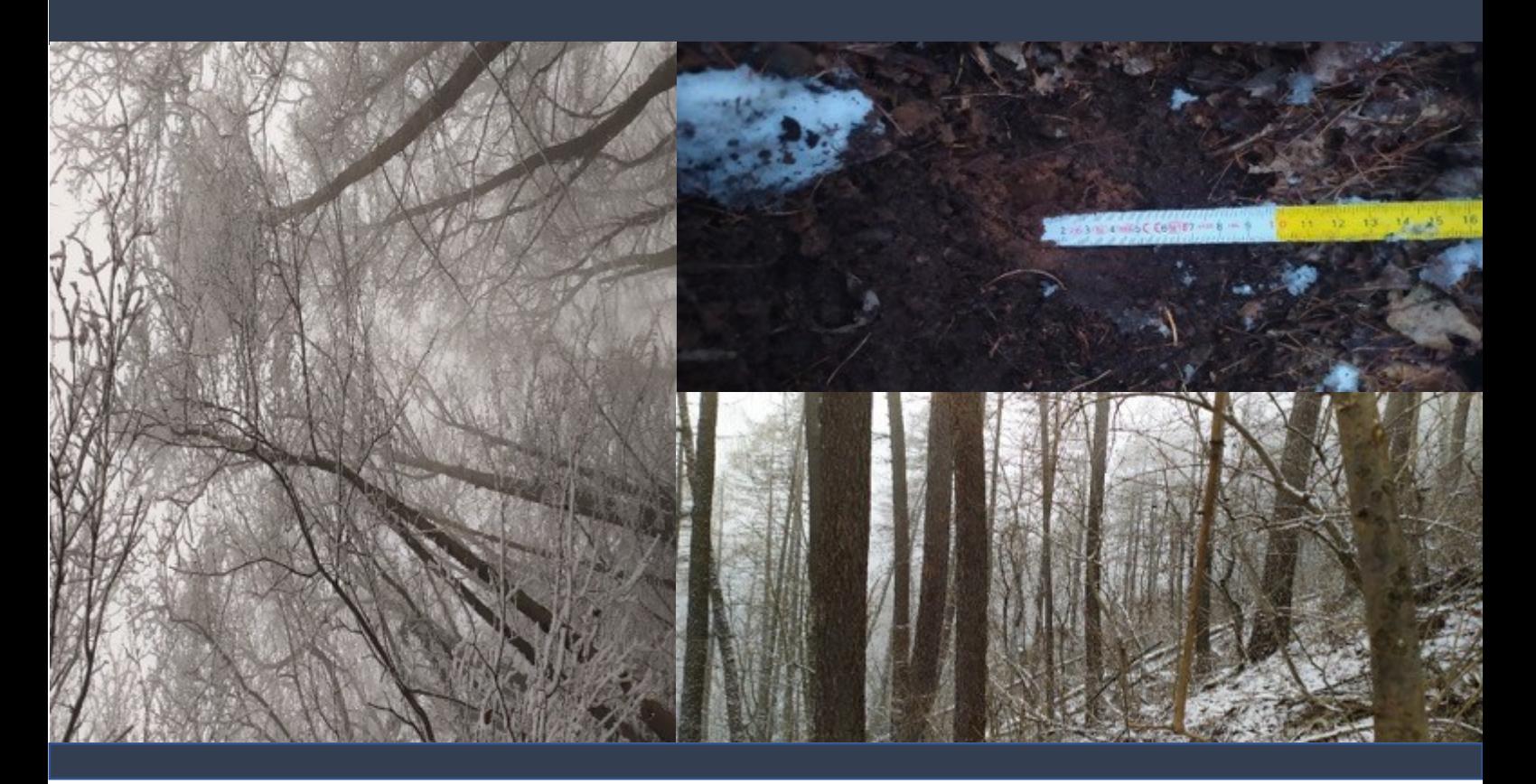

**Modello di combustibile**: TU2/TL2 **Pendenza**: 5% **Categoria forestale**: Querceto

**Caratteristiche dei combustibili:**

**Lettiera** Copertura: 83% Profondità media: 3,45 cm Carico: 3,71 t/ha

**Humus** Copertura: 22 % Carico: 36,37 t/ha Profondità media: 6,60 cm **Necromassa 10-hr** Carico: 3,69 t/ha

**Necromassa 100-hr** Carico: 1,02 t/ha

**Strato erbaceo** Copertura: 3% Altezza media: 0,23 cm Carico: 0,01 t/ha

**ALLEGATO 23 -** *Scheda area di saggio Valle Camonica* **Coordinate:** 45.9729167 10.3379722 **Località:** Niardo

**Plot:** 23 **Data rilievo:** 12/12/2019

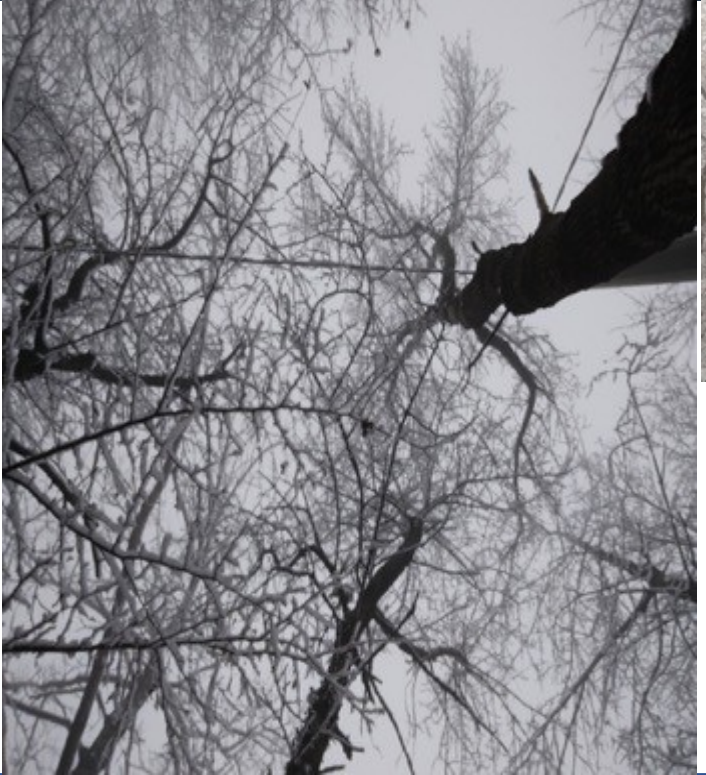

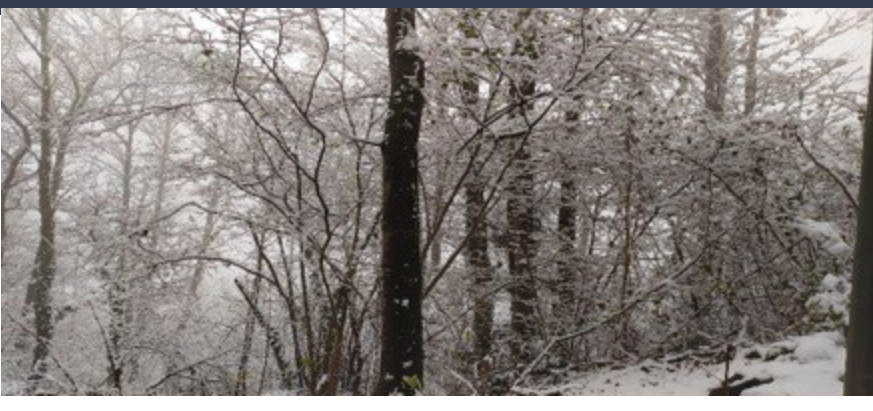

**Modello di combustibile**: TL6 **Pendenza**: 10% **Categoria forestale**: Castagneto

**Caratteristiche dei combustibili:**

**Lettiera** Copertura: 90% Profondità media: 4,9 cm Carico: 7,67 t/ha

**Humus** Copertura: 85% Carico: 35,00 t/ha Profondità media: 6,40 cm **Necromassa 10-hr** Carico: 0,56 t/ha

**Necromassa 100-hr** Carico: 1,53 t/ha

**Strato erbaceo** Copertura: 0% Altezza media: 0,00 cm Carico: 0,02 t/ha

**Strato arbustivo** Copertura: 3% Altezza media: 3,67 cm Carico: 0,05 t/ha
**ALLEGATO 24 -** *Scheda area di saggio Valle Camonica* **Coordinate:** 46.1314722 10.3153333 **Località:** Malonno- Landò

**Plot:** 24 **Data rilievo:** 12/12/2019

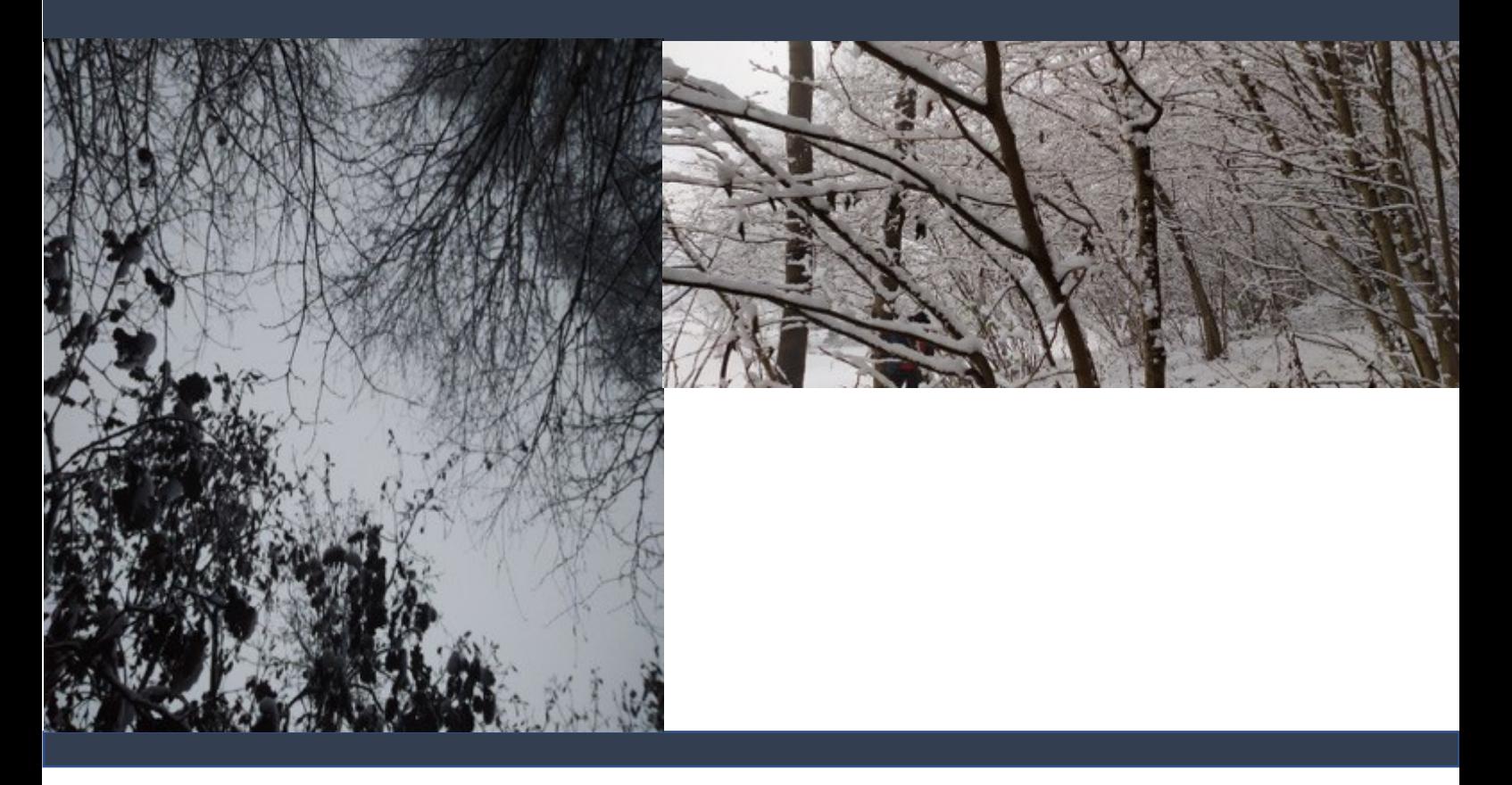

**Modello di combustibile**: TU2/TL6 **Pendenza**: 30% **Categoria forestale**: Querceto

**Caratteristiche dei combustibili:**

**Lettiera** Copertura: 90% Profondità media: 8,13 cm Carico: 5,99 t/ha

**Humus** Copertura: 86% Carico: 18,54 t/ha Profondità media: 4,07 cm **Necromassa 10-hr** Carico: 2,01 t/ha

**Necromassa 100-hr** Carico: 3,09 t/ha

**Strato erbaceo** Copertura: 0 % Altezza media: 0,00 cm Carico: 0,36 t/ha

**Strato arbustivo** Copertura: 10 % Altezza media: 12,17 cm Carico: 0,32 t/ha

109

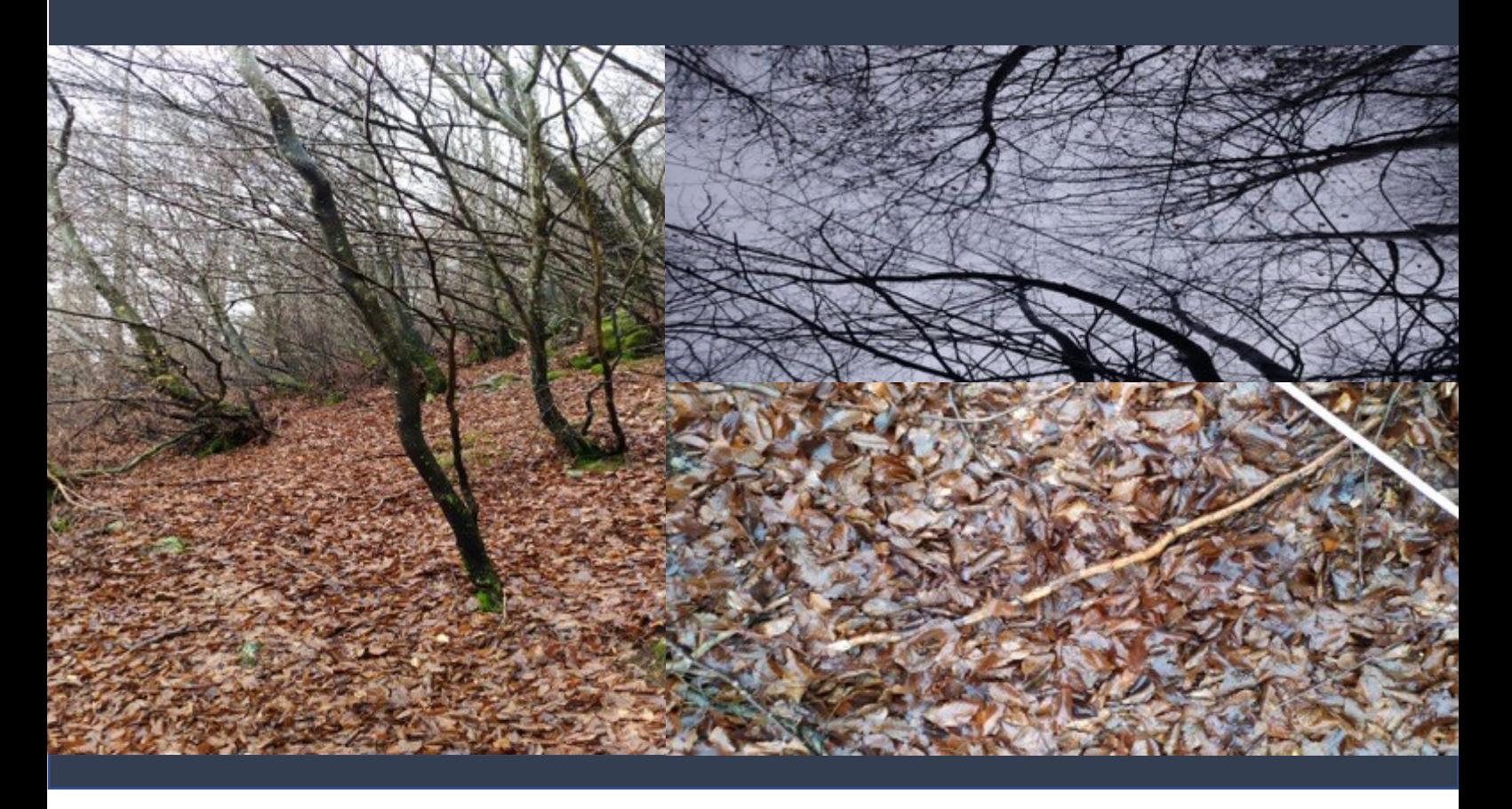

**Modello di combustibile**: TL8 **Pendenza**: 20% **Categoria forestale**: Faggeta

**Caratteristiche dei combustibili:**

**Lettiera** Copertura: 93% Profondità media: 8,13 cm Carico: 13,12 t/ha

**Humus** Copertura: 83% Carico: 25,16 t/ha Profondità media: 4,07 cm **Necromassa 10-hr** Carico: 2,54 t/ha

**Necromassa 100-hr** Carico: 1,53 t/ha

**Strato erbaceo** Copertura: 3% Altezza media: 0,27 cm Carico: 0,01 t/ha

**Strato arbustivo** Copertura: 10% Altezza media: 4,37 cm Carico: 0,36 t/ha

110

Carta tematica - Le cinque categorie forestali oggetto di studio in Valle Camonica

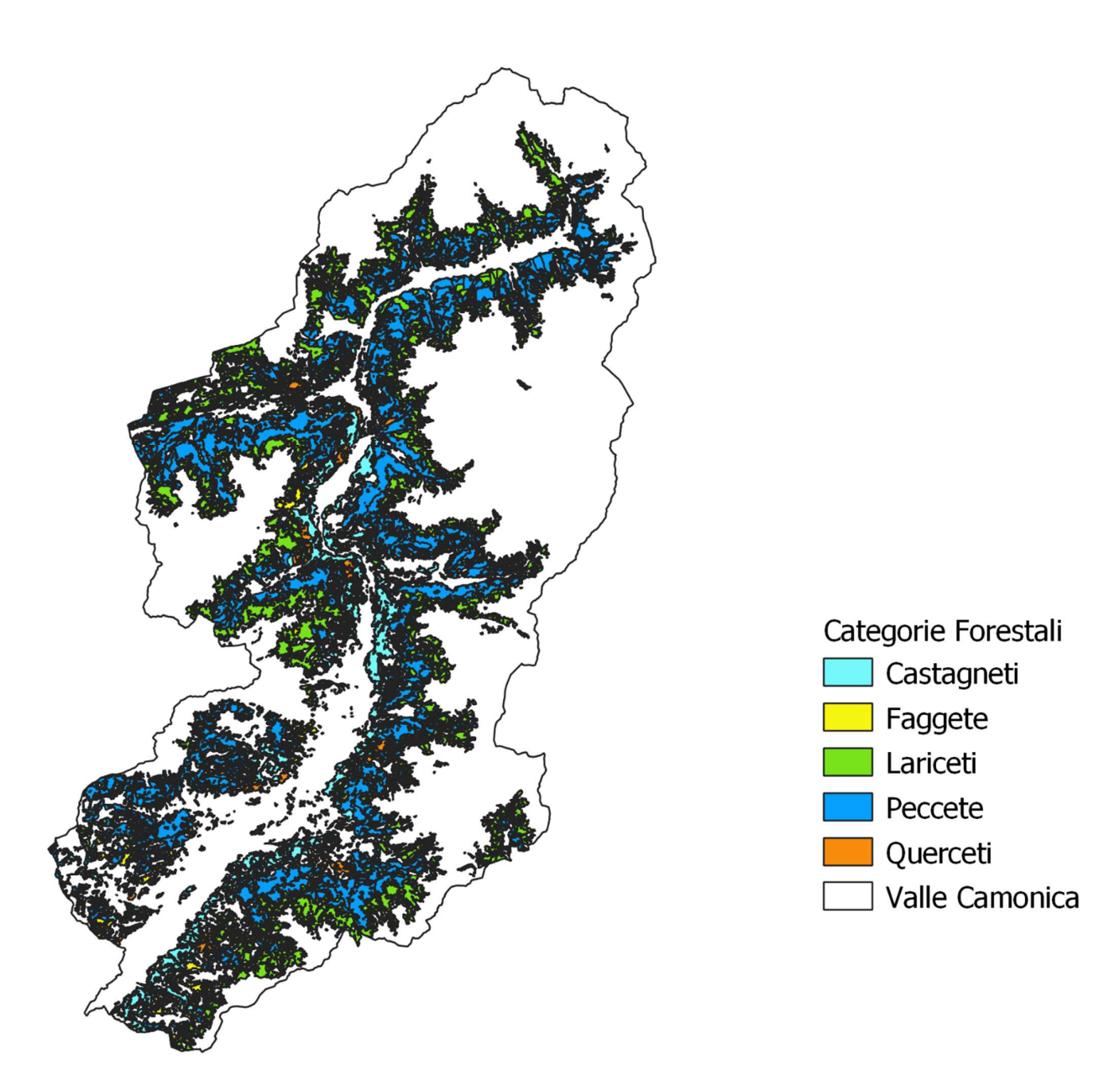

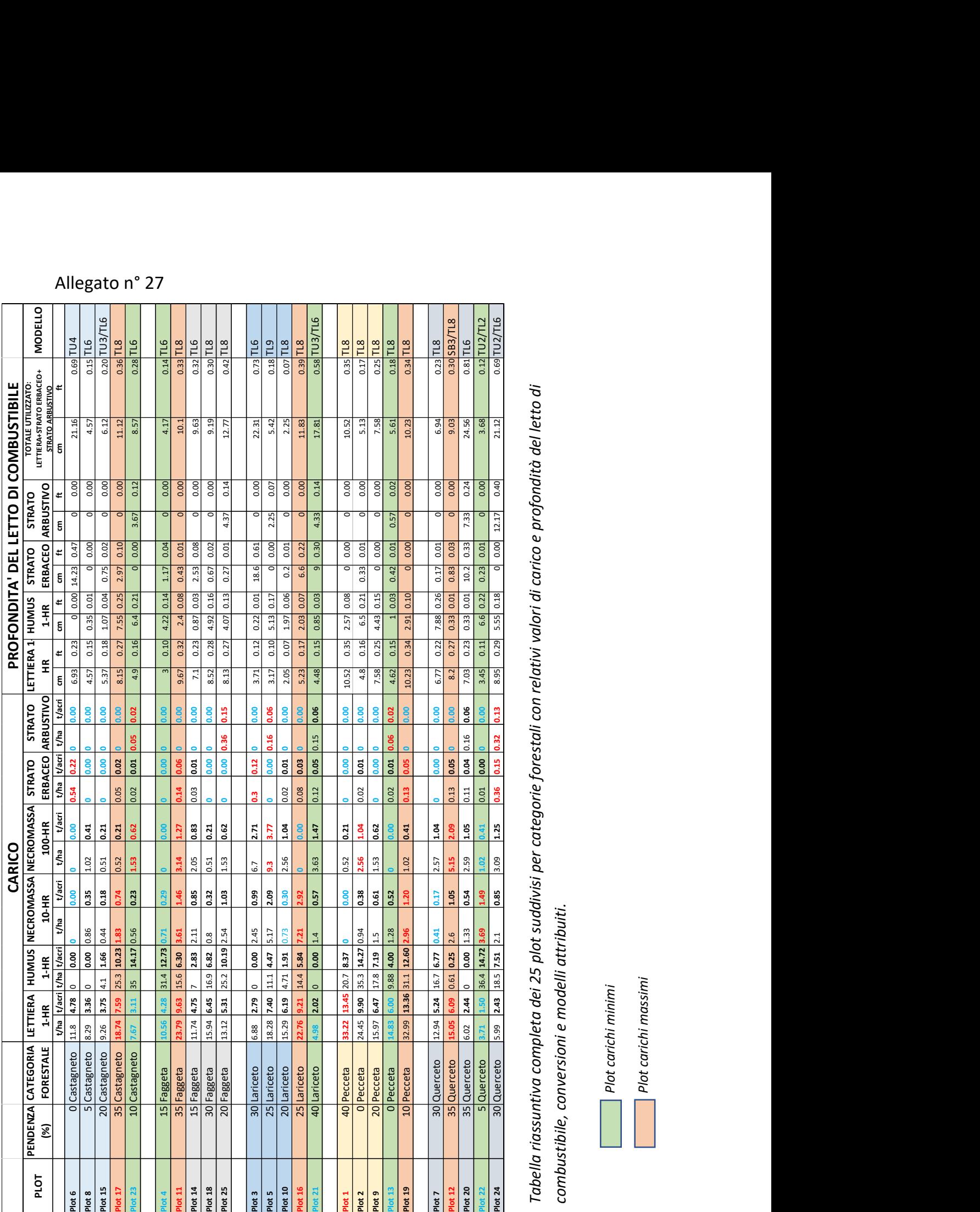

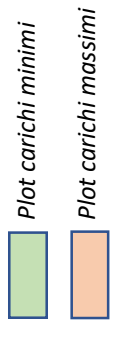

Tabella riassuntiva Rate of Spread nei modelli standard e personalizzati, "massimi" (MAX) e "minimi" (MIN), a diverse velocità del vento.

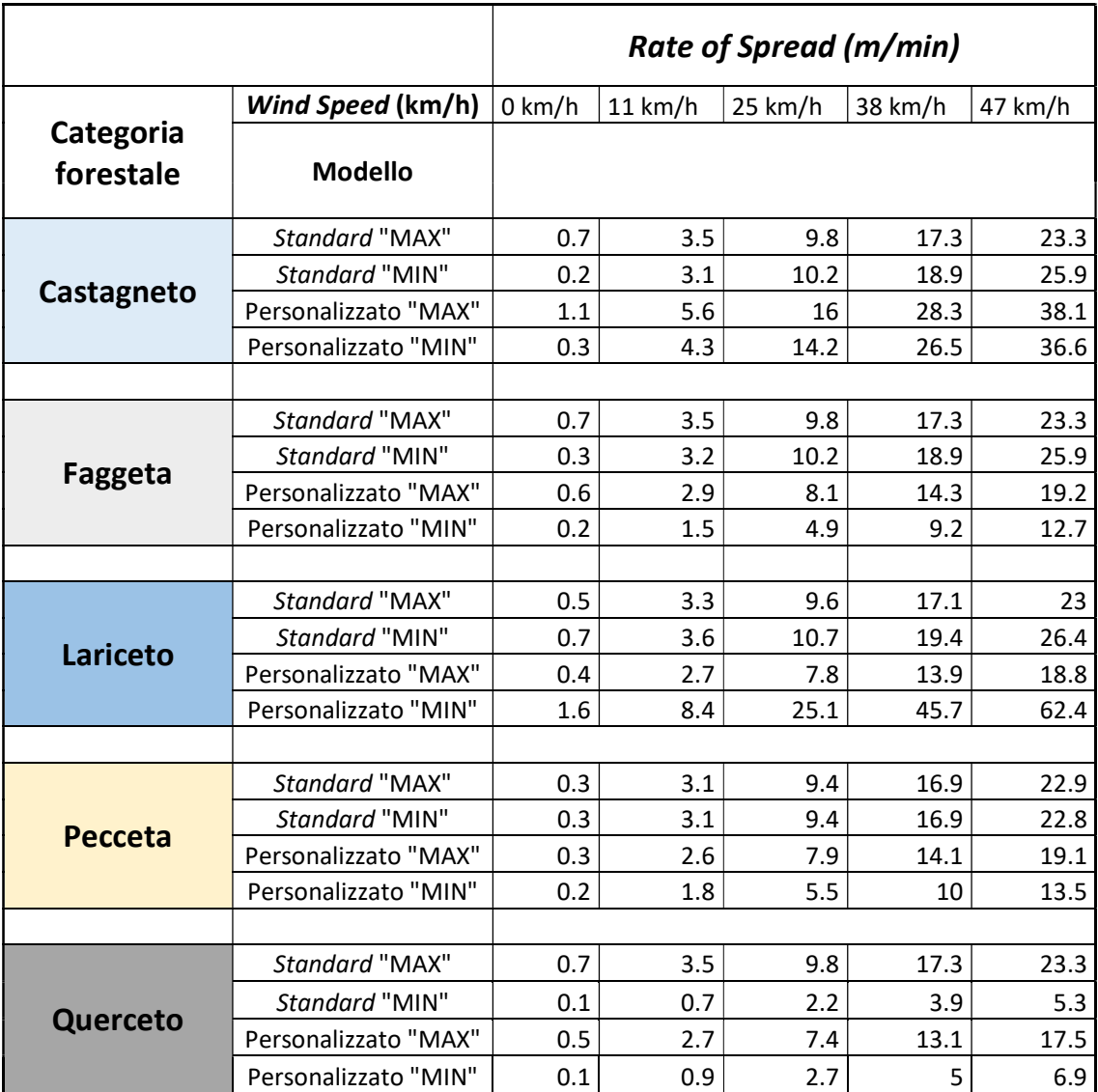

Confronto Rate of Spread riferita a modelli standard e personalizzati, "massimi" (MAX) e "minimi" (MIN), per le categorie forestali:

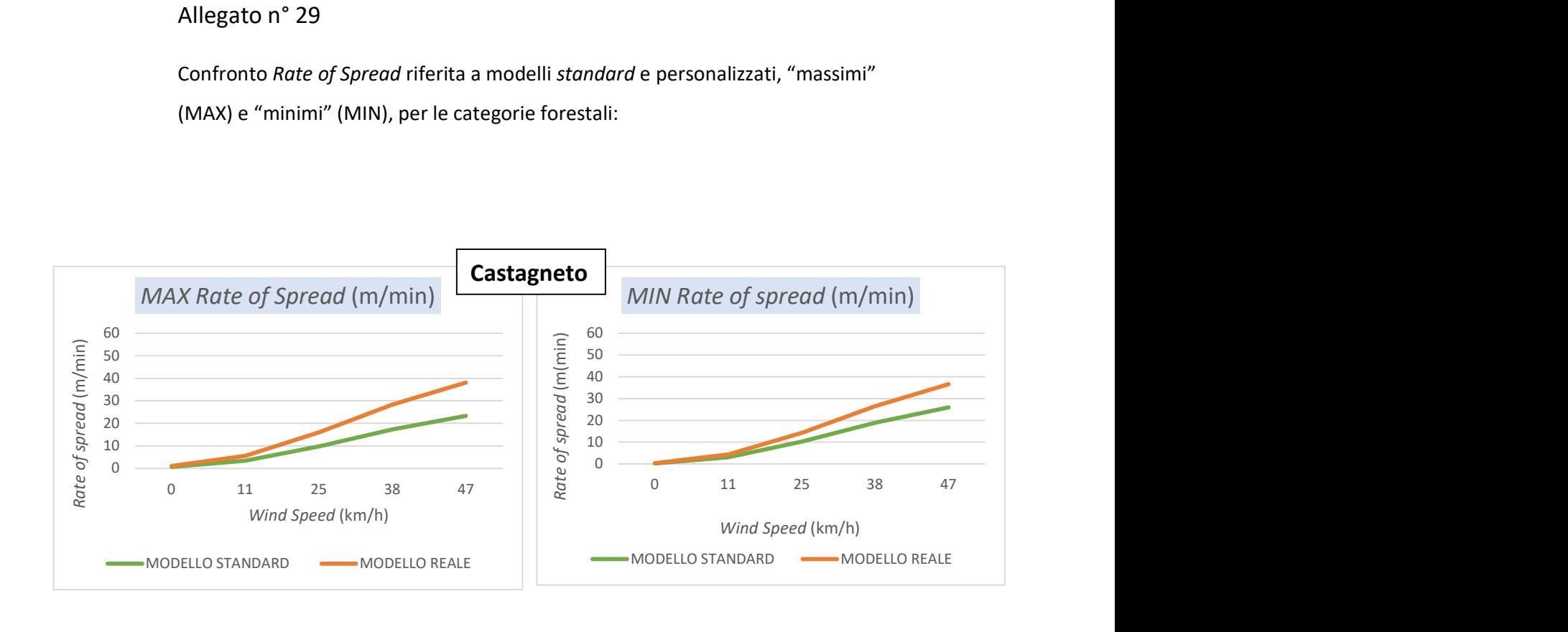

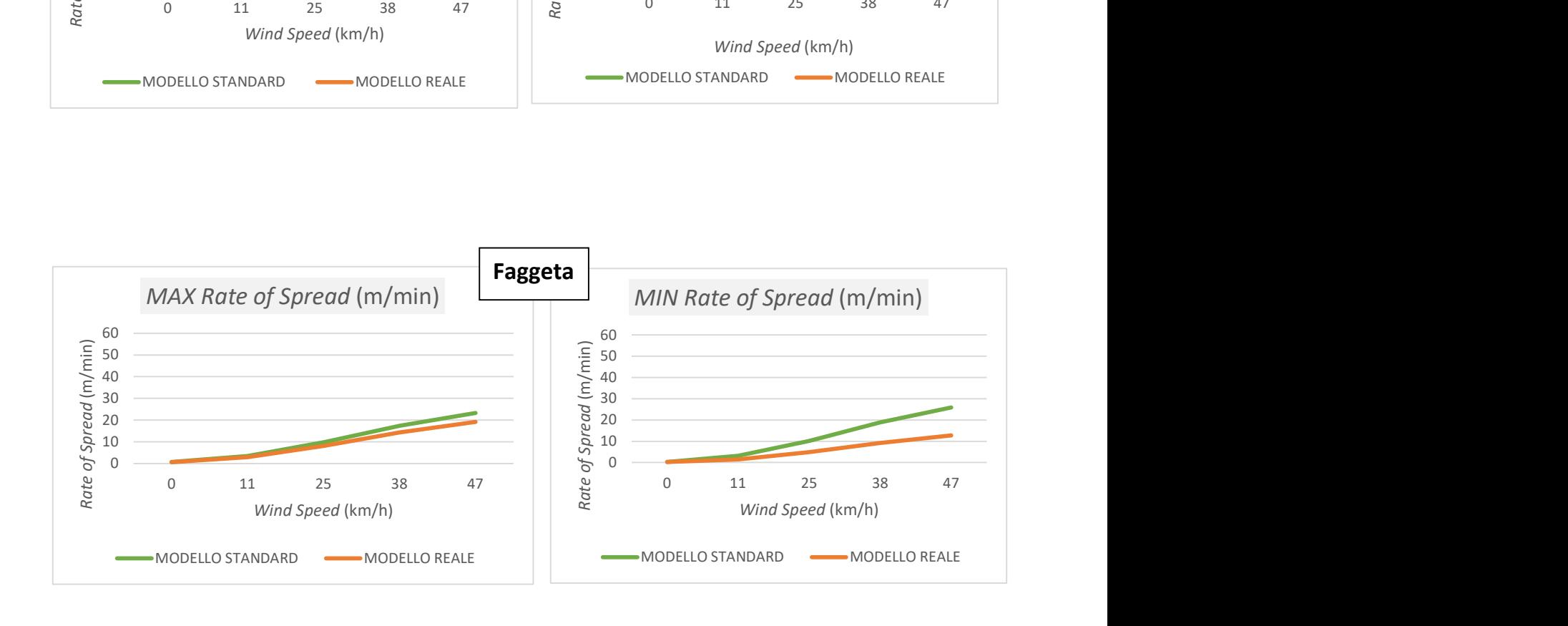

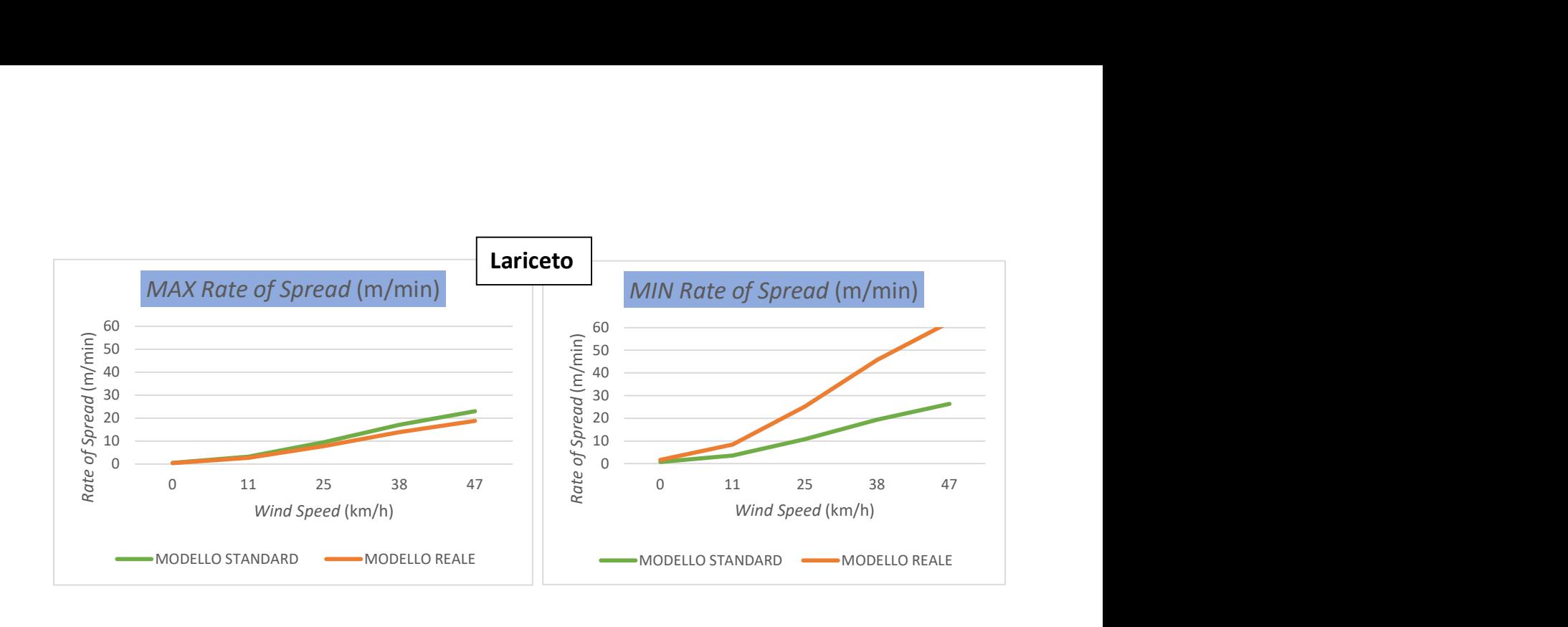

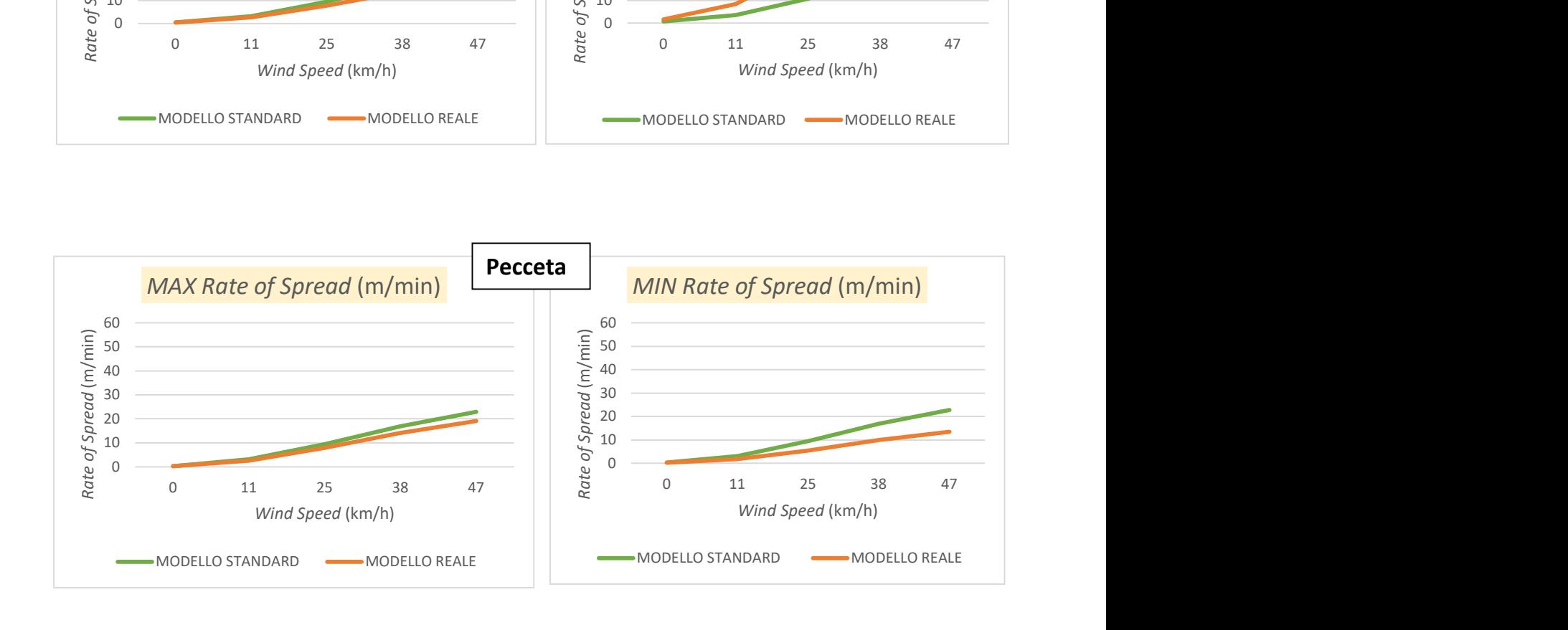

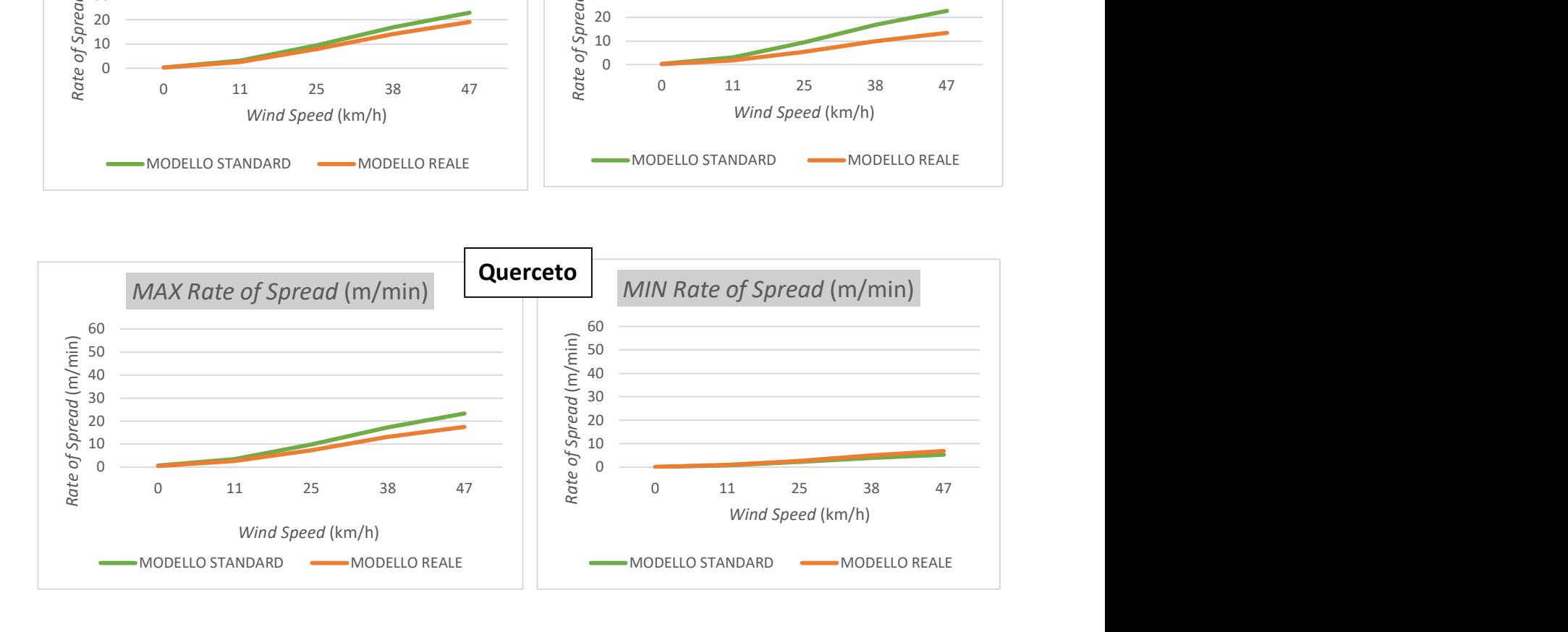

Tabella riassuntiva Fireline Intensity nei modelli standard e personalizzati, "massimi" (MAX) e "minimi" (MIN), a diverse velocità del vento.

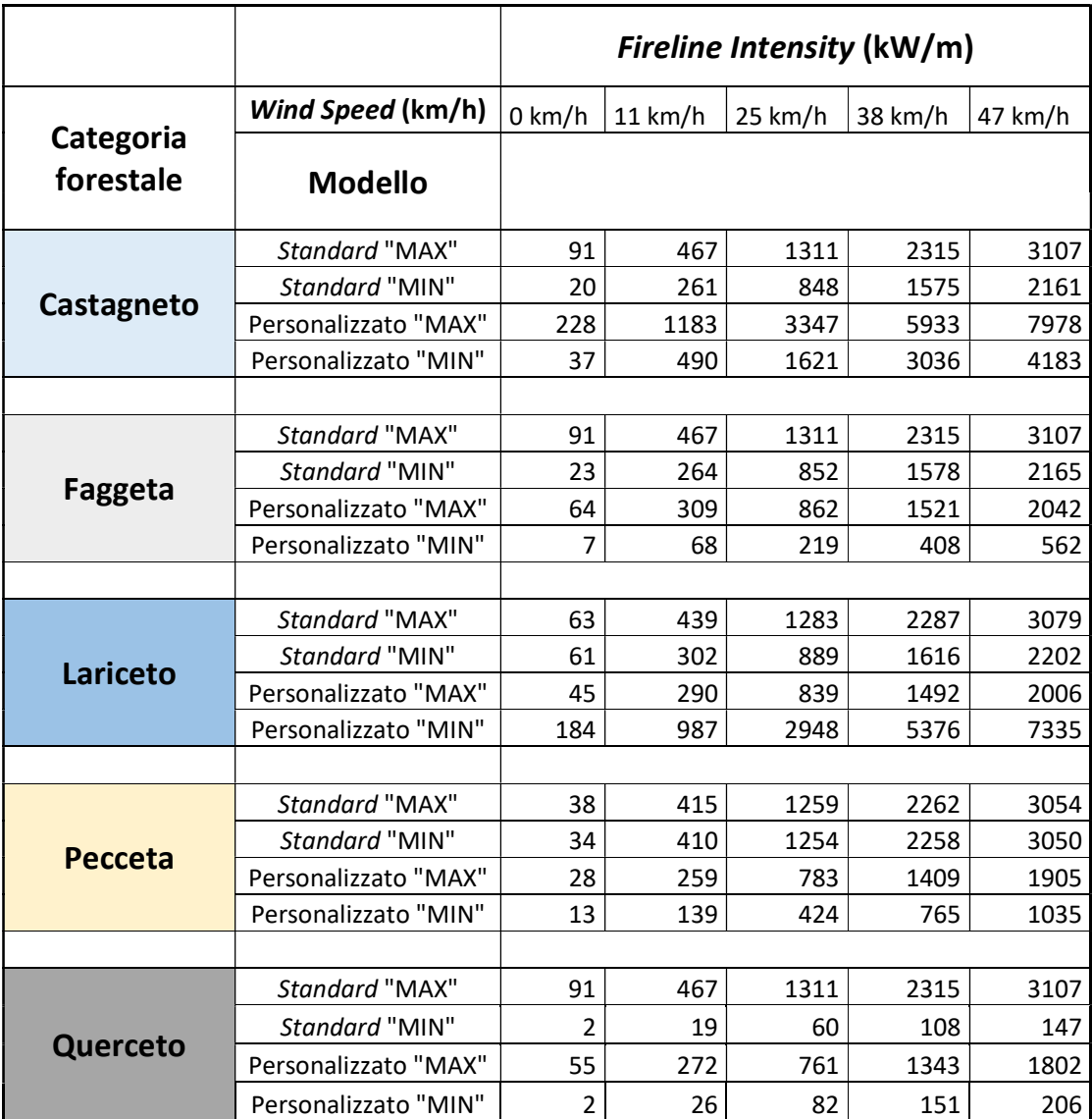

Confronto Fireline Intensity riferita a modelli standard e personalizzati, "massimi" (MAX) e "minimi" (MIN), per le categorie forestali:

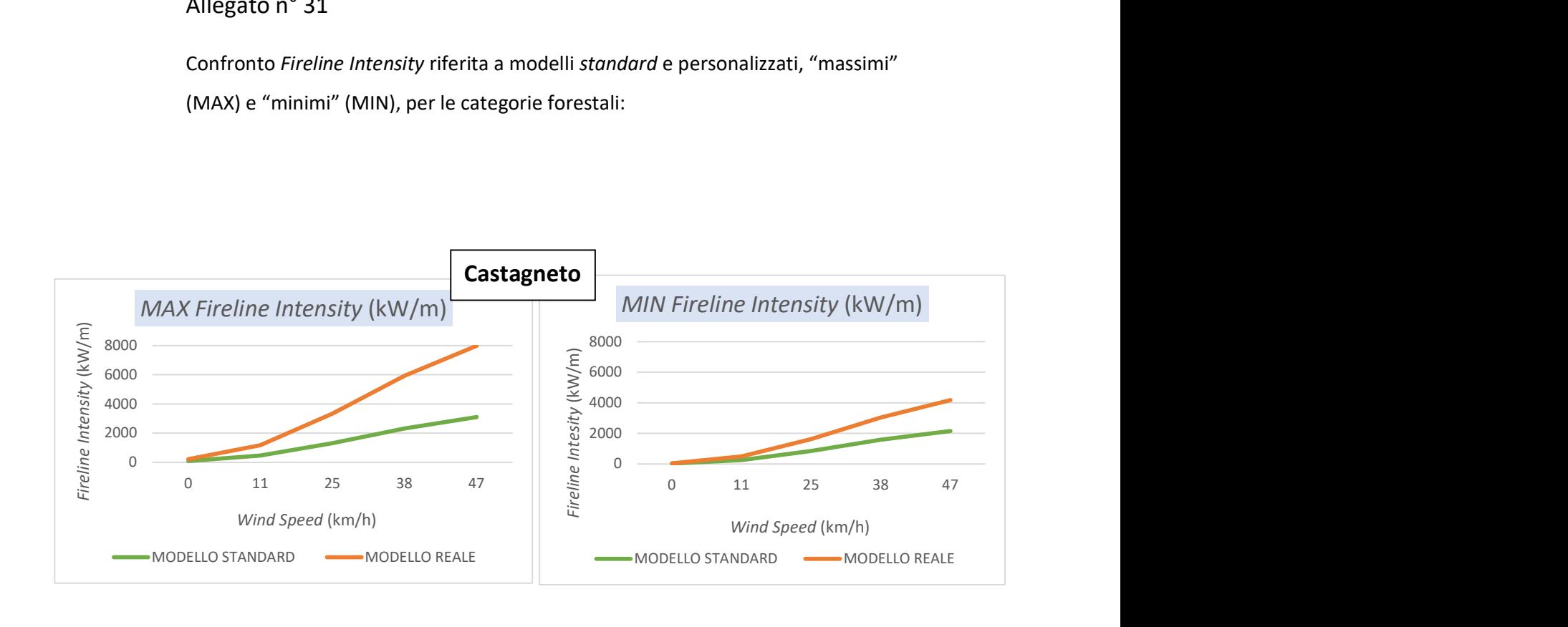

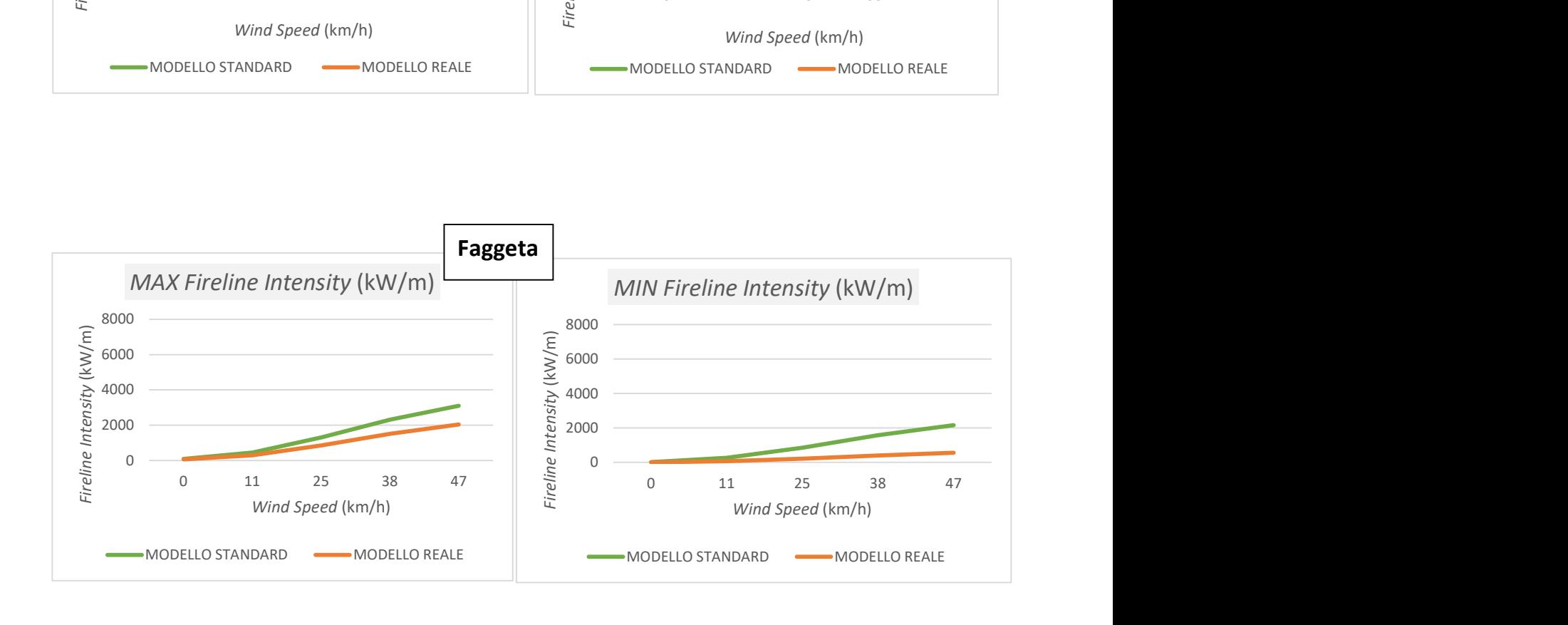

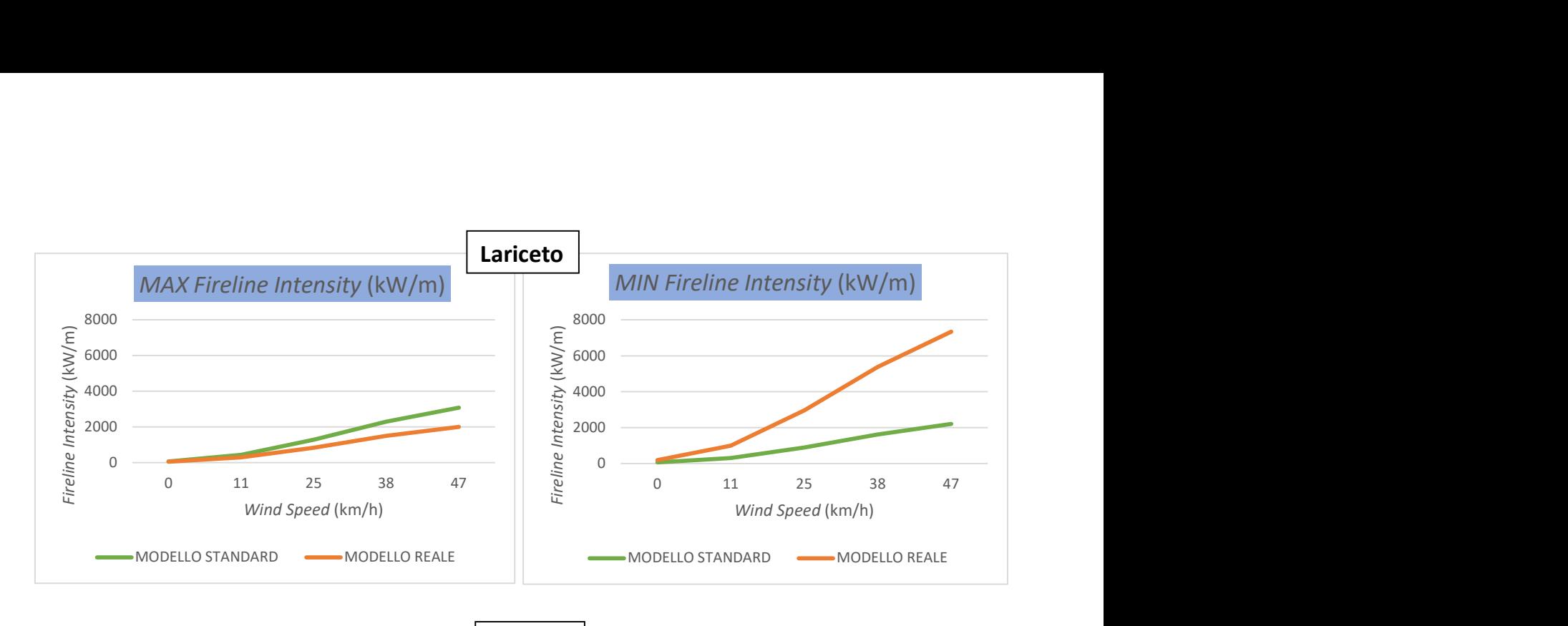

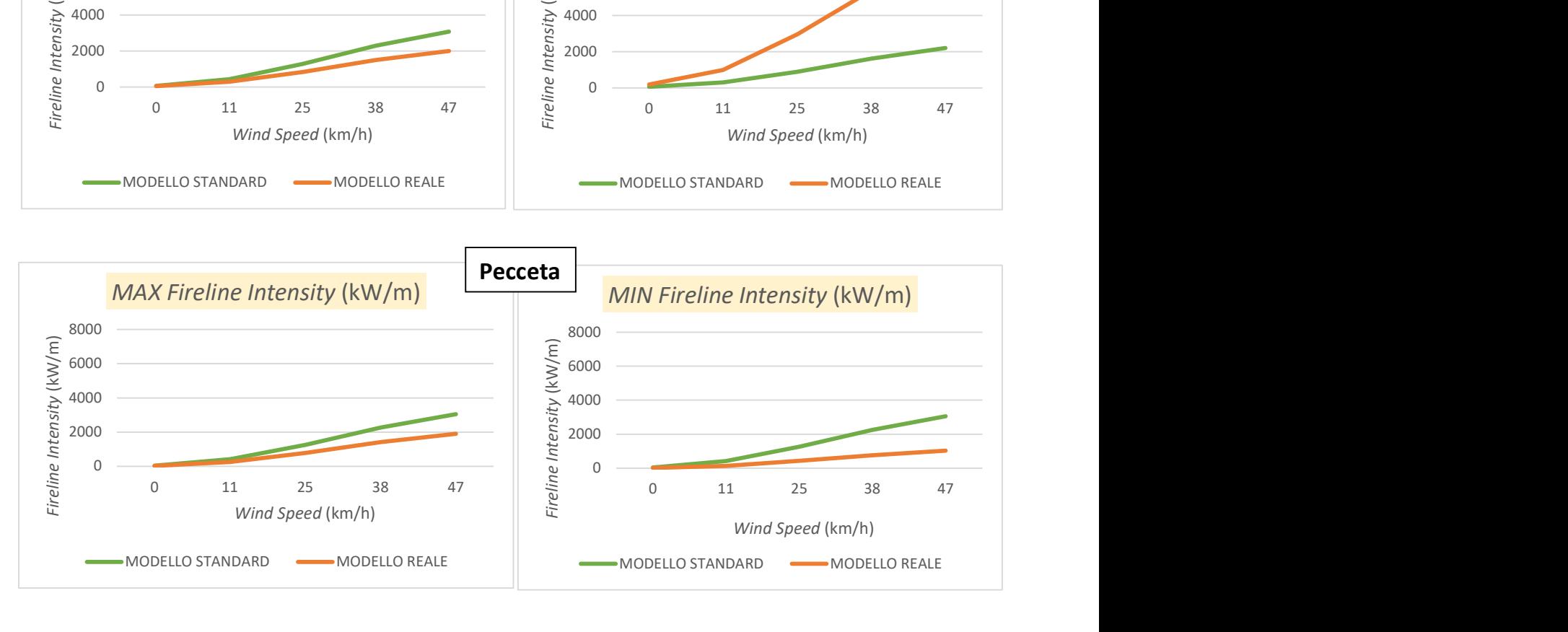

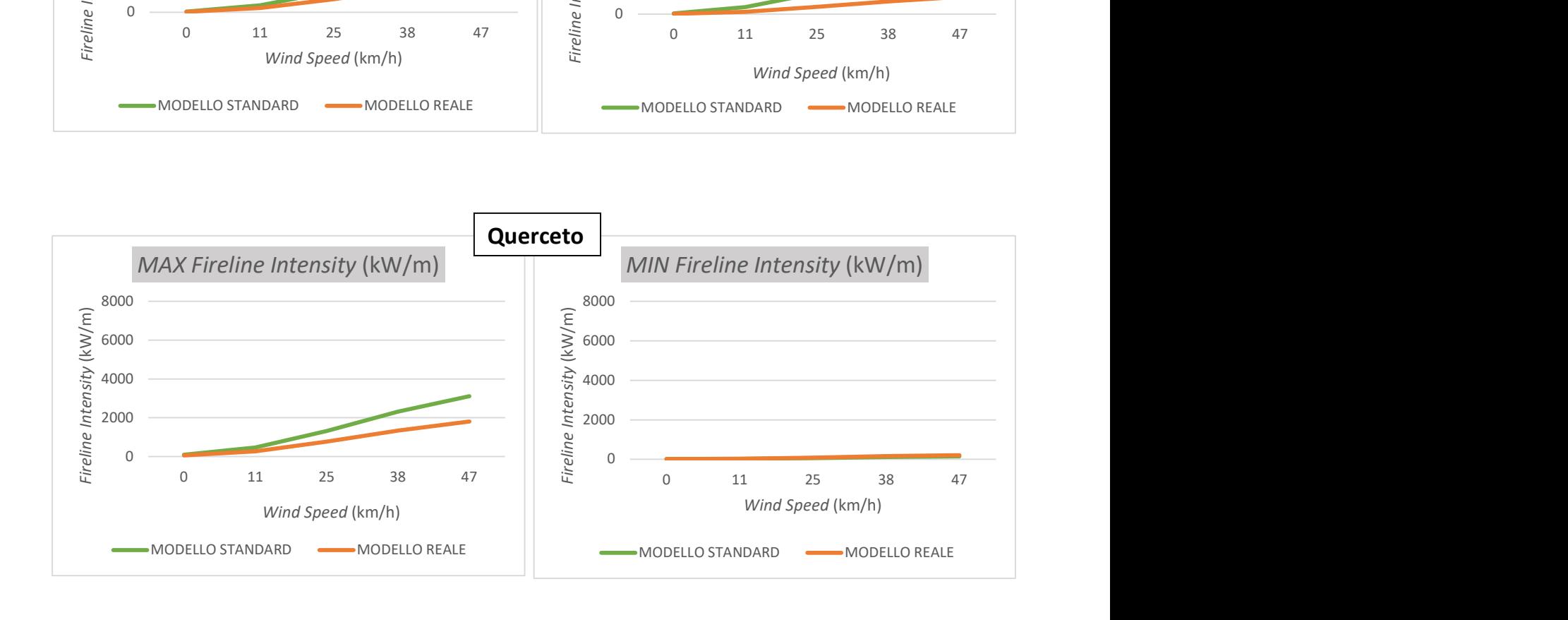

Tabella riassuntiva Flame Length nei modelli standard e personalizzati, "massimi" (MAX) e "minimi" (MIN), a diverse velocità del vento.

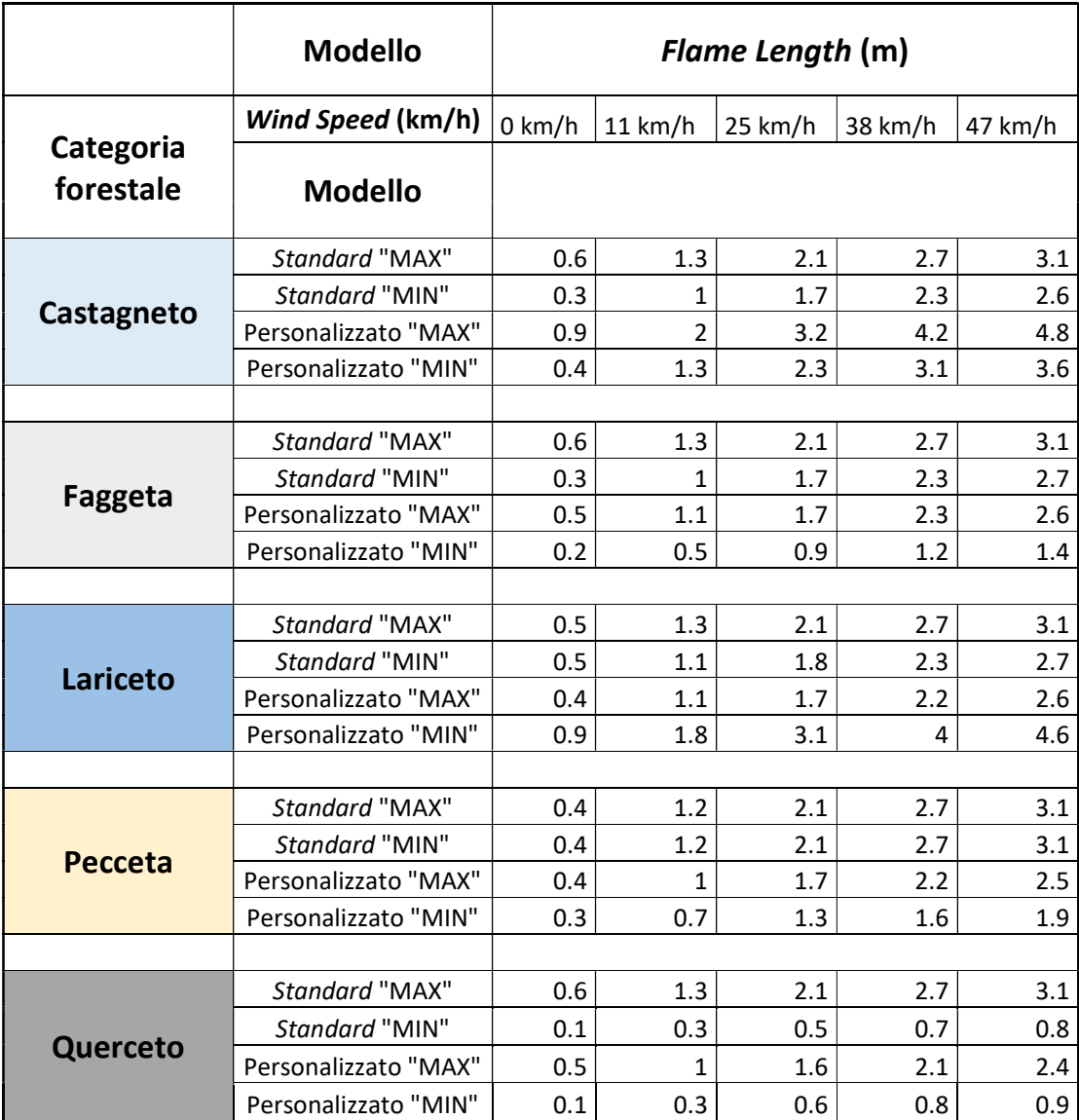

Confronto Flame Length riferita a modelli standard e personalizzati, "massimi" (MAX) e "minimi" (MIN), per le categorie forestali:

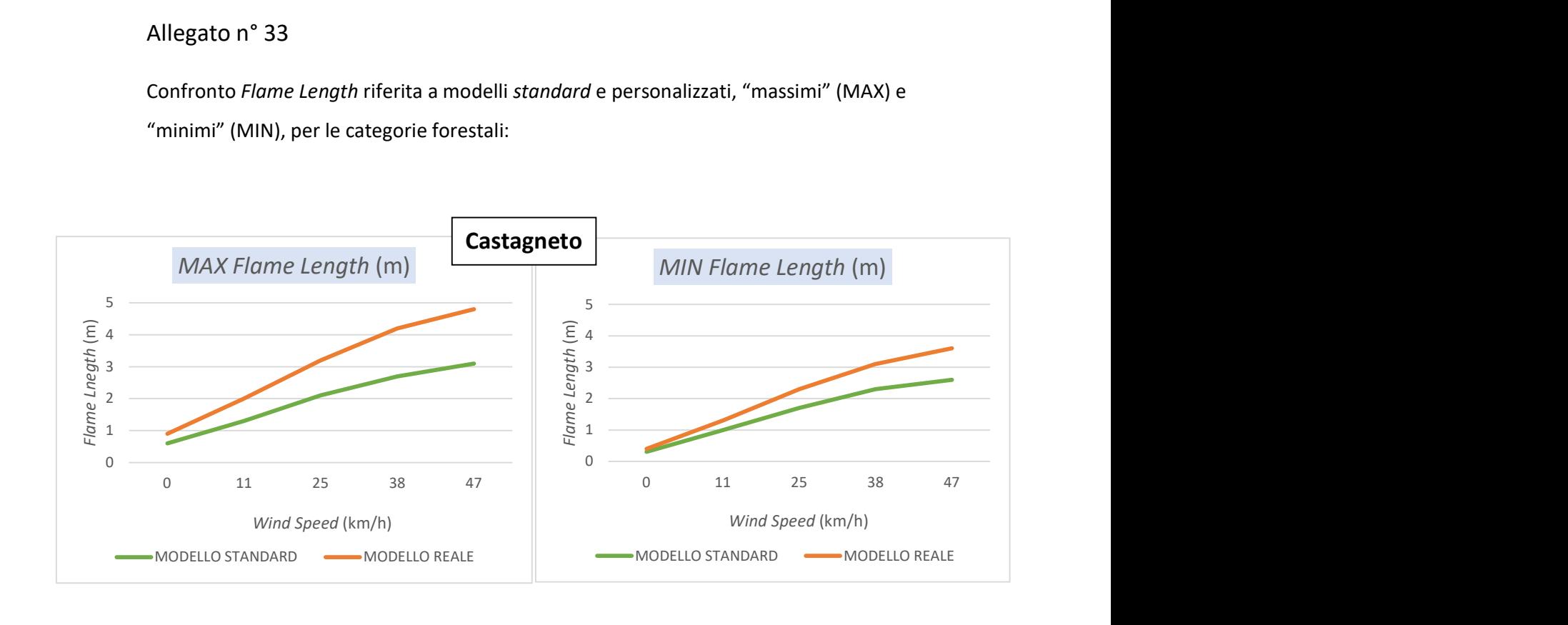

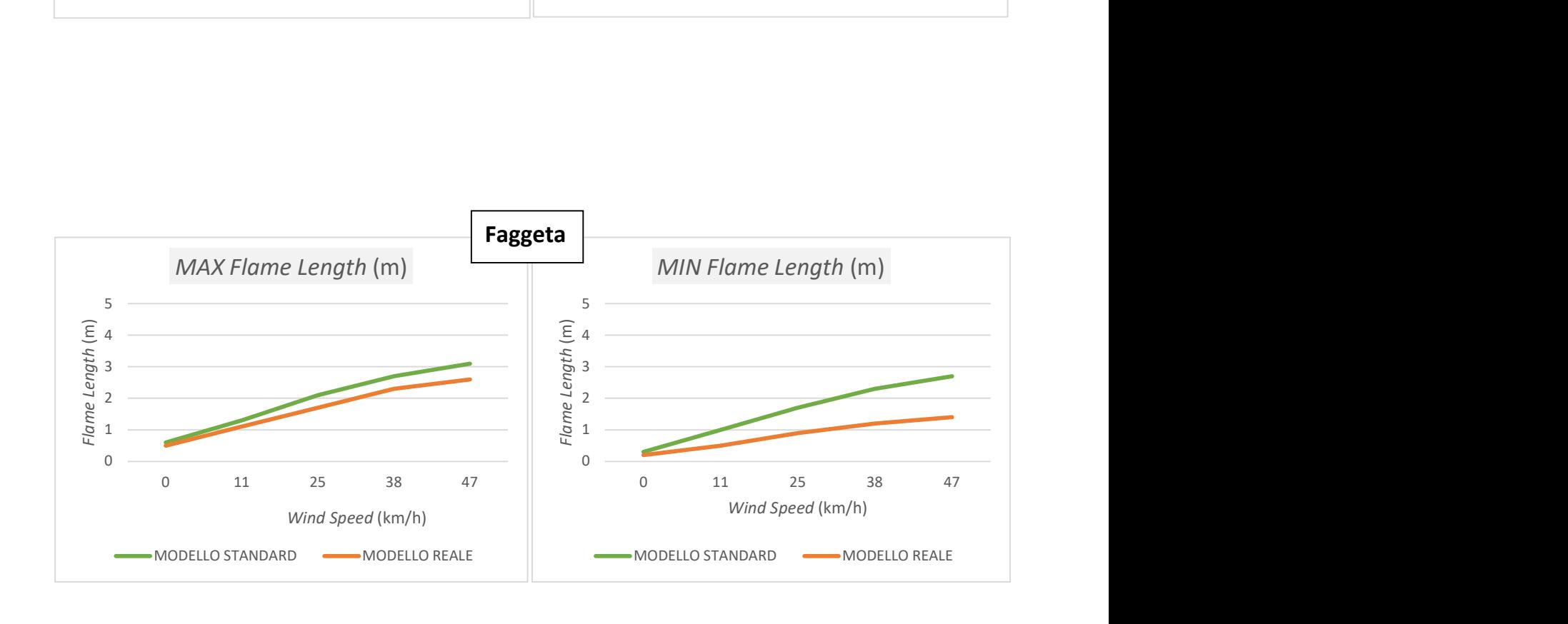

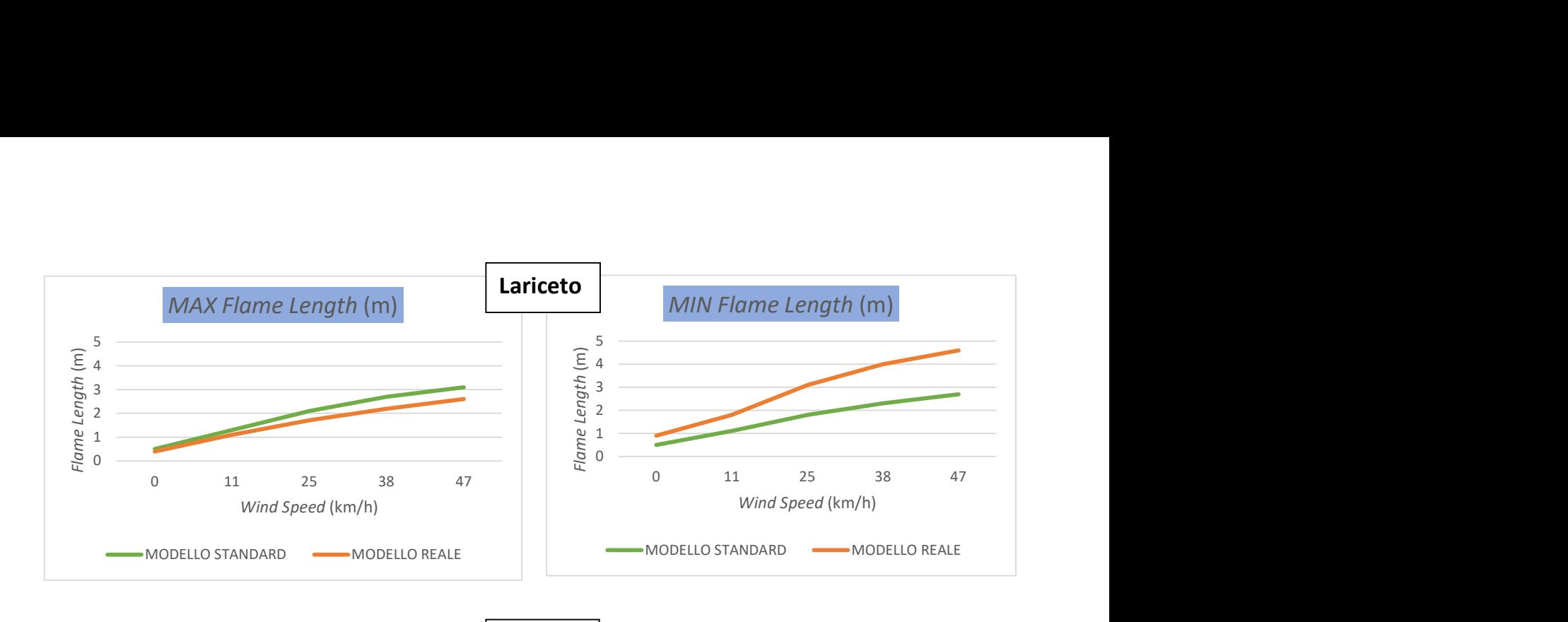

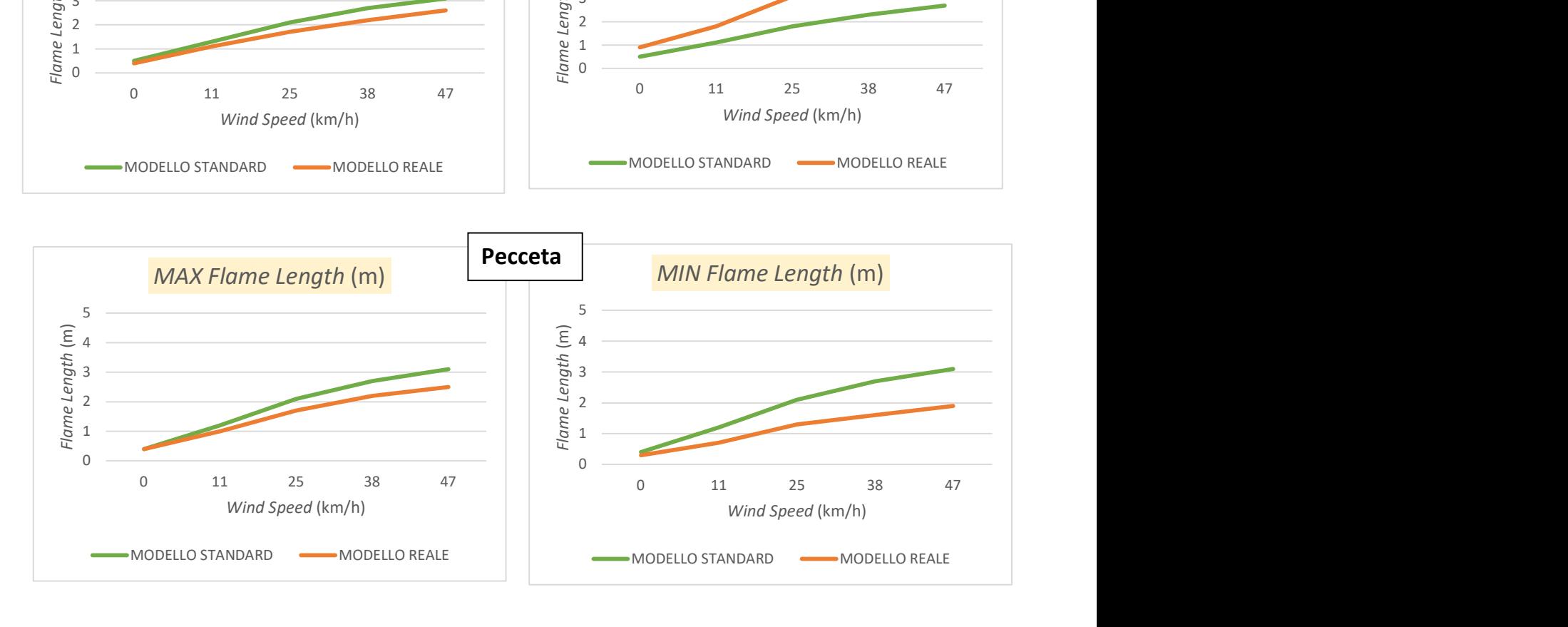

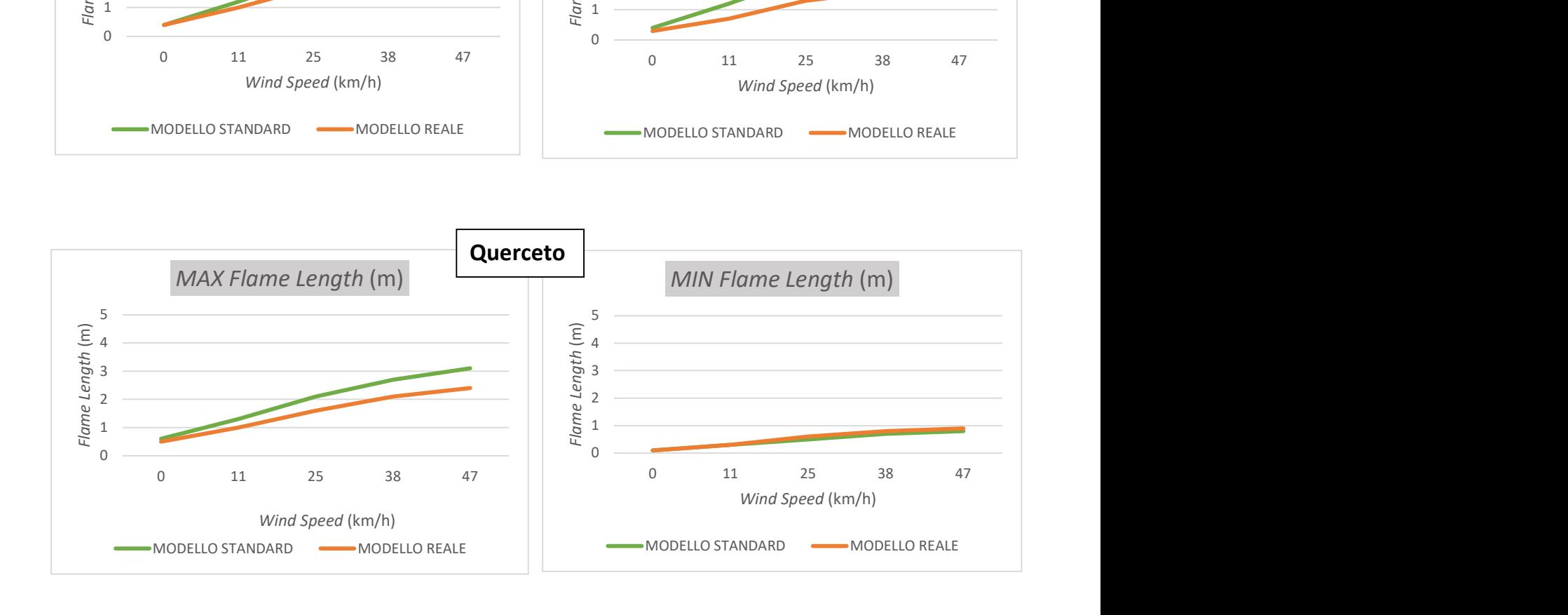

#### 9. RINGRAZIAMENTI

Concludo questo lavoro di tesi ringraziando tutti coloro che mi hanno fornito un prezioso supporto, sia tecnico che morale.

Desidero ringraziare la mia famiglia, che mi ha sempre sostenuto durante il percorso di studi, e in particolare la mia mamma, che si è rivelata una collaboratrice fondamentale durante tutta la fase di stesura della tesi. Senza il suo aiuto e il suo sostegno non sarei arrivata fino a qui oggi!

Ringrazio Alessandro, che mi ha sopportata durante tutto questo periodo, credendo sempre in me e standomi vicino.

Ringrazio Claudia, collega di tirocinio. Proprio questa esperienza mi ha dato la possibilità di conoscerla e insieme abbiamo girato i boschi della Valle Camonica in lungo e in largo. Senza di lei sicuramente non mi sarei divertita così tanto!

Ringrazio gli amici Andrea, Riccardo e Matteo, i nostri tre aiutanti. Il loro contributo è stato determinante in fase di rilievo di combustibili in campo.

Ringrazio Dario, collega di università e caro amico, per i suoi preziosi consigli e la sua disponibilità. Il suo supporto, anche morale, è stato davvero importante!

Ringrazio Alice, collega di università, ma soprattutto amica, per essermi sempre stata accanto. Sono contenta di aver condiviso con lei tutti i momenti, sia belli che brutti, degli ultimi tre anni.

Un ringraziamento anche al personale universitario della sede di Edolo, in particolare al Prof. Luca Giupponi per la disponibilità e l'aiuto offerto.

Ringrazio infine il mio relatore, il Prof. Giorgio Vacchiano, per la pazienza, gli indispensabili consigli e l'importante contributo.

122